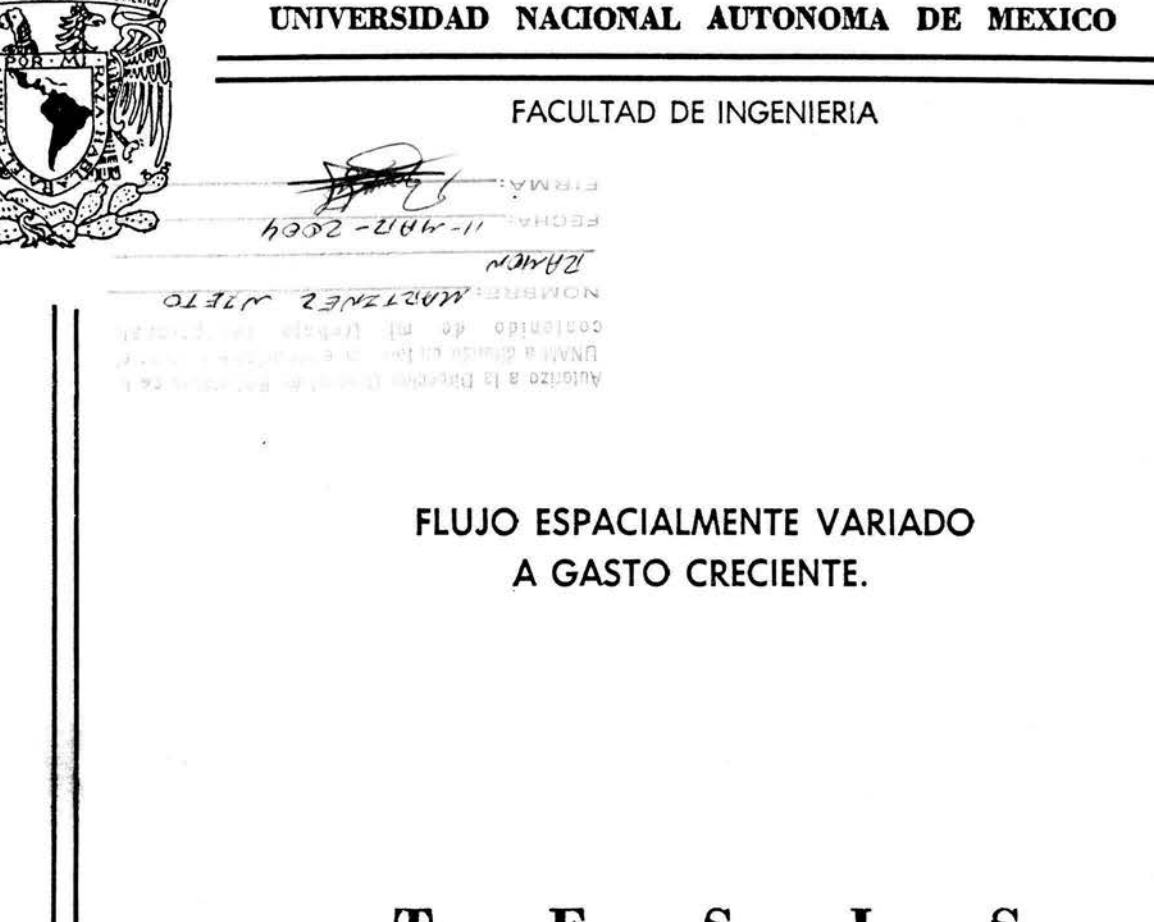

## **T E s 1 s**

QUE PARA OBTENER EL TITULO DE: INGENIERO CIVIL P R E S E N T A **RAMON MARTINEZ NIETO** 

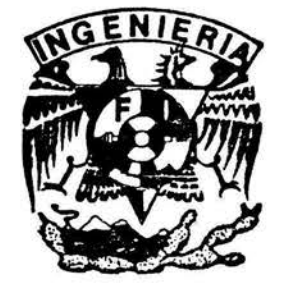

**NACIONAL AVIONOMA SME** 

DIRECTOR: ING. JESUS GALLEGOS SILVA

MEXICO, D. F. MARZO 2004

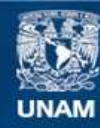

Universidad Nacional Autónoma de México

**UNAM – Dirección General de Bibliotecas Tesis Digitales Restricciones de uso**

### **DERECHOS RESERVADOS © PROHIBIDA SU REPRODUCCIÓN TOTAL O PARCIAL**

Todo el material contenido en esta tesis esta protegido por la Ley Federal del Derecho de Autor (LFDA) de los Estados Unidos Mexicanos (México).

**Biblioteca Central** 

Dirección General de Bibliotecas de la UNAM

El uso de imágenes, fragmentos de videos, y demás material que sea objeto de protección de los derechos de autor, será exclusivamente para fines educativos e informativos y deberá citar la fuente donde la obtuvo mencionando el autor o autores. Cualquier uso distinto como el lucro, reproducción, edición o modificación, será perseguido y sancionado por el respectivo titular de los Derechos de Autor.

ESTA TESIS NO SALL DE LA BIBLIOTECA

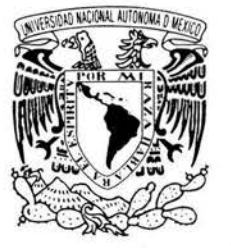

#### FACULTAD DE INGENIERIA DIRECCION FING/DCTG/SEAC/UTIT/037/96

VNIVER4DAD NACIONAL AVl<sup>0</sup> N°MA DE **MEXICO** 

#### Señor RAMON MARTÍNEZ NIETO Presente

En atención a su solicitud me es grato hacer de su conocimiento el tema que propuso el profesor ING. JESUS GALLEGOS SILVA, que aprobó esta Dirección, para que lo desarroHe usted como tesis de su examen profesional de INGENIERO CIVIL.

#### "FLUJO ESPACIALMENTE VARIADO A GASTO CRECIENTE"

#### INTRODUCCION

- I. PRINCIPIOS BÁSICOS E HIPÓTESIS<br>II. ECUACIÓN DINÁMICA PARA FLUJC
- 11. ECUACIÓN DINÁMICA PARA FLUJO ESPACIALMENTE VARIADO
- III. ANÁLISIS DEL PERFIL DEL FLUJO
- IV. MÉTODO DE INTEGRACIÓN NUMÉRICA
- V. MEDICIONES EN MODELO
- VI. COMPARACIÓN DE RESULTADOS<br>VII. CONCLUSIONES
- **CONCLUSIONES**

Ruego a usted cumplir con la disposición de Ja Dirección General de la Administración Escolar en el sentido de que se imprima en lugar visible de cada ejemplar de la tesis el Título de ésta.

Asimismo le recuerdo que la Ley de Profesiones estipula que deberá prestar servicio social durante un tiempo mínimo de seis meses como requisito para sustentar Examen Profesional.

Atentamente "POR MI RAZA HABLARA EL ESPIRITU" Cd. Universitaria al 20 file  $72001.$ de **EL DIRECTOR** M.C. GERARDO FERRANDO BRAVO GFB/GMPAnste-

## AGRADECIMIENTOS.

A la Universidad Nacional Autónoma de México

Por brindarme la oportunidad de formarme como profesional

A la Facultad de Ingeniería

Por todo lo que en ella aprendí

A mis profesores

Por haber compartido sus conocimientos con migo .

A mis padres

Por su apoyo incondicional

A mis hermanos

Por su comprensión y paciencia

A Ma. Isabel Luna Piñón

Por su aliento a seguir siempre adelante y por ser mi esposa

A Gabriel Emiliano Martínez Luna

Por ser el estimulo a ser mejor cada día

A las familias Arzola Guerra, Luna Piñón, Juárez Solís

Por alentarme siempre a concluir este trabajo, por su comprensión y por su amistad incondicional

A todos mis amigos

Por que sus aportaciones y consejos me han ayudado a salir adelante

## INDICE

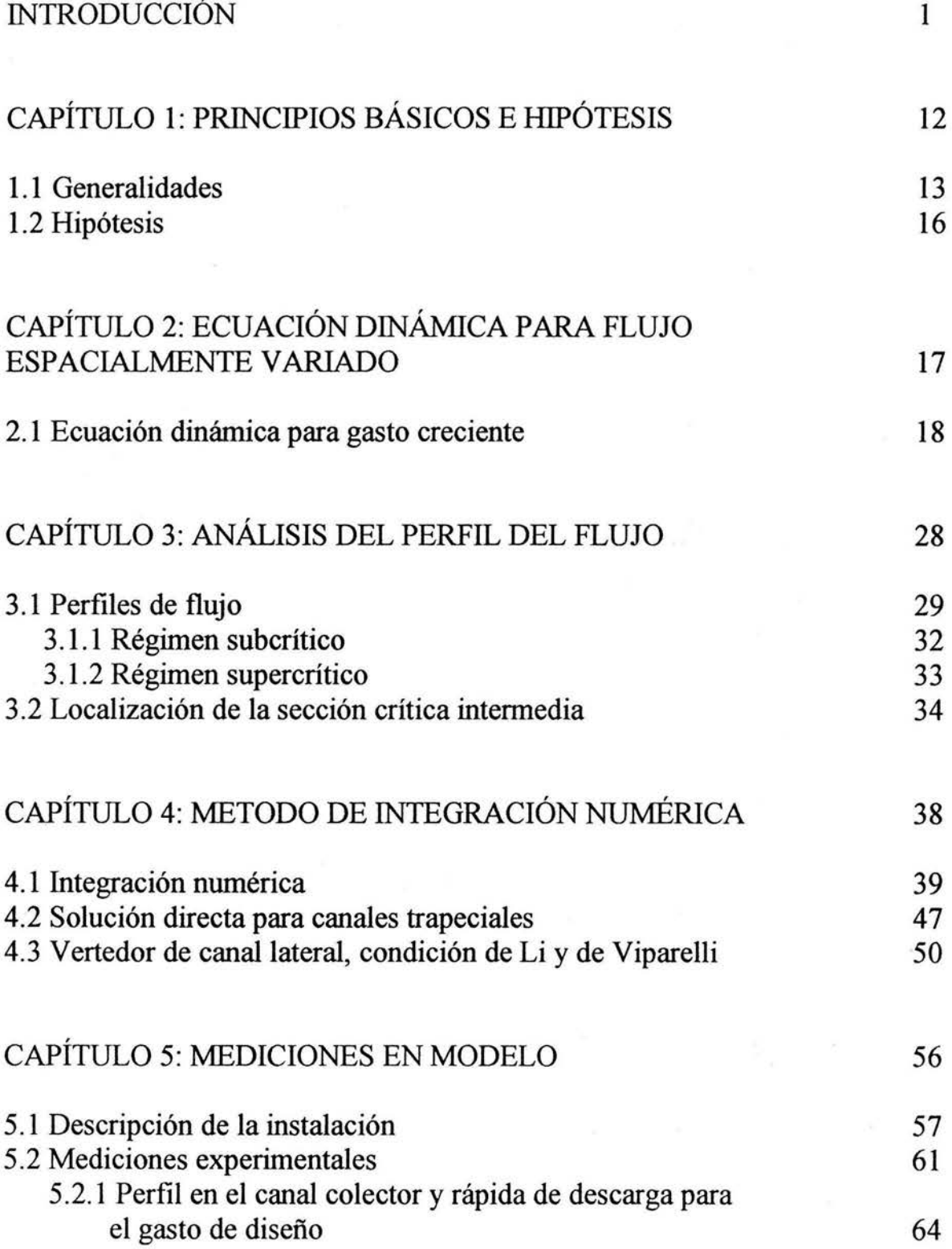

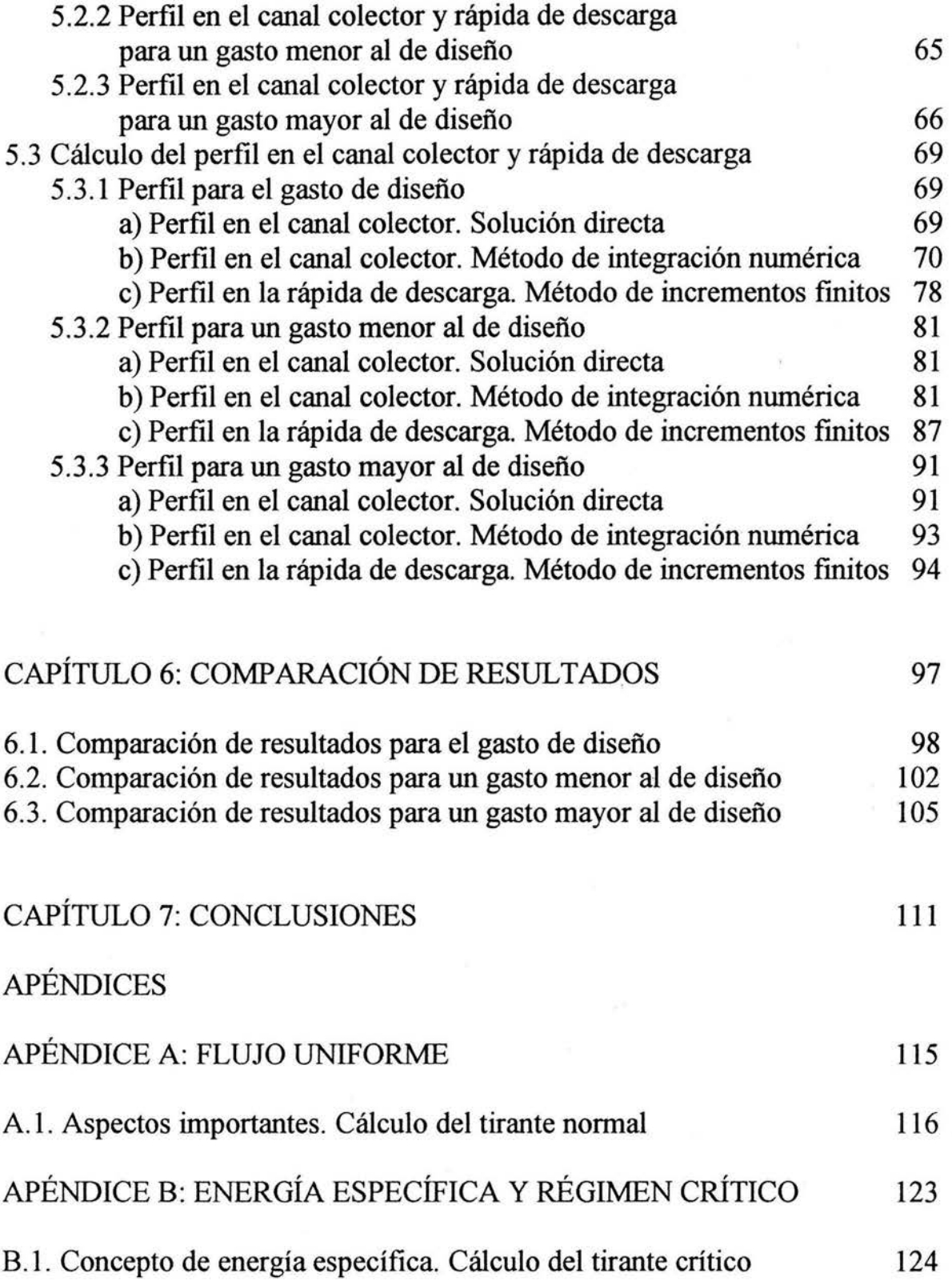

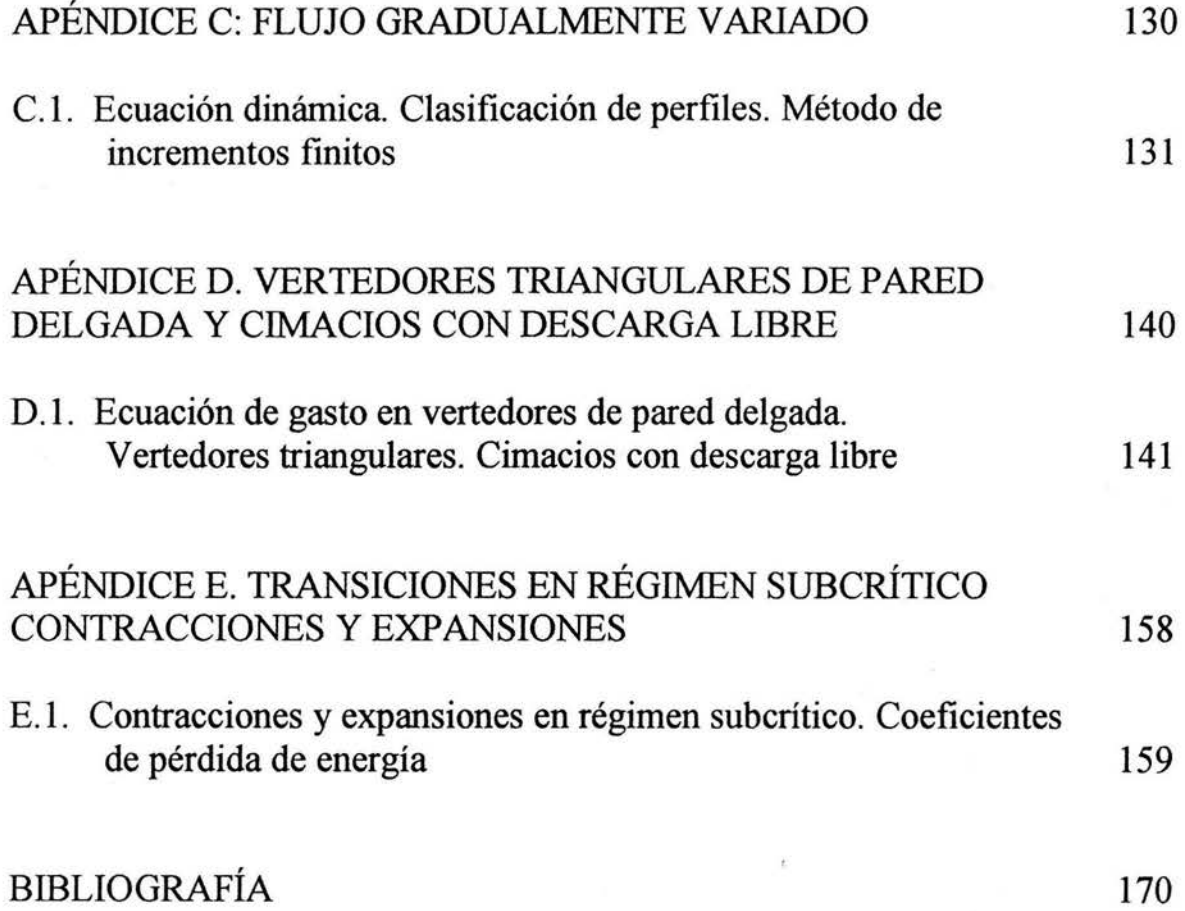

## , *INTRODUCCION*

## INTRODUCCION

A medida que el hombre evoluciona se incrementan también las formas de satisfacer sus necesidades para poder sobrevivir. A lo largo de la historia de la evolución, el hombre siempre ha dependido de la naturaleza y sus fenómenos, y en su afán de controlarlos ha construido obras que ayuden a lograrlo.

Una de las necesidades más importantes que debe satisfacer el ser humano es el del abastecimiento y manejo del agua, cualquiera que sea su origen, con fines de aprovechamiento o defensa. Estas obras son de especial interés en cualquier parte del mundo y corresponde en gran medida a los ingenieros civiles el diseño, construcción, mantenimiento y operación hidráulica de las mismas.

En general las obras hidráulicas pueden clasificarse de acuerdo con las siguientes finalidades:

1. Aprovechamiento

- a) Abastecimiento de agua
- b) Riego
- c) Generación de energía eléctrica
- d) Navegación
- e) Esparcimiento
- f) Acuacultura
- g) Entarquinamiento

2. Defensa

- a) Control de avenidas
- b) Control de azolves

2

Los elementos que forman un aprovechamiento hidráulico superficial se muestran en la figura 1, y son: cuenca hidrológica, vaso de almacenamiento, derivación y/o sistema de conducción, distribución y utilización, eliminación de volúmenes de agua sobrantes y boquilla, a continuación se describen los elementos mencionados.

- Cuenca hidrológica: es el área tributaria hasta un punto determinado sobre una corriente, y está separada de las cuencas adyacentes por parteaguas y puertos
- V aso de almacenamiento: es una ampliación del valle por donde escurre una corriente, susceptible de cerrarse por medio de una presa, para acumular volúmenes de agua, se cambia el régimen natural del escurrimiento al régimen artificial de la demanda, de acuerdo a los fines que se destinen
- Derivación y/o sistema de conducción: la derivación se localiza a niveles superiores del lecho del río y posteriormente se lleva el agua al sistema de conducción que puede estar formado por conductos abiertos o cerrados hasta la zona de aprovechamiento
- Distribución: está en función del fin específico del aprovechamiento, como puede ser canales para riego, conductos a presión para plantas hidroeléctricas, etc.
- Utilización: se efectúa mediante elementos específicos según el propósito, por ejemplo turbinas en el caso de plantas hidroeléctricas, tomas domiciliarias en caso de abastecimiento, etc.
- Eliminación de sobrantes: agua que no es utilizada y es enviada nuevamente al cauce natural del río, a través de estructuras especialmente construidas para tal efecto, sistema de alcantarillado en el caso de abastecimiento, drenajes en el caso de sistemas de nego, estructura de desfogue en el caso de plantas hidroeléctricas, etc.
- Boquilla: estrechamiento terminal del vaso.

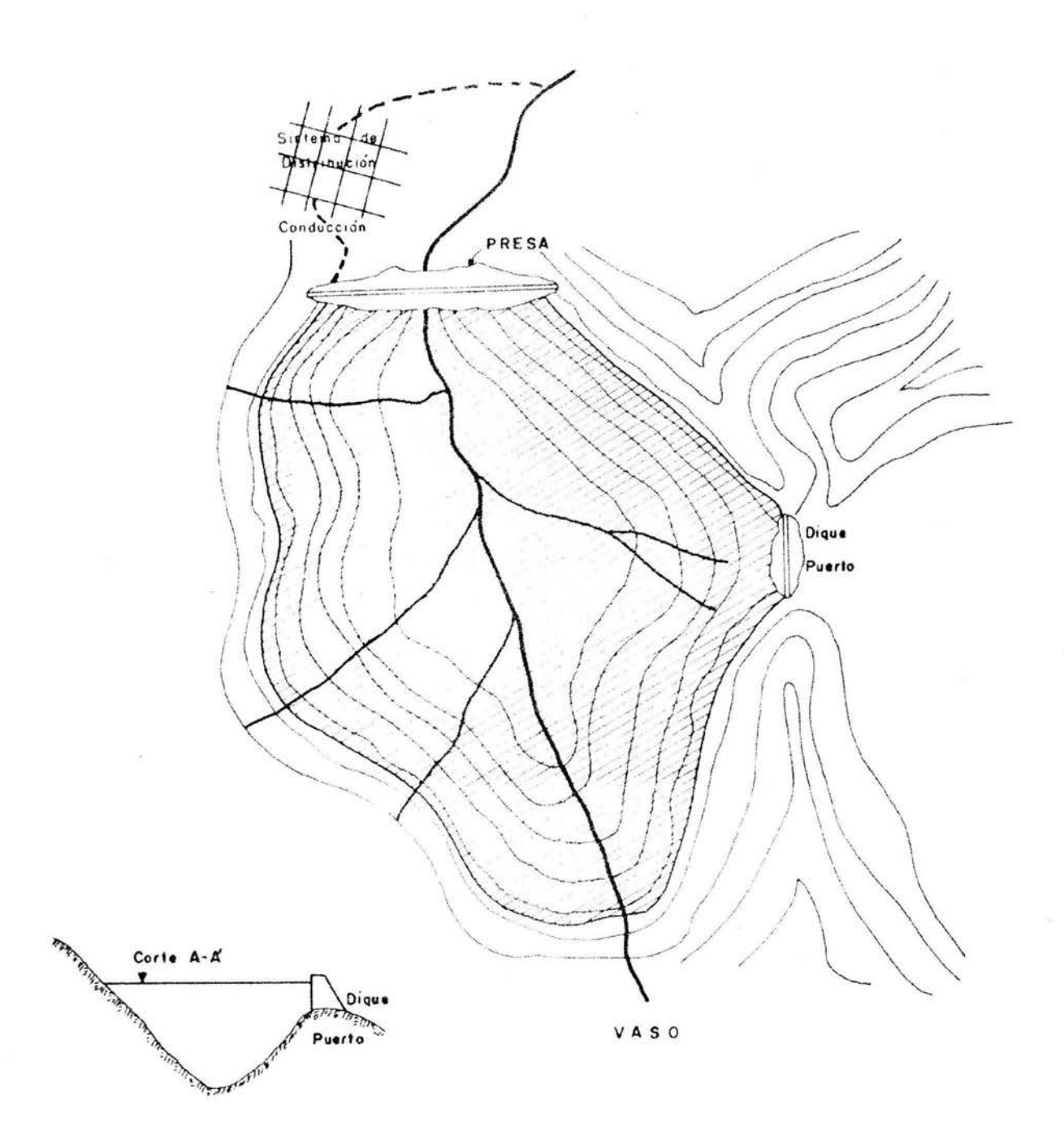

Figura 1. Elementos de un aprovechamiento hidráulico.

Por otra parte, también es importante señalar las estructuras auxiliares de que consta una presa, formadas generalmente por: cortina, obra de desvío, obra de toma y obra de control y excedencias, figura 2.

4

- Cortina: obstáculo construído al paso de la corriente del río para almacenar volúmenes de agua
- Obra de desvío: son obras temporales que sirven para controlar la corriente durante la construcción de la cortina principalmente
- Obra de toma: permite la extracción de agua del embalse ya sea para fines de riego, abastecimiento, generación de energía eléctrica, etc.
- Obra de control y excedencias: esta estructura permite que los volúmenes excedentes pasen de nuevo a la corriente natural del río sin peligro para la presa, permite el manejo de los excedentes para proteger las zonas aguas abajo de la presa

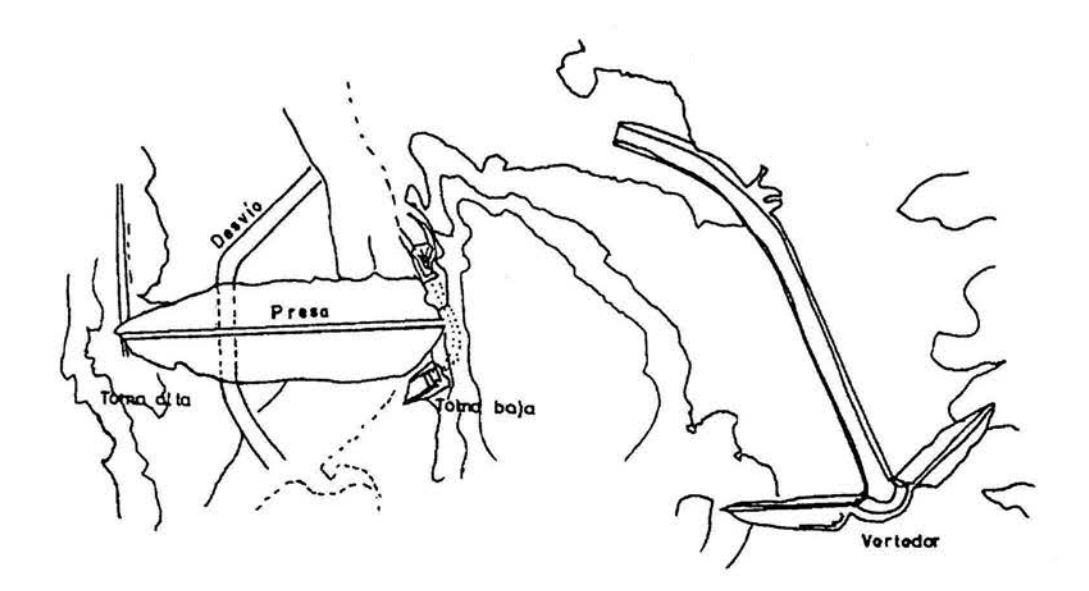

Figura 2. Estructuras auxiliares de una presa.

Existen principalmente dos tipos de presas, las de almacenamiento, y las de derivación. El primer tipo se utiliza para modificar el régimen hidrológico, reteniendo temporalmente el escurrimiento, dando lugar a dos distintas funciones: a) el mejor aprovechamiento del agua, mediante el almacenamiento en época de escurrimiento abundante para poder utilizarla en época de bajo escurrimiento y, b) para la defensa contra posibles inundaciones mediante la retención del agua de avenidas y el control del caudal de descarga.

El segundo tipo puede tener varios objetivos tales como facilitar la desviación del agua fuera del cauce para su aprovechamiento o también se usan cuando las necesidades de agua son menores que el gasto mínimo de la corriente y, por lo tanto, no se requiere de almacenamiento.

La obra de excedencias es la estructura que permite descargar los volúmenes de agua que exceden a la capacidad útil o de control en un almacenamiento de un aprovechamiento superficial, y devolver el agua a su cause natural del río, normalmente la obra de exedencias la constituye un vertedor de cresta libre o controlado.

El control del nivel del agua y la regulación de las excedencias de la misma son muy importantes debido a que dan seguridad a todo el conjunto de obras que forman la presa, para efectuar el control del agua es necesario realizar la simulación del funcionamiento del vaso la cual se hace con el apoyo del hidrograma de la avenida, curva de capacidades vs elevaciones del vaso de almacenamiento y además de las características de la obra de excedencias (geometría, descarga libre o controlada, etc.), en la figura 3 se muestran los niveles y capacidades de un vaso de almacenamiento.

- BORDO LIBRE: el bordo libre es una altura entre el NAME y la corona de una cortina, esta en función de: marea de viento, oleaje de viento, pendiente y características del paramento mojado y de un factor de seguridad
- NAME: nivel de aguas máximas extraordinarias, capacidad de regulación, es la altura entre el NAMO y el nivel máximo de diseño de una presa, se determina en función de un periodo suficientemente grande de tiempo (periodo de retomo) en donde se presentaría una avenida o tren de avenidas
- NAMO: nivel de aguas máximas de operación, capacidad útil, el agua hasta aquí almacenada se le conoce como de aprovechamiento para satisfacer las demandas de extracción de acuerdo a una ley establecida, se obtiene mediante análisis de funcionamiento del vaso, para un lapso suficientemente grande de tiempo

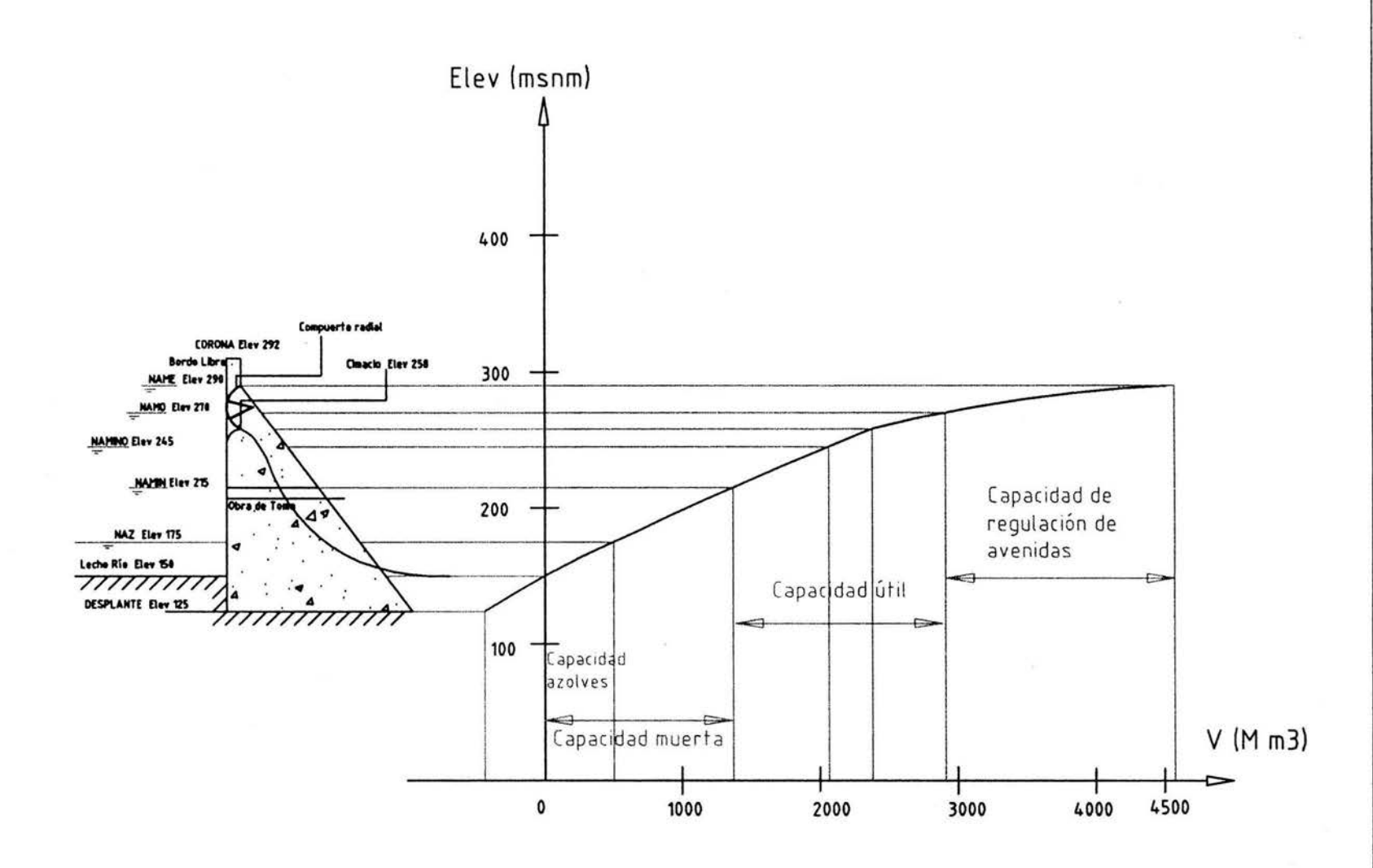

Figura 3. Curva elvaciones vs capacidades (Presa Huites) Figura 3. Curva elvaciones vs capacidades (Presa Huites)

7

**INTRODUCCIÓN** INTRODUCCIÓN

- NAMINO: nivel de aguas mínimas de operación, es la altura mínima que se requiere para que una presa funcione, sobre todo sí es del tipo generadora de energía
- NAMIN: nivel de aguas mínimas, es la altura que se requiere mantener sin presencia significativa de azolves
- NAZ: nivel o capacidad de de azolves necesario para sedimentar los azolves durante la "vida útil" de la presa

La obra de excedencias, puede tener varias formas geométricas, por ejemplo de caída libre, en rápida, en túnel, en abanico, vertedor de embudo, vertedor de canal lateral, etc., figura 4. La decisión de construir alguno de ellos depende en gran parte de las condiciones geográficas, topográficas, geotécnicas, hidrológicas, necesidades de la zona, del factor económico, etc.

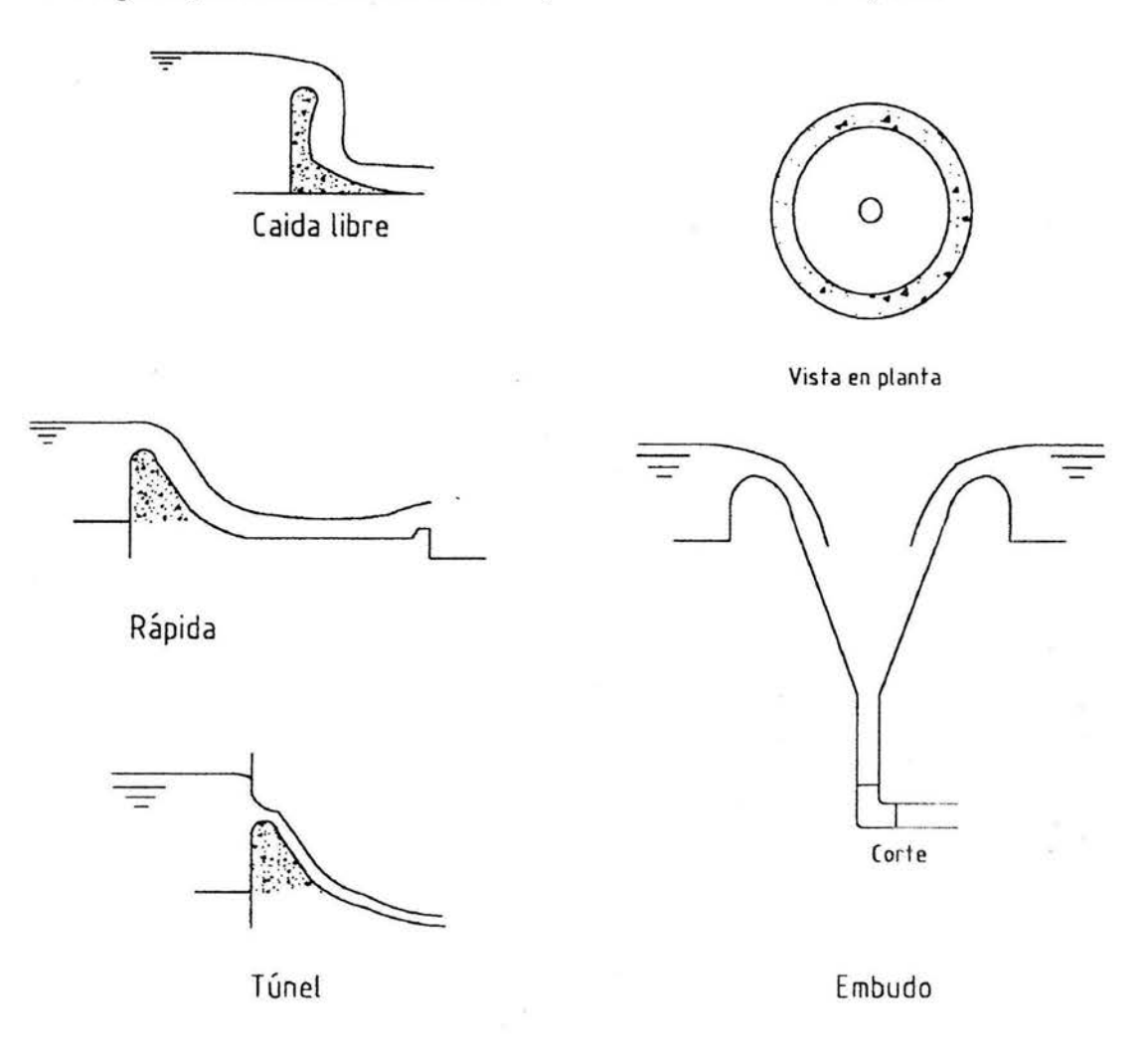

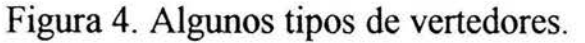

La obra de excedencias se compone principalmente de los siguientes elementos: canal de acceso o de llamada, estructura de control, conducto de descarga, estructura terminal y canal de salida, figura 5. En los vertedores de cresta libre se produce el vertido automáticamente al rebasar el agua en el embalse el nivel de la cresta vertedora.

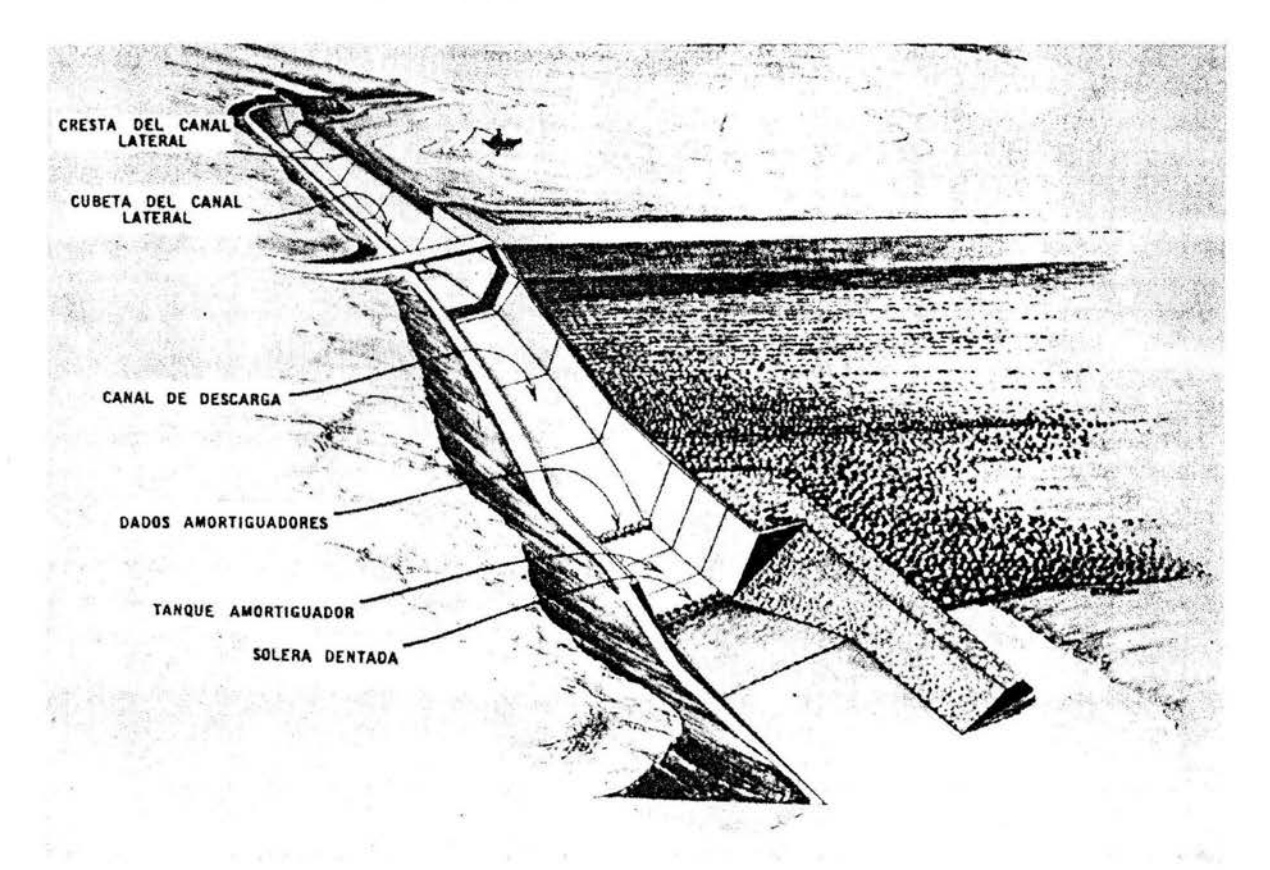

Figura 5. Obra de excedencias con vertedor lateral.

Existen vertedores en canal y en túnel, en ambos casos se utiliza un vertedor de cresta ancha separado del cuerpo de la cortina, en México se ha utilizado más el vertedor en canal y dentro de la diversidad de vertedores de canal, el más utilizado es el vertedor de canal lateral.

El vertedor de canal lateral ha sido utilizado en México tanto para presas de almacenamiento como presas derivadoras (grandes y pequeñas), se considera una buena solución en boquillas con laderas de poca inclinación ya que su geometría permite que una cresta de gran desarrollo pueda alojarse en dirección longitudinal del río sin ocupar un gran espacio.

En los vertedores de canal lateral, la estructura de control la forma un cimacio, la geometría del vertedor puede ser de cresta recta, curva ó mixta, que descarga hacia un canal paralelo a la cresta del cimacio, el cual recolecta los volúmenes vertidos y los conduce en dirección perpendicular a la que llegan, el agua continúa después a un canal de conducción que a su vez la lleva al cauce natural del río aguas abajo de la presa, normalmente se utilizan tanques amortiguadores o cubetas disipadoras cuando se desea disipar la energía cinética que adquiere el agua en su descenso desde el embalse hasta aguas abajo en la estructura terminal o se pueden utilizar cubetas de lanzamiento cuando el agua es lanzada directamente al río, figura 5.

El escurrimiento en el canal colector es un ejemplo de flujo espacialmente variado con gasto creciente, aunque este tipo de flujo se puede presentar también en los desagües en cubiertas de techos, en canales de drenaje en carreteras y sistemas de drenaje en áreas pavimentadas.

El flujo espacialmente variado es el resultado del aumento del gasto (flujo a gasto creciente) o reducción del gasto (flujo a gasto decreciente) en el canal colector en la dirección del escurrimiento, en el cual se producen modificaciones de la cantidad de movimiento y del contenido de energía.

El análisis del flujo espacialmente variado debe hacerse en forma especial y diferente al que se haría en un canal donde el gasto que fluye es constante ya que hay que tomar en cuenta otros factores tales como el incremento o disminución del gasto.

En esta tesis sólo se analizará el caso del flujo espacialmente variado con gasto creciente. La importancia de este tipo de estudio radica en que se puede predecir el perfil del flujo dentro del canal colector para poder disefiar y mejorar, en un momento dado, su funcionamiento hidráulico.

El objetivo principal de este trabajo, es aplicar y verificar experimentalmente un método de integración numérica para el cálculo del perfil de flujo espacialmente variado con gasto creciente a lo largo del canal colector, así como un método de solución directa para un canal de sección trapecial, y que sirva como material de apoyo principalmente para los alumnos que cursan las asignaturas de Hidráulica de Canales y Obras Hidráulicas, que se imparten en la carrera de Ingeniería Civil, en la Facultad de Ingeniería de la UNAM.

La comprobación experimental se llevará acabo en las instalaciones del laboratorio de hidráulica de dicha institución.

## *CAPÍTULO l. PRINCIPIOS BÁSICOS*   $\mathbf{r}$ *E HIPOTESIS*

## 1.1 GENERALIDADES

En los diferentes tipos de flujo que suelen presentarse en los conductos a superficie libre, se considera que el gasto permanece constante en la dirección del movimiento, sin embargo, en la práctica se presenta otro tipo de flujo en el que el gasto del canal aumenta o disminuye en la dirección del escurrimiento, por la entrada o salida de un gasto de aportación o derivación.

El flujo espacialmente variado o discontinuo es el resultado del aumento o disminución del gasto en la dirección del escurrimiento a lo largo del canal, en el que se producen modificaciones de la cantidad de movimiento y del contenido de energía con un comportamiento más complicado que el de gasto constante.

En el flujo espacialmente variado con gasto decreciente, la derivación del caudal hacia el exterior del canal no produce cambios en la energía del flujo. Por lo anterior se ha encontrado que es más conveniente utilizar la ecuación de la energía para llevar a cabo el análisis de este tipo de flujos.

Este análisis tiene utilidad en vertedores laterales, este tipo de estructura es usualmente un largo corte instalado a lo largo del costado de un canal para derivar o verter las excedencias, figura 1.1, también tiene aplicación en los cauces de alivio, en la desviación de gasto mediante rejas o bien en drenes porosos para infiltrar agua.

En el caso de flujo espacialmente variado a gasto creciente, el agua añadida a la que originalmente fluye en el canal provoca fuertes corrientes transversales, una mezcla turbulenta del agua agregada y del agua fluyendo en el canal, además de un flujo en forma de espiral. Estos efectos se transmiten normalmente más allá de la última sección en que se aporta gasto al canal.

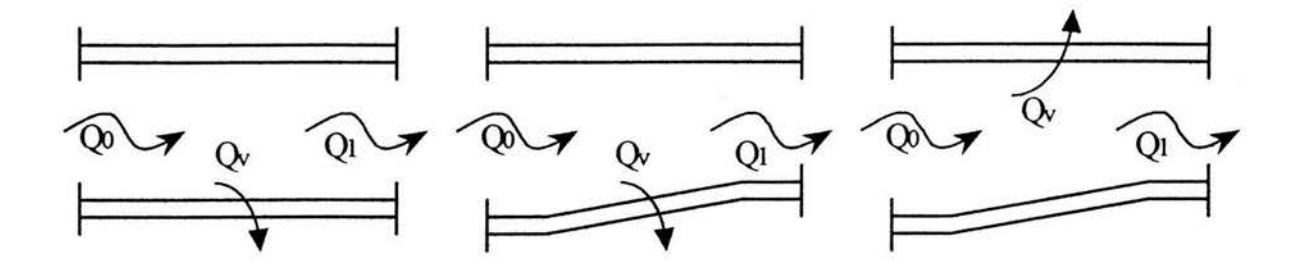

a) Disposición de vertedores laterales

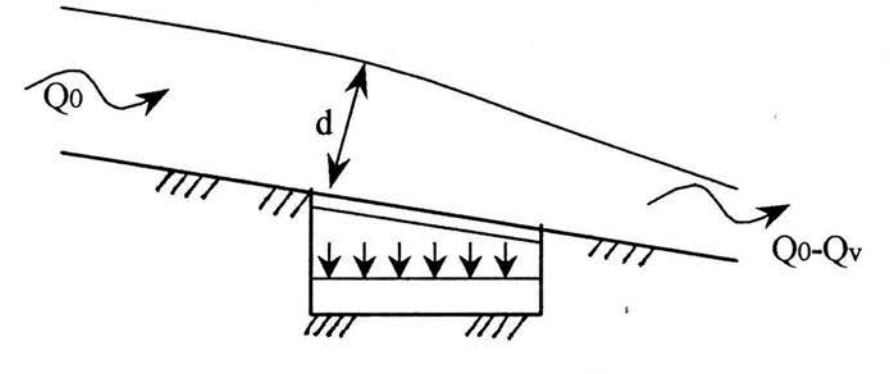

b) Extracción de agua mediante rejillas de fondo

Figura 1.1. Estructuras hidráulicas con flujo espacialmente variado con gasto decreciente.

Debido a los efectos antes mencionados, se ha encontrado que es más conveniente utilizar la ecuación de impulso y cantidad de movimiento para cuantificar la pérdida de energía y no la ecuación de la energía ya que las pérdidas son muy grandes y no se tiene la certeza de su magnitud. También se puede decir que debido al mezclado turbulento del gasto aportado lateralmente, con el que fluye en la dirección longitudinal del canal, produce una resistencia al flujo mayor que la normal.

Desde un punto de vista práctico, las altas pérdidas de energía parecen hacer a los canales diseñados para flujo espacialmente variado hidráulicamente ineficientes, pero las circunstancias topográficas a veces (en la mayoría de las ocasiones) determina el uso de estas estructuras hidráulicas.

El análisis del flujo espacialmente variado con gasto creciente fue realizado de manera sobresaliente para el diseño de vertedores de canal lateral, aunque su aplicación es más amplia, por ejemplo en canales de drenaje en carreteras, en cunetas, figura 1.2, sistemas de drenaje en áreas pavimentadas y desagües en cubiertas de techos.

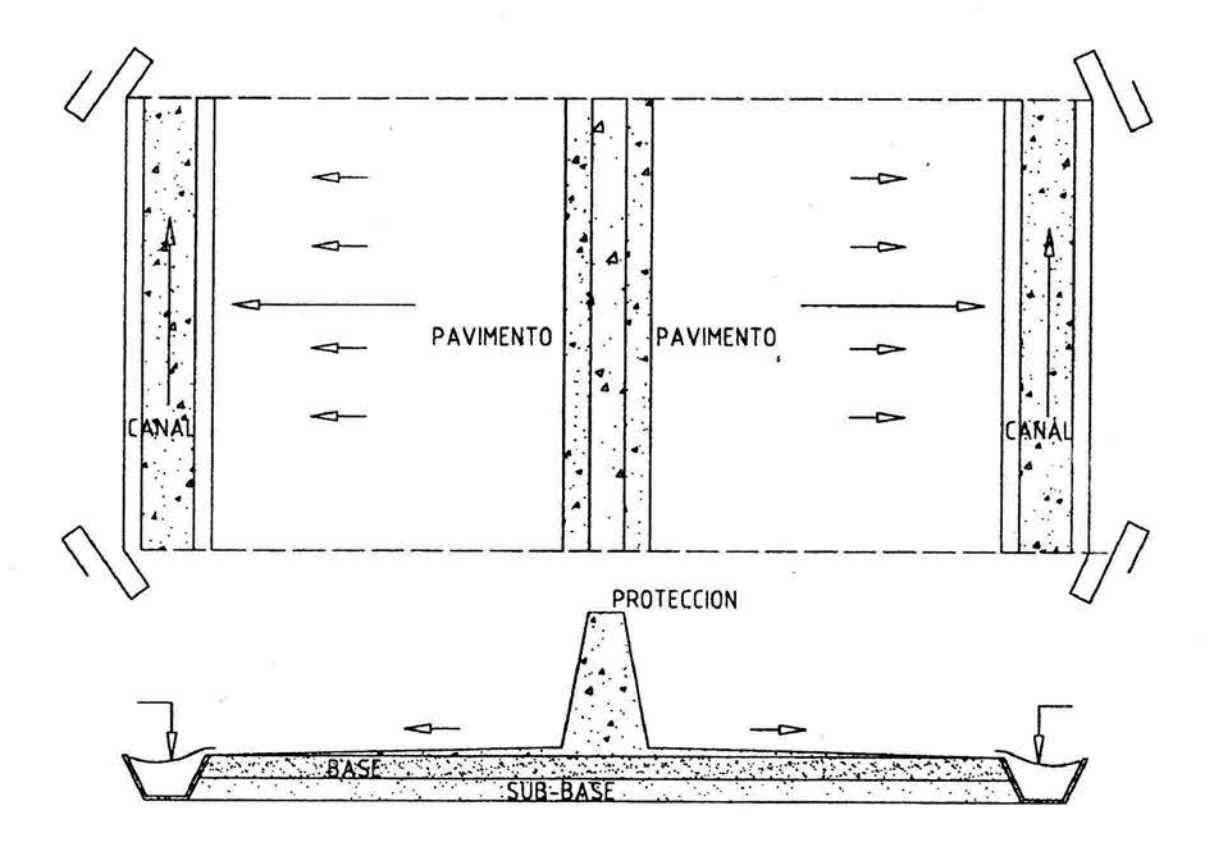

Figura 1.2. Detalle del drenaje en una carretera.

El proyecto del canal lateral está supeditado solamente a las condiciones hidráulicas que imperan en el tramo de aguas arriba del canal de descarga; es decir, sólo a las condiciones que existan en el canal colector. Las descargas de los canales colectores pueden conducirse directamente a un canal de descarga abierto, a un conducto cerrado o a un túnel inclinado.

## 1.2 HIPÓTESIS

Para deducir las ecuaciones de flujo espacialmente variado es necesario hacer una serie de hipótesis con el propósito de simplificar el análisis. Estas hipótesis pueden no ser limitativas ya que es factible hacer las correcciones necesarias cuando las condiciones de flujo se aparten de la hipótesis aceptada.

En un primer intento de análisis es posible ignorar los efectos de la inclinación transversal de la superficie libre del agua en el canal colector.

- 1) El flujo es unidimensional. Actúalmente se han detectado corrientes transversales fuertes, presentes en la forma de flujo espiral, particularmente en vertedores de canal lateral, el efecto de estas corrientes y de la turbulencia que las acompaña, no se pueden evaluar fácilmente, pero será incluido en los cálculos si se utiliza el principio de impulso y cantidad de movimiento.
- 2) La distribución de velocidades a través de la sección transversal del canal es constante y uniforme; es decir, los coeficientes de corrección de la distribución de velocidades son  $\alpha = \beta = 1$ . Sin embargo, si fuera necesario, se pueden introducir valores apropiados de los coeficientes.
- 3) El flujo en la dirección del movimiento general mantiene líneas de corriente paralelas, o de curvatura despreciable, por lo que la distribución de presiones sigue la ley hidrostática. Sin embargo se pueden introducir, si fuera necesario, valores adecuados de los coeficientes de distribución de la presión.
- 4) La pendiente del canal es relativamente pequeña, entonces sus efectos sobre la fuerza de cuerpo (peso propio) en las secciones del canal son despreciables. Si la pendiente es apreciable, se pueden aplicar correcciones por estos efectos.
- 5) El efecto de arrastre del aire es despreciable.

# *CAPÍTULO 2. ECUACIÓN DINÁMICA PARA FLUJO ESPACIALMENTE VARIADO*

## 2.1. ECUACIÓN DINÁMICA PARA FLUJO ESPACIALMENTE VARIADO CON GASTO CRECIENTE.

El análisis se hará a partir de la figura 2.1 , siguiendo la convención de signo positivo cuando el gasto sale del volumen de control y negativo cuando el gasto entra al volumen de control, el cual queda definido por las secciones 1 y 2.

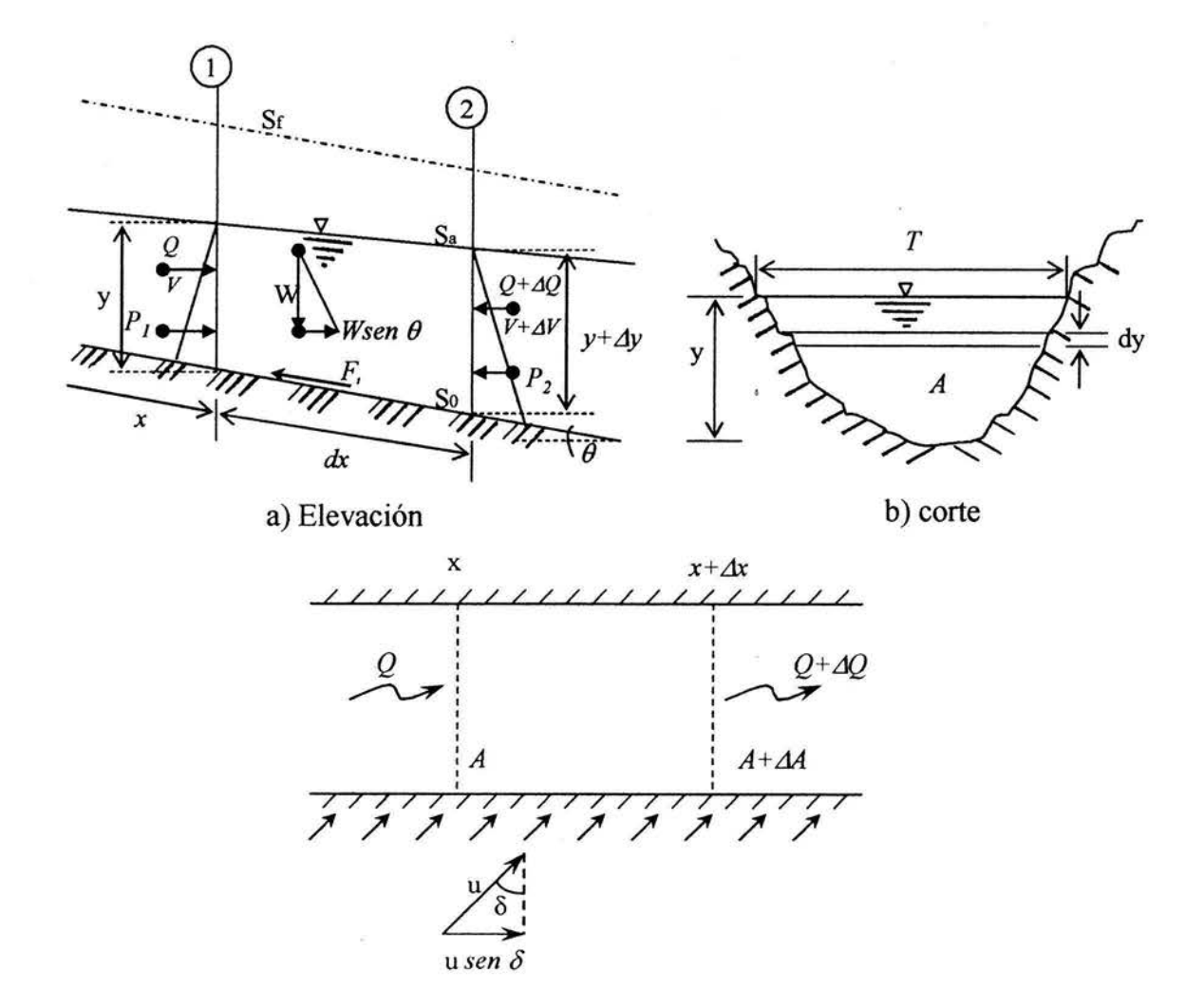

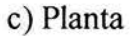

Figura 2.1. Análisis del flujo espacialmente variado con gasto creciente.

## donde

*Sa* . - pendiente de la superficie libre del agua

*So* . - pendiente de la plantilla del canal

*S¡* .- pendiente de fricción o de la línea de energía

 $W$ . - peso del volumen de control de la sección de análisis

*Fr.-* fuerzas de resistencia al flujo (fricción principalmente)

e. - ángulo que forma la plantilla del canal respecto a la horizontal

8 .- ángulo que forma el flujo respecto al eje del canal

La fuerza total debido a la presión hidrstática sobre la sección (1) en la dirección del flujo; es igual a la presión unitaria hidrostática en el centroide del área hidráulica, multiplicada por dicha área

$$
P = \gamma Z_c A
$$

Igualmente la fuerza total sobre la sección (2), despreciando productos diferenciales, será

$$
P = \gamma (Z_G + dy)(A + dA)
$$
  

$$
P = \gamma Z_G A + \gamma A dy
$$

donde

*r.* -peso volumétrico del líquido, en kg/m3 ·.

 $Z_G$  .- profundidad del centro de gravedad de la sección hidráulica, en m.

 $A$   $\cdot$  - área de la sección considerada en contacto con el agua, en m<sup>2</sup>.

Además, *dy* representa la variación entre los tirantes de las secciones en estudio. Por lo tanto, la resultante de las fuerzas debidas a la presión será

$$
P_1 - P_2 = \gamma Z_G A - \gamma Z_G A - \gamma A dy
$$
  

$$
P_1 - P_2 = -\gamma A dy
$$

La expresión anterior también se puede obtener mediante el cálculo del volumen del "prisma de presiones", de la siguiente manera

$$
P_1 = \gamma V = \gamma \frac{y^2 b}{2}
$$

$$
P_2 = \gamma \frac{(y+dy)^2 b}{2} = \frac{\gamma b}{2} (y^2 + 2 y dy + dy^2)
$$
  
where  $y = y$  is  $dy = \frac{y}{2}$ 

$$
P_2 = \frac{\gamma \, b \, y^2}{2} + y \, dy + \frac{\gamma \, b \, dy^2}{2}
$$

donde

*b* . - ancho del canal

y . - tirante en la sección 1

*y+dy* .- tirante en la sección 2

la resultante será

$$
P_1 - P_2 = \frac{\gamma b y^2}{2} - \frac{\gamma b y^2}{2} - \gamma by dy - \frac{\gamma b dy^2}{2}
$$

Despreciando el término con diferenciales de orden superior y recordando que  $by = A$ , entonces

$$
P_1 - P_2 = -\gamma A dy
$$

20

Por otro lado  $W$  es el peso del prisma entre las secciones 1 y 2, su componente en la dirección del movimiento es: *W sen B.* 

Sí  $\theta$  es pequeño (<10°), el seno del ángulo tendería a aproximarse a la tangente de dicho ángulo; es decir, *sen*  $\theta$  *=tan*  $\theta$  *= S<sub>0</sub>* (pendiente de la plantilla del canal).

con

$$
W=\gamma\left(V\right)=\gamma\left(A_{m}\,dx\right)
$$

donde

 $A_m$  = área hidráulica media entre las secciones (1) y (2), calculada como

$$
A_m = \frac{A_1 + A_2}{2}
$$
  

$$
A_2 = A_1 + dA
$$

por tanto

$$
A_{m} = \frac{A_{1} + A_{1} + dA}{2} = A_{1} + \frac{dA}{2}
$$
  

$$
W = \gamma (A_{1} + \frac{dA}{2})dx = \gamma A_{1} dx + \gamma \frac{dA}{2} dx
$$

 $2^{\prime}$   $\prime$   $2$ 

sí se desprecia el término con diferenciales de orden superior

$$
W = \gamma A dx
$$

finalmente

$$
W\,sen\,\theta = \gamma A\,S_0\,dx
$$

21

Sí  $S_f$  es la pendiente de fricción, entonces  $h_f = S_f dx$  será la pérdida correspondiente. La fuerza de fricción sobre las paredes del canal a lo largo de *dx* es

$$
F_f = \tau P dx = \tau \frac{A}{R_H} dx
$$

y sí además

$$
\tau = \gamma R_{H} S_{f}
$$

donde

P.- perímetro mojado, en m

*A* .- área hidráulica, en m 2

 $R_H$ . - radio hidráulico, en m

por tanto

$$
F_f = \gamma R_H S_f \frac{A}{R_H} dx = \gamma A dx S_f
$$

La cantidad de movimiento que atraviesa el flujo en la sección (1) está dada por

$$
\frac{\gamma}{g}(QV)
$$

y la cantidad de movimiento que atraviesa en la sección (2) será

$$
\frac{\gamma}{g}(Q+dQ)(V+dV)
$$

Asimismo, la cantidad de movimiento, del gasto que entra lateralmente en la dirección del eje del canal es

$$
\frac{\gamma}{g}(dQu \, \text{sen} \, \delta)
$$

Ahora, aplicando el principio de impulso y cantidad de movimiento, se tiene

$$
\Sigma F = \frac{\gamma}{g} \Sigma Q \beta V \tag{2.1}
$$

Sustituyendo las ecuaciones anteriores en la ecuación (2.1), con  $\beta = 1$ , resulta

$$
- \gamma A dy + \gamma A S_0 dx - \gamma S_f A dx = \frac{\gamma}{g} (Q + dQ)(V + dV) - \frac{\gamma}{g} QV - \frac{\gamma}{g} dQ u \operatorname{sen} \delta
$$
  

$$
- A dy + A S_0 dx - S_f A dx = \frac{1}{g} [(Q + dQ)(V + dV) - QV - dQ u \operatorname{sen} \delta]
$$
  

$$
- A dy + (S_0 - S_f) A dx = \frac{1}{g} [Q dV + QV + V dQ + dQ dV - QV - dQ u \operatorname{sen} \delta]
$$
  

$$
- A dy + (S_0 - S_f) A dx = \frac{1}{g} [Q dV + (V - u \operatorname{sen} \delta) dQ]
$$

En esta última expresión se ha despreciado el término con diferenciales de orden superior, por lo que

$$
dy = -\frac{1}{g} \left[ \frac{1}{A} (Q dV) + \frac{1}{A} (V - u \operatorname{sen} \delta) dQ \right] + (S_0 - S_f) dx
$$
  

$$
dy = -\frac{1}{g} \left[ V dV + \frac{1}{A} \left[ \frac{Q}{A} - \frac{V}{V} u \operatorname{sen} \delta \right] dQ \right] + (S_0 - S_f) dx
$$

23

$$
dy = -\frac{1}{g} [V dV + \frac{1}{A} (\frac{Q}{A} - \frac{Q}{VA} u \sin \delta) dQ] + (S_0 - S_f) dx
$$
  
\n
$$
dy = -\frac{1}{g} [V dV + \frac{1}{A^2} (Q - \frac{Q}{V} u \sin \delta) dQ] + (S_0 - S_f) dx
$$
  
\n
$$
dy = -\frac{1}{g} [V dV + \frac{1}{A^2} (1 - \frac{U}{V} \sin \delta) Q dQ] + (S_0 - S_f) dx
$$
\n(2.2)

pero

$$
V = \frac{Q}{A} \qquad y \qquad V + dV = \frac{Q + dQ}{A + dA} \qquad \Rightarrow \quad dV = \left[ \frac{Q + dQ}{A + dA} \right] - V
$$

por tanto

$$
dy = -\frac{1}{g} \left[ \frac{Q}{A} dV + \frac{Q}{A^2} \left( 1 - \frac{u}{V} \operatorname{sen} \delta \right) dQ \right] + (S_0 - S_f) dx
$$
  

$$
dy = -\frac{Q}{A g} \left[ dV + \frac{1}{A} \left( 1 - \frac{u}{V} \operatorname{sen} \delta \right) dQ \right] + (S_0 - S_f) dx
$$

$$
dy = -\frac{Q}{A g} \left[ \frac{Q + dQ}{A + dA} - V + \frac{(1 - \frac{u}{V} \operatorname{sen} \delta) dQ}{A} \right] + (S_0 - S_f) dx
$$

$$
dy = -\frac{Q}{A g} \left[ \frac{Q + dQ}{A + dA} - \frac{Q}{A} + \frac{(1 - \frac{u}{V} \operatorname{sen} \delta) dQ}{A} \right] + (S_0 - S_f) dx
$$

$$
dy = -\frac{Q}{A g} \left[ \frac{Q + dQ}{A + dA} + \frac{(1 - \frac{u}{V} \operatorname{sen} \delta) dQ - Q}{A} \right] + (S_0 - S_f) dx
$$

24

$$
dy = -\frac{Q}{A g} \left[ \frac{A (Q + dQ) + (1 - \frac{u}{V} \sin \delta) dQ (A + dA) - Q (A + dA)}{A (A + dA)} \right] + (S_0 - S_f) dx
$$

$$
dy = -\frac{Q}{A g} \left[ \frac{AQ + AdQ + (1 - \frac{u}{V} \sin \delta) dQ A + dQ dA - Q A - Q dA}{A (A + dA)} \right] + (S_0 - S_f) dx
$$

despreciando el término con diferenciales de orden superior, simplificando la ecuación anterior

$$
dy = -\frac{Q}{A g} \left[ \frac{A dQ + A dQ - (\frac{u}{V} \sin \delta) A dQ - Q dA}{A (A + dA)} \right] + (S_0 - S_f) dx
$$
  
\n
$$
dy = -\frac{Q}{A g} \left[ \frac{2A dQ - 2(\frac{1}{2} \frac{u}{V} \sin \delta) A dQ - Q dA}{A (A + dA)} \right] + (S_0 - S_f) dx
$$
  
\n
$$
dy = -\frac{Q}{A g} \left[ \frac{2A dQ (1 - \frac{1}{2} \frac{u}{V} \sin \delta) - Q dA}{A (A + dA)} \right] + (S_0 - S_f) dx
$$
  
\n
$$
dy = -\frac{Q}{A g} \left[ \frac{2 dQ (1 - \frac{1}{2} \frac{u}{V} \sin \delta)}{A} - \frac{Q dA}{A^2} \right] + (S_0 - S_f) dx
$$
  
\n
$$
dy = \frac{Q^2 dA}{A^2 g A} - \frac{2 Q dQ}{A^2 g} (1 - \frac{1}{2} \frac{u}{V} \sin \delta) + (S_0 - S_f) dx
$$

pero  $dA = T dy$ , por lo tanto

$$
dy = \frac{Q^2 T}{A^2 g A} \frac{dy}{dx} - \frac{2 Q dQ}{A^2 g dx} (1 - \frac{1}{2} \frac{u}{V} \operatorname{sen} \delta) + (S_0 - S_f) dx
$$
  

$$
\frac{dy}{dx} = Fr^2 \frac{dy}{dx} - \frac{2}{g} \frac{Q}{A^2} \frac{dQ}{dx} (1 - \frac{1}{2} \frac{u}{V} \operatorname{sen} \delta) + (S_0 - S_f)
$$
  

$$
\frac{dy}{dx} - Fr^2 \frac{dy}{dx} = (S_0 - S_f) - \frac{2}{g} \frac{Q}{A^2} \frac{dQ}{dx} (1 - \frac{1}{2} \frac{u}{V} \operatorname{sen} \delta)
$$

finalmente

$$
\frac{dy}{dx} = \frac{S_0 - S_f - \frac{2}{g} \frac{Q}{A^2} \frac{dQ}{dx} (1 - \frac{1}{2} \frac{u}{V} \text{sen} \delta)}{1 - Fr^2}
$$

en la ecuación anterior *dQ/dx* representa el gasto que entra al canal por unidad de longitud. En el caso de que la distribución de velocidades no fuera uniforme, se puede introducir el coeficiente de energía  $\alpha$ , como se indica a continuación

$$
\frac{dy}{dx} = \frac{S_0 - S_f - \frac{2\alpha Q}{g A^2} \frac{dQ}{dx} (1 - \frac{1}{2} \frac{u}{V} \operatorname{sen} \delta)}{1 - Fr^2}
$$
(2.3)

expresión conocida como ecuación dinámica del flujo espacialmente variado con gasto creciente. En esta ecuación se utiliza el coeficiente  $\alpha$  en lugar del coeficiente  $\beta$ , esto se debe a que en la pendiente de fricción  $S_f$  se puede evaluar por una fórmula de pérdida de energía, como la de Manning por ejemplo.

Cuando el gasto que entra al canal se hace en forma perpendicular al eje del mismo, entonces *sen*  $\delta = 0$  y la ecuación (2.3) se convierte en

$$
\frac{dy}{dx} = \frac{S_0 - S_f - \frac{2\alpha Q}{A^2} \frac{dQ}{g} dx}{1 - Fr^2}
$$
(2.4)

por otro lado, si no existe adición de gasto al canal colector ( *dQ* / dx = *O),* la ecuación anterior es ahora la siguiente

$$
\frac{dy}{dx} = \frac{S_0 - S_f}{1 - Fr^2} \tag{2.5}
$$

que es la ecuación dinámica del flujo gradualmente variado.

Por último, la ecuación dinámica del flujo espacialmente variado con gasto creciente indica la forma en que el tirante *''y"* va cambiando a lo largo del canal en cada sección que se analice  $(d/dx)$ ; es decir, indica la forma del perfil del canal colector.
## CAPÍTULO 3. ANÁLISIS DEL

## PERFIL DE FLUJO

#### 3.1. PERFILES DE FLUJO

A diferencia del caso cuando se tiene un flujo gradualmente variado, la clasificación del perfil en flujo espacialmente variado es más complejo, esto se debe a que la ecuación dinámica del flujo espacialmente variado representa un grado de dificultad mayor para su solución y depende del tipo de problema que se esté analizando así como de sus condiciones particulares (condiciones de frontera). Debido a lo anterior, las soluciones analíticas sólo existen para casos especiales (en ocasiones se hacen muchas consideraciones de tal manera que los problemas se simplifiquen).

Para casos de flujo espacialmente variado se recomienda utilizar una solución numérica (incrementos finitos) para calcular el perfil del flujo, siempre y cuando se conozca la profundidad en una sección de control, generalmente se tiene una al final del canal colector, cuando se trata de un vertedor de canal lateral, en donde se puede colocar una sobreelevación de la plantilla del canal (escalón) o una reducción de la plantilla del mismo, esto se hace con el propósito de obtener el tirante crítico, además con esta sección de control se asegura que el régimen aguas arriba de la sección de control será subcrítico.

W. H. Li desarrolló un análisis del flujo espacialmente variado utilizando canales cortos de sección transversal grande y forma geométrica cualquiera, considerando que la pérdida por fricción es despreciable, el método con el cual realizó sus análisis fue mediante integraciones numéricas (incrementos finitos). Los resultados obtenidos tienen utilidad en el análisis de los perfiles de flujo, encontrando que su clasificación depende de la relación entre el número de Froude ( $Fr_L$ ) y el parámetro  $G = So_L / y_L$  (el parámetro G es la relación de la pendiente del canal a una distancia cualquiera y el tirante en la sección final del mismo canal), el subíndice "L" se refiere a la sección del extremo final aguas abajo ( $x = L$ ), en la cual debe existir un tirante controlado, como se observa en la figura 3. l.

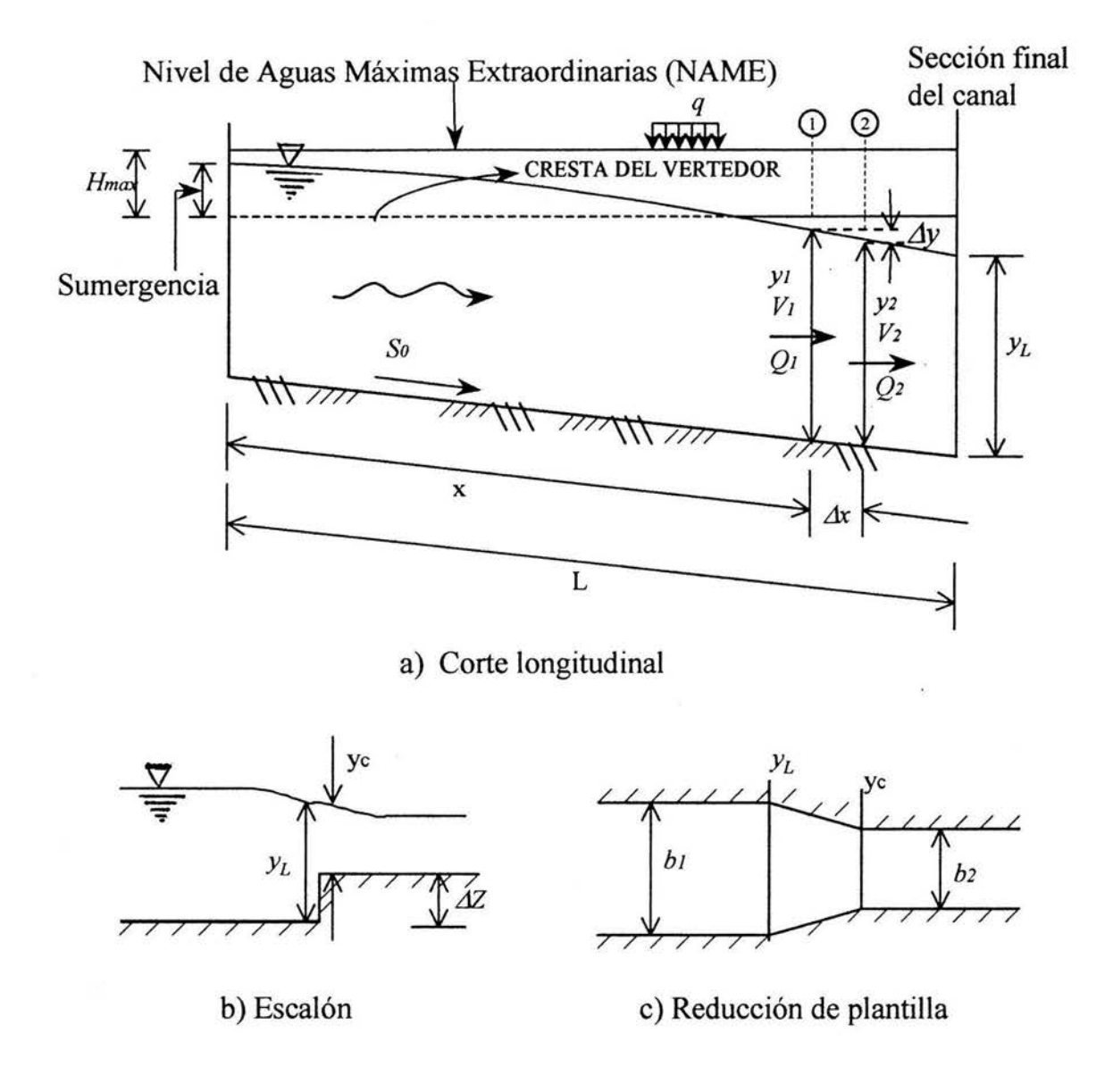

Figura 3.1. Canal con flujo espacialmente variado.

sí en la ecuación dinámica para flujo espacialmente variado (Ec. 2.3) se considera  $S_0 > 0$  y grande,  $dQ/dx > 0$  y  $S_f$  despreciable, el numerador de dicha ecuación se mantiene siempre positivo, además con

$$
Fr_L = \frac{V_L}{\sqrt{g\ Y_L}}
$$

donde

*Y*. - tirante medio =  $\frac{A}{T}$ , en m T  $A$ . - área hidráulica, en m<sup>2</sup>

 $T$  .- ancho de la superficie del agua del canal, en m

si además  $Fr_L < 1$ , el régimen es subcrítico en el canal, y  $dy/dx > 0$ ; es decir, la variación del tirante a lo largo del canal se irá incrementando. Por otro lado sí  $Fr_L > 1$ , el régimen es supercrítico en el canal, y  $dy / dx < 0$ ; es decir, la variación del tirante a lo largo del canal irá decreciendo.

Los resultados del análisis se pueden resumir en un diagrama general, figura 3.2, la cual representa la clasificación de los perfiles de flujo espacialmente variado con gasto creciente, el diagrama muestra cuatro regiones que representan cuatro condiciones de flujo a saber.

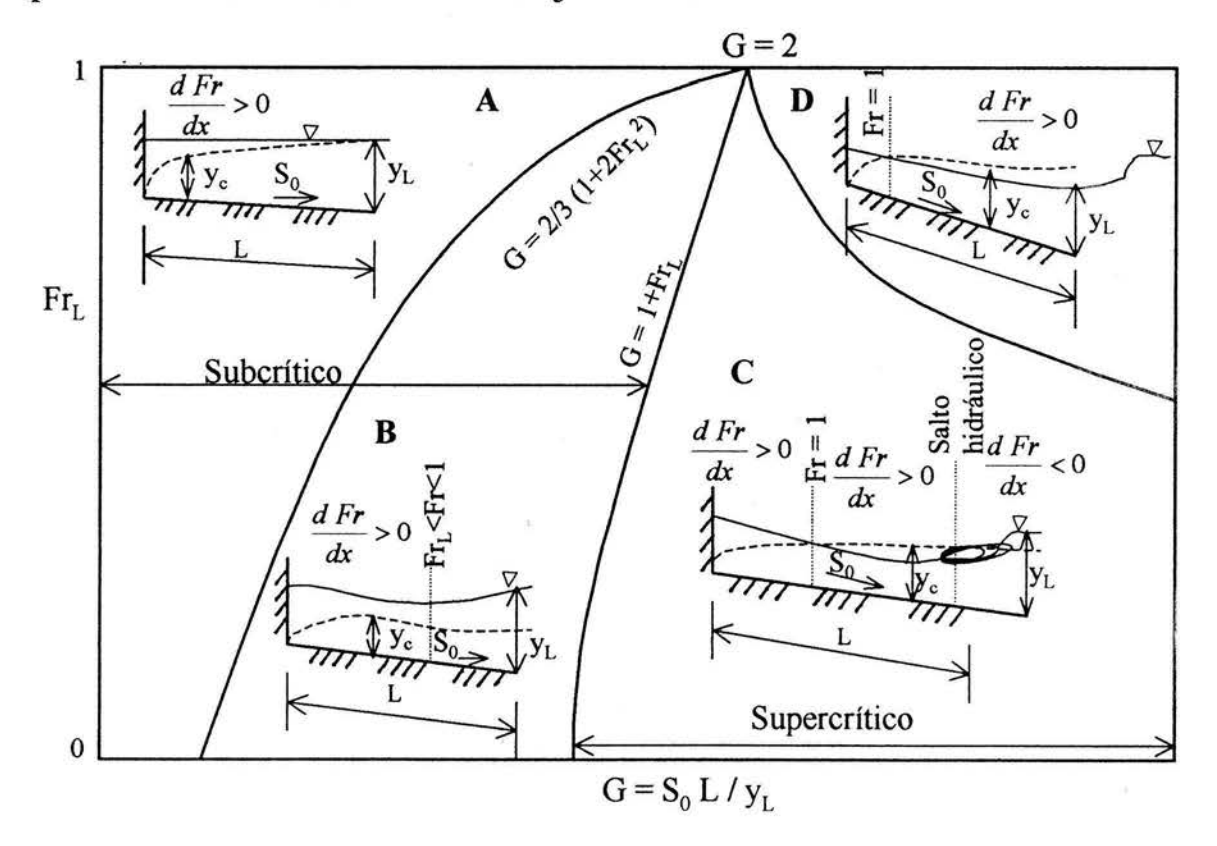

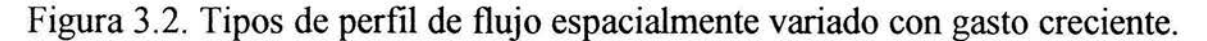

*3.1.1. Régimen subcrítico.* 

Región A: Representa la condición donde el valor del número de Froude *(Fr)*  aumenta aguas abajo; es decir, *dFr* / *dx* > *O.* El número de Froude es el obtenido en una sección a una distancia *x* del extremo aguas arriba del canal colector

Debido a que el flujo es con régimen subcrítico, la profundidad del flujo en cualquier sección es más grande que la profundidad crítica.

Se puede demostrar que cuando  $dFr / dx > 0$ , entonces  $G < 2/3$  (1+2  $Fr_l$ ), lo cual queda representado por la línea que divide las regiones A y B que se muestran en el diagrama de la figura 3.2.

La condición de flujo en la región A es la más común y se adopta en el disefio de vertedores de canal lateral usados como obra de excedencias.

Región B: Representa la condición donde el valor del número de Froude *(Fr)*  se incrementa al inicio hasta alcanzar un máximo, pero menor que la unidad, y después decrece. La línea que divide las regiones B y C, para cuando se analiza un canal rectangular, queda representada aproximadamente por  $G = I + Fr_I$ , para canales triangulares el valor es *G* = *2.* Esta línea indica todos los casos en que el valor máximo de *Fr* es uno. El criterio para que la sección crítica se ahogue (siempre y cuando se trate de un perfil con sección de control aguas abajo del canal colector y que el canal colector sea de forma rectangular) es *G*   $<$  1 + *Fr<sub>L</sub>*.

Si la sección crítica no se ahoga, su ubicación se podrá localizar con la ecuación 3. 1.

#### *3.1.2. Régimen supercrítico.*

Región C: Esta región representa la condición cuando existe flujo supercrítico en la porción aguas abajo del canal determinado por la sección donde *Fr* = 1, existiendo un salto hidráulico en alguna sección intermedia, cuya ubicación esta dada por la ecuación 3.1. El flujo supercrítico se presenta cuando Ges más grande que aproximadamente  $I + Fr<sub>L</sub>$ , el salto hidráulico se formará sólo si el desfogue a la salida del canal colector está suficientemente sumergido.

El tirante en la sección final (yL) no afecta el perfil del flujo aguas arriba del salto hidráulico, si no más bien la ubicación de la sección crítica.

Región D: Esta región representa la condición del flujo en el cual hay régimen supercrítico en el tramo aguas abajo de la sección en donde *Fr* = 1, pero la profundidad de sumergencia a la salida del canal no es suficientemente grande para crear un salto hidráulico en el canal colector. El valor de *Fr*<sub>L</sub> no queda determinado por el tirante de sumergencia en el desfogue. La línea de división entre las regiones C y D se obtuvo por integración numérica para la condición de una profundidad mínima de sumergencia necesaria para producir un salto hidráulico a la salida, en otras palabras, esta línea representa la condición de tirante mínimo de sumergencia necesario para producir salto hidráulico en el extremo final del canal y que es igual al tirante conjugado mayor coincidente con el nivel de sumergencia en la salida.

Una profundidad de sumergencia más grande que esta profundidad mínima, forzará al salto hidráulico a moverse hacia aguas arriba dentro del canal, haciendo que la condición de flujo quede dentro de la región C.

Cuando la pendiente es muy grande o cuando el valor de G es muy grande, el flujo se hará no permanente. El valor límite de G que mantendrá el flujo en una condición permanente no ha sido determinado.

#### 3.2 LOCALIZACIÓN DE LA SECCIÓN CRÍTICA INTERMEDIA

Keulegan pudo determinar la sección crítica que puede ocurrir en las regiones C y D en canales de gran pendiente.

Existe una sección crítica, cuando  $Fr = 1$  ó  $dy / dx = 0$ ; es decir, cuando el numerador de la ecuación dinámica del flujo espacialmente variado (Ec. 2.3) vale cero. Esto es, en el caso general cuando  $q^* = dQ / dx = Q_c / x_c$  y pendiente de plantilla constante.

donde

*q* \* . - representa el gasto por unidad de longitud de cresta que entra al canal colector

La ecuación 2.3 puede escribirse como

$$
\frac{dy}{dx}(1 - Fr^2) = S_0 - S_f - \frac{2\alpha Q}{A^2} \frac{dQ}{dx}
$$

Para cuando existe una sección crítica  $Fr = 1$  y por lo tanto

$$
S_0 - S_{fc} = \frac{2Q}{A^2} \frac{dQ}{dx}
$$

Además sí se considera que el gasto que entra es uniforme *(dQ* / dx = *q\*),* por otra parte, de la ecuación de régimen crítico

$$
A^2 = (\frac{Q_c^2}{g} T)^{2/3}
$$

de donde resulta

$$
So - S_{fc} = \frac{2 Q_c}{g} \frac{Q_c}{(\frac{Q_c^2 T}{g})^{2/3}} \frac{Q_c}{x_c} = \frac{2}{x_c} (\frac{Q_c^2}{g T^2})^{1/3}
$$

$$
S_0 - S_{fc} = \frac{2}{x_c} (\frac{q_{*}^2 x_c^2}{g T_c^2})^{1/3}
$$

o bien:

$$
(\frac{S_0-S_f}{2})^3 x_c^3 = \frac{q^2 x_c^2}{g T_c^2}
$$

por lo tanto

$$
\left(\frac{(S_0 - S_f)^3}{8}\right) x_c = \frac{q^2}{g T_c^2}
$$

finalmente

$$
x_c = \frac{8 q_*^2}{g T_c^2 (S_0 - S_f)^3}
$$
 (3.1)

Esta ecuación permite calcular la distancia *Xe* a la que se encuentra la sección crítica, sus características geométricas:  $A_c$ ,  $P_c$  y  $T_c$ , dependen del gasto  $Q = q^*$  $x_c$  en dicha sección y de la pendiente de fricción media  $(S_f)$  entre las secciones  $x = 0$  y  $x = x_c$ . Es por esta razón que para calcular  $x_c$  es necesario utilizar un procedimiento de aproximaciones sucesivas (método iterativo).

$$
y_c = \left(\frac{Q_c^2}{g b^2}\right)^{1/3}
$$

pero  $Q_c = q^* x_c$ . Por lo que

$$
y_c = \left[\frac{(q, x_c)^2}{g b^2}\right]^{1/3}
$$

o bien

$$
(\frac{y_c{}^3 g b^2}{q_*^2})^{1/2}=x_c
$$

sustituyendo  $x_c$  en la ecuación (3.1)

$$
(\frac{y_c^3 g b^2}{q_a^2})^{1/2} = \frac{8 q_a^2}{g b^2 (S_0-S_f)^3}
$$

o bien

$$
\frac{y_c^{3/2} g^{1/2} b}{q_*} = \frac{8 q_*^2}{g b^2 (S_0 - S_f)^3}
$$

despejando y e

$$
y_c^{3/2} = \frac{8 \, q^3}{b^3 \, g^{3/2} \left(S_0 - S_f\right)^3}
$$

simplificando la ecuación anterior

$$
y_c = \frac{(8\,q^{3})^{2/3}}{[g^{3/2}\;b^3\;(S_0-S_f)^3]^{2/3}}
$$

finalmente

$$
y_c = \frac{4 q^2}{g b^2 (S_0 - S_f)^2}
$$
 (3.2)

La sección crítica existirá sólo si x<sub>c</sub> es menor que la longitud del canal colector, de lo contrario, si  $x_c > L$ , el flujo será subcrítico a lo largo de todo el canal y puede estar sujeto a diferentes tipos de control en el extremo fmal del canal. Si se presenta una sección crítica, el flujo será subcrítico aguas arriba de la misma y flujo supercritico aguas abajo (tal como se muestra en la figura 3.3, perfil 1), si además de la sección crítica existiera una sección de control en el extremo aguas abajo del canal que forzara a que se presente un tirante suficientemente grande y a un salto hidráulico después de la sección critica, el salto hidráulico puede inclusive desplazarse hacia aguas arriba, cuya distancia puede ser calculada por la ecuación 3. 1.

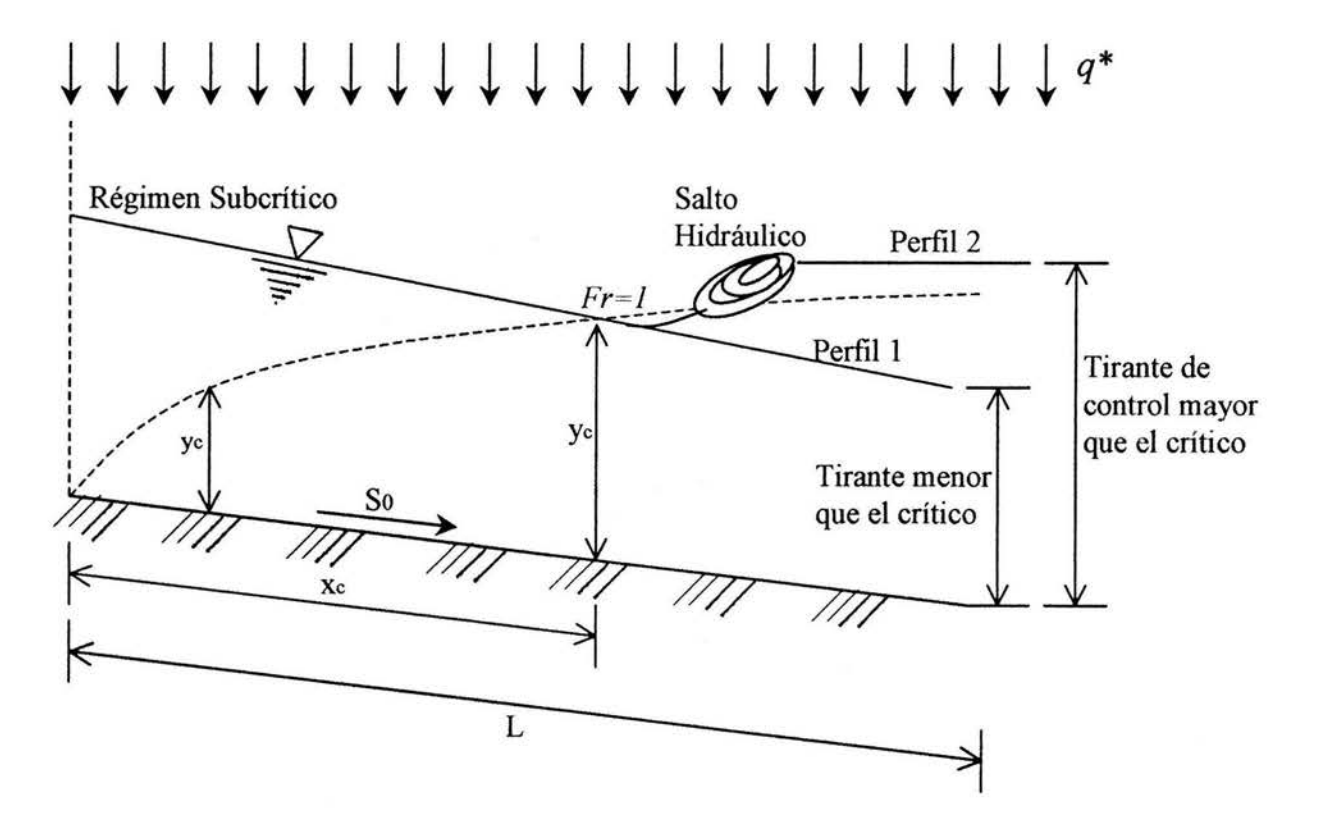

Figura 3.3. Localización de la sección crítica en un canal colector con flujo espacialmente variado (F.E. V.).

# *CAPÍTULO 4. MÉTODO DE INTEGRACIÓN NUMÉRICA*

#### 4.1 INTEGRACION NUMÉRICA.

Debido a que existen casos en los que la ecuación dinámica para flujo espacialmente variado es dificil de integrar de manera directa, se aplica un procedimiento de integración numérica para calcular el perfil del flujo.

Este método es el más general ya que puede aplicarse a cualquier problema práctico en canales no prismáticos sin necesidad de hipótesis simplificadas. Para su derivación es necesario considerar un tramo de longitud  $\Delta x$ , limitado por las secciones 1 y 2, figura 4.1.

De la ecuación 2.2

$$
dy = -\frac{1}{g} \left[ V dV + \frac{Q dQ}{A^2} (1 - \frac{u}{V} \operatorname{sen} \delta) \right] + (S_0 - S_f) dx
$$

Considerando las diferenciales como incrementos finitos, la ecuación anterior se puede transponer en

$$
\Delta y = -\frac{1}{g} \left[ V_m \Delta V + \frac{Q_m \Delta Q}{A_m^2} \left( 1 - \frac{u}{V_m} \operatorname{sen} \delta \right) \right] + (S_o - S_f) \Delta x \tag{4.1}
$$

Los subíndices "m" indican los valores promedio entre las secciones del canal que se analiza entre las secciones 1 y 2 respectivamente

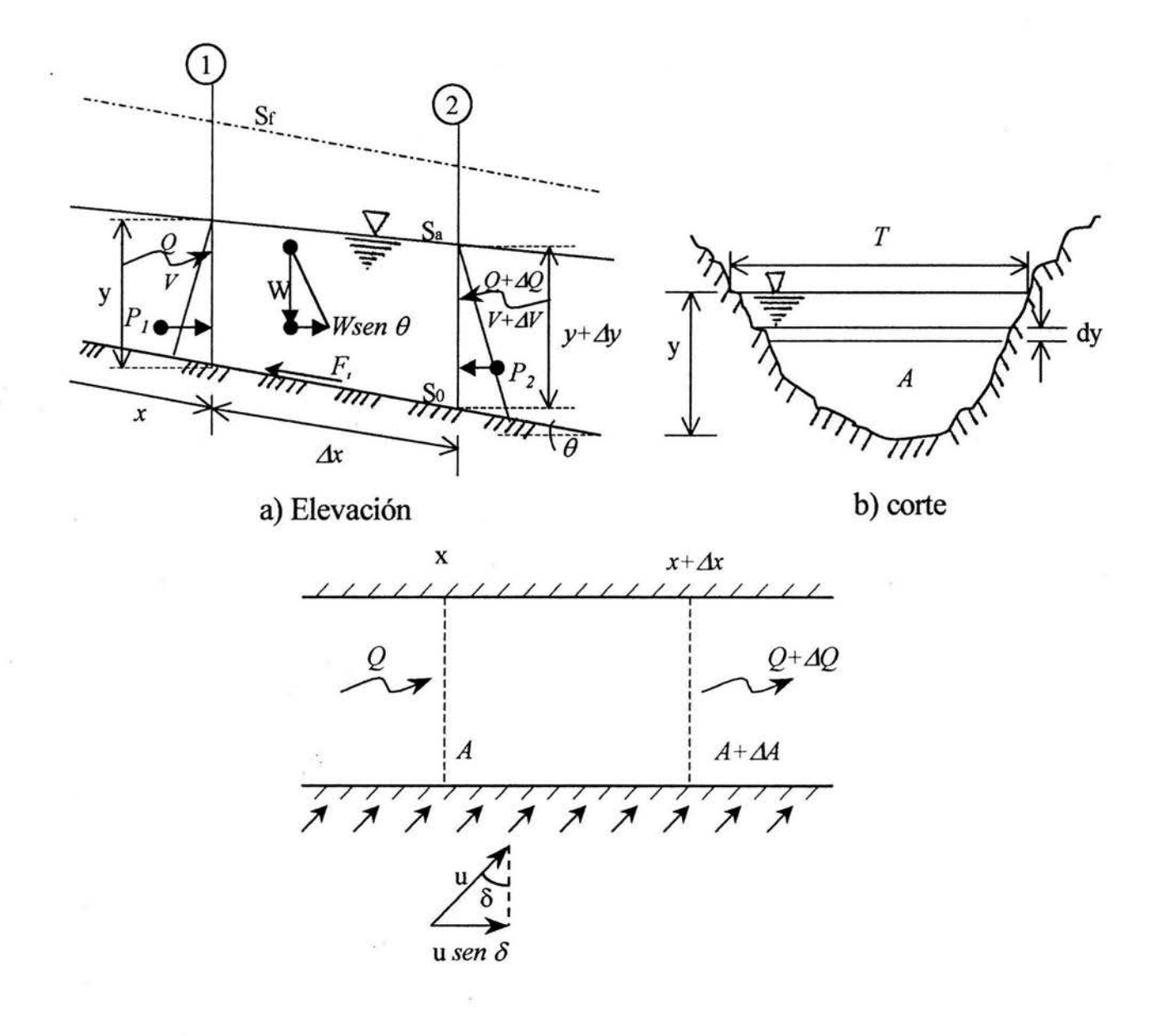

c) Planta

Figura 4.1. Tramo de canal de longitud  $\Delta x$ .

sí se aceptan las siguientes expresiones como válidas

$$
\Delta X = X_2 - X_1
$$
  
\n
$$
\Delta V = V_2 - V_1
$$
  
\n
$$
\Delta Q = Q_2 - Q_1
$$
  
\n
$$
Q_m = \frac{Q_1 + Q_2}{2}
$$
  
\n
$$
V_m = \frac{V_1 + V_2}{2}
$$
  
\n
$$
A_m = \frac{A_1 + A_2}{2} = \frac{Q_1 + Q_2}{V_1 + V_2}
$$
  
\n
$$
S_{I_m} = \frac{S_{I1} - S_{I2}}{2}
$$

Sustituyendo algunos valores en la ecuación (4.1), y ordenando algunos términos se tiene

$$
\Delta y = -\frac{Q_m}{gA_m} \bigg[ \Delta V + \frac{\Delta Q}{A_m} \bigg( 1 - \frac{u}{V_m} \operatorname{sen} \delta \bigg) \bigg] (S \circ - S_f m) \Delta x
$$

o también

$$
y_2-y_1=-\frac{V_1+V_2}{2g}\bigg[AV+\bigg(1-\frac{u}{V_m}sen\delta\bigg)\frac{V_1+V_2}{Q_1+Q_2}\Delta Q\bigg]+So\Delta x-Sf_m\Delta x
$$

reordenando términos y considerando que  $S_{f_m} = \frac{S_{f_1} + S_{f_2}}{2}$ , se tiene

$$
So\Delta x - y_2 + y_1 = \frac{V_1 + V_2}{2g} \left[ \Delta V + \left( 1 - \frac{u}{V_m} sen \delta \right) \frac{V_1 + V_2}{Q_1 + Q_2} \Delta Q \right] + \left( \frac{S_{f1} + S_{f2}}{2} \right) \Delta x \tag{4.2}
$$

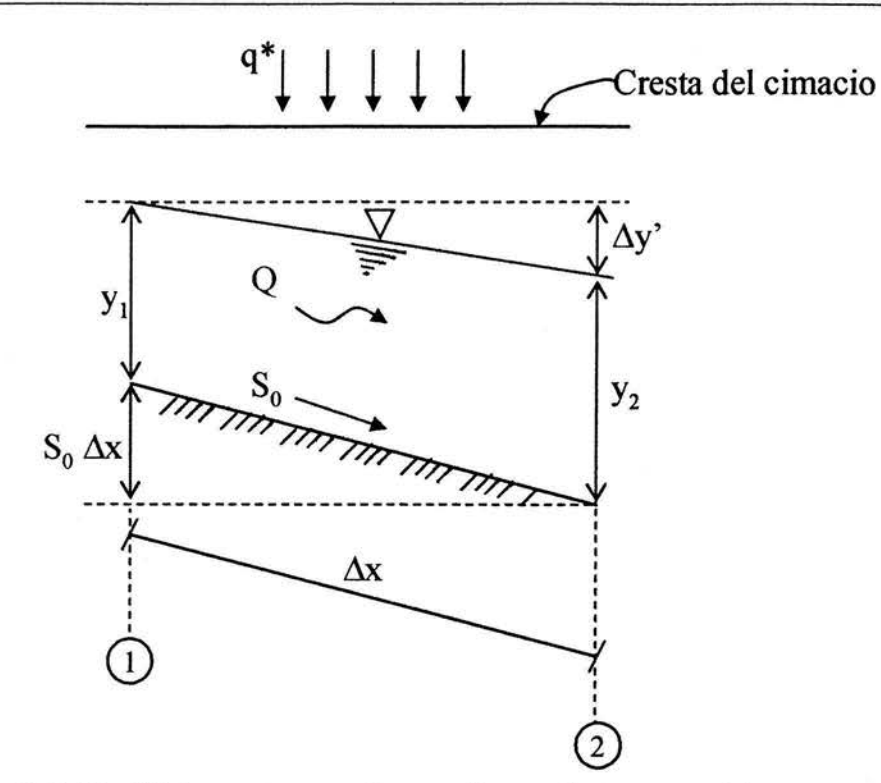

Figura 4.2. Perfil de un tramo de canal con flujo espacialmente variado.

De la figura 4.2, la diferencia de niveles de la superficie libre del agua, se puede expresar de la siguiente manera

$$
\Delta x S_0 + y_1 = y_2 + \Delta y'
$$

o bien

$$
\Delta y' = \Delta x \, S_0 - y_{2+} y_{1} \tag{4.3}
$$

Al sustituir la ecuación (4.3) en la (4.2)

$$
\Delta y' = \frac{V_1 + V_2}{2g} \left[ \Delta V + \left( 1 - \frac{u}{V_m} \text{sen} \delta \right) \frac{V_1 + V_2}{Q_1 + Q_2} \Delta Q \right] + \left( \frac{S_{f1} + S_{f2}}{2} \right) \Delta x
$$

o bien

$$
\Delta y' = \frac{V_1 + V_2}{2g} \left[ (V_2 - V_1) + \left( 1 - \frac{u}{V_m} \text{sen} \delta \right) \frac{(V_1 + V_2)(Q_1 - Q_2)}{Q_1 + Q_2} \right] + \left( \frac{S_{f1} + S_{f2}}{2} \right) \Delta x \tag{4.4}
$$

En caso de no considerar la cantidad de movimiento del agua que entra al canal, (o sí  $\delta \equiv 0 \Rightarrow$  sen  $\delta = 0$ ), y si se introduce un coeficiente de energía  $\alpha$ para corregir la distribución de velocidades, la ecuación anterior se transforma en

$$
\Delta y' = \frac{\alpha (V_1 + V_2)}{2g} \bigg[ (V_2 - V_1) + \frac{(V_1 + V_2)(Q_1 - Q_2)}{Q_1 + Q_2} \bigg] + \left( \frac{S_{f1} + S_{f2}}{2} \right) \Delta x \tag{4.5}
$$

por otro lado, recordando que

$$
\frac{V_1 + V_2}{2} = V_m = \frac{Q_m}{A_m}
$$

y además

$$
A_m = \frac{(Q_1 + Q_2)}{(V_1 + V_2)}
$$

y si se acepta que

$$
Q_{1}=Q_{m}=\frac{Q_{1}+Q_{2}}{2}
$$

y también que

$$
V_2 = V_m = \frac{V_1 + V_2}{2}
$$

entonces la ecuación (4.5) se puede expresar como

$$
\Delta y' = \frac{\alpha Q_m}{g A_m} \left[ (V_2 - V_1) + \frac{\frac{V_1 + V_2}{2} (Q_2 - Q_1)}{\frac{Q_1 + Q_2}{2}} \right] + (\frac{S_f_1 + S_f_2}{2}) \Delta x
$$

y finalmente

$$
\Delta y' = \frac{\alpha Q_1 (V_1 + V_2)}{g (Q_1 + Q_2)} \left[ (V_2 - V_1) + \frac{V_2 (Q_2 - Q_1)}{Q_1} \right] + \left( \frac{S_f_1 + S_f_2}{2} \right) \Delta x \tag{4.6}
$$

El primer término de esta ecuación representa la pérdida por impacto en la admisión del gasto lateral, el segundo término es la pérdida por fricción. Esta ecuación es con frecuencia la más utilizada para calcular el perfil del flujo, tanto a régimen subcrítico como a régimen supercrítico, utilizando tramos de longitud Ax preestablecidos, a medida que esta distancia es mayor, la exactitud en el cálculo del perfil es menos precisa, por lo que se recomienda que sean longitudes cortas y se analicen cuando menos entre  $5 \times 10$  secciones a lo largo del canal colector.

Es importante destacar que el método es aplicable también a canales no prismáticos, siempre que las secciones con cambio en las dimensiones, en la pendiente y en la rugosidad sean obligadas. Por supuesto, pueden también elegirse secciones intermedias a las ya mencionadas.

Para aplicar el método, es necesario iniciar el cálculo desde una sección de control (por ejemplo una reducción en el ancho de la plantilla del canal o una sobre elevación del mismo), y establecer una dirección de cálculo con las mismas reglas utilizadas cuando se analiza un flujo gradualmente variado en cuanto al régimen en que se presenta el flujo.

La solución sigue un procedimiento iterativo en el que, para u tramo  $\Delta x$ , se conocen  $Q_1$  y  $Q_2$ , al conocer el tirante en un extremo del tramo, se propone el del otro, de manera que el valor geométrico obtenido de la ecuación ( 4.3) sea igualado al calculado de la ecuación (4.4), (4.5) ó (4.6), según sea el caso, se sugiere para fines prácticos que el valor propuesto de  $\Delta y'$  y el calculado, cumplan con un error relativo previamente establecido (se recomienda que sea del orden del 3%).

Sí el perfil se desarrolla en régimen supercrítico, el cálculo se efectúa en sentido de la dirección del flujo y por tanto se conocen los valores de  $Q_l$ ,  $V_l$  y *S¡1* (esto último calculada con alguna ecuación de fricción). El procedimiento se resume en los siguientes pasos

- 1) Se elige la longitud  $\Delta x$  del tramo donde el canal sea prismático y con esto se calculan  $\Delta Q = q^* \Delta x$  y  $Q_2 = Q_1 + \Delta Q$
- 2) Se supone un valor inicial de  $\Delta y' = 0$  en la ecuación (4.3), se determina el valor de  $y_2$  ° como  $y_2$  ° =  $S_0 \Delta x + y_1$ , y con este valor los de  $A_2$ ,  $P_2$ ,  $RH_2$ ,  $V_2$ ,  $\Delta V$ y de la ecuación de Manning  $S_{f_2} = \left[\frac{V_2 n}{R_{H_2}}\right]^2$
- 3) De la ecuación (4.4), (4.5) ó (4.6) según sea el caso, se calcula  $\Delta y'$  y se compara con el supuesto en el inciso anterior, cuando son iguales (dentro de la tolerancia deseada) se procede nuevamente al paso 1 para un nuevo tramo, cuando. son diferentes, se toma como valor inicial de *Lly'* el valor calculado y se repite el proceso desde el inciso 2).

Un proceso similar se usa cuando el cálculo es en la dirección contraria al flujo y el tirante desconocido es  $y_1$ . El procedimiento se puede resumir en los siguientes pasos

1) En la sección de control se obtiene el valor de *Ye* , a partir de la condición de estado crítico.

$$
\frac{Q^2}{g} = \frac{Ac^3}{T_c}
$$

Cuando se desea tener un régimen subcrítico aguas arriba de la sección de control, se acostumbra construir un escalón de altura  $\Delta Z$  entre el canal colector y la obra de descarga.

2) Se calcula el tirante inmediato aguas arriba de la sección de control, figura 4. 3, en donde se desprecian pérdidas por fricción (debido a que la longitud entre las dos secciones es prácticamente despreciable)

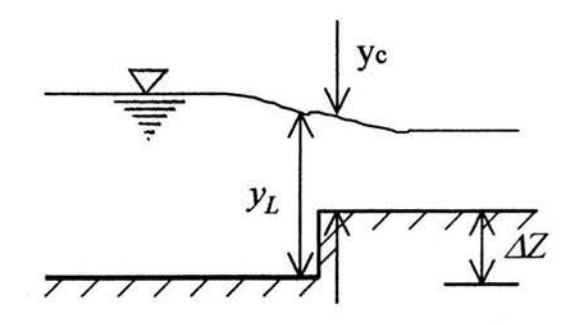

Figura 4.3. Sección de control al inicio del escalón ascendente.

$$
y+\frac{V^2}{2g}=\Delta Z+y_c+\frac{V_c^2}{2g}
$$

3) Se fijan las secciones de cálculo en el canal colector, y por lo tanto los valores de  $\Delta x$  (se recomienda como mínimo analizar entre 5 y 10 secciones) con esto se calcula

$$
\Delta Q = q^* \Delta x \text{ y } Q_1 = Q_2 - \Delta Q
$$

- 4) En la ecuación (4.3) se supone un valor de  $\Delta y'$ , y se despeja  $y_1$ .
- 5) Con el valor obtenido de  $y_l$ , se calculan  $A_l$ ,  $P_l$ ,  $RH_l$ ,  $V_l$ ,  $\Delta V$  y de la ecuación de Manning  $S_f = \frac{1}{R} \frac{1}{2}$ se calcula<br> $\left[\frac{n}{2/3}\right]^2$
- 6) De la ecuación (4.4), (4.5) ó (4.6) según sea el caso, se calcula  $\Delta y'$  y se compara con el supuesto en el inciso 4)
- 7) Cuando son iguales los valores de  $\Delta y'$  (dentro de la tolerancia deseada), se procede nuevamente al inciso 3) para un nuevo tramo, cuando son diferentes se toma como valor inicial  $\Delta y'$  el valor calculado y se repite el proceso a partir del inciso 4).

#### 4.2. SOLUCION DIRECTA PARA CANALES TRAPECIALES.

El grado de dificultad en la solución directa de las ecuaciones (4.4), (4.5) ó ( 4.6) depende de las condiciones particulares del problema que se trata, En general, el gasto que ingresa es una función conocida de *x,* usualmente lineal o constante, lo que simplifica el análisis, Aún así, las soluciones analíticas existen sólo para canales prismáticos trapeciales de pendiente cero y para los no prismáticos rectangulares casi horizontales. Algunas fueron obtenidas por Hager en canales prismáticos y no prismáticos para condiciones arbítrarias aguas arriba y aguas abajo, incluyendo la fricción.

Un caso de integración fue resuelto por Sotelo G., para un canal trapecial prismático horizontal y fricción despreciable, (o bien de pendiente tal que  $S_0 \cong$  $S<sub>i</sub>$ ), en el que q<sup>\*</sup> = dQ/dx es constante en toda su longitud e ingresa en dirección perpendicular a su eje. El canal está cerrado en el extremo aguas arriba  $(x = 0)$  (gasto cero) y tiene una longitud L en la cual se incrementa el caudal. En la sección final hay un tirante  $y_L$  que controla el flujo. El perfil del flujo pertenece a la región A de la figura 3.2, ya que los perfiles de la región B, C y D son para canales de gran pendiente.

Siendo  $q^* = Q_L / L$ , donde  $Q_L$  es el gasto en la sección final, el gasto en cualquier sección es  $Q = q^*x$ , y el cuadrado del número de Froude es

$$
Fr^{2} = \frac{Q^{2} T}{g A^{3}} = \frac{q \cdot^{2} x^{2} T}{g A^{3}}
$$

La ecuación (2.4) es aplicable y se simplifica como sigue

$$
\frac{dy}{dx} = \frac{-2q^{*2} x}{g A^2 \left(1 - \frac{q^{*2} x^2 T}{g A^3}\right)} = \frac{-2x}{g A^2} \frac{x^2 T}{q^2}
$$

pero  $dx^2 = 2x dx$ , por tanto

$$
\frac{dx^2}{dy} - \frac{T}{A}x^2 = -\frac{g A^2}{q^2}
$$

Sí se hace  $M(y) = T / A$ ,  $N(y) = -g A^2 / q^2$ , se trata de una ecuación diferencial lineal de primer orden, cuya solución general es

$$
x^{2} = e^{-\int M d y} \int N e^{\int M d y} dy + C e^{-\int M d y}
$$
 (4.7)

Para el canal trapecial, de ancho *b* y talud medio *k*, se cumple que  $A = by +$  $ky^2$  y  $T = b + 2ky$ , con  $T = dA/dy$ , las integrales resultan

$$
\int M \, dy = -\int \frac{T}{A} \, dy = -\int \frac{1}{A} \frac{dA}{dy} \, dy = -\ln A
$$
\n
$$
e^{-\int M \, dy} = e^{\ln A} = A; \qquad e^{\int M \, dy} = e^{-\ln A} = \frac{1}{A}
$$
\n
$$
\int N \, e^{\int M \, dy} \, dy = -\frac{g}{q^2} \int A^2 \, \frac{1}{A} \, dy = -\frac{g}{q^2} \int (b \, y + k \, y^2) \, dy
$$
\n
$$
\int N \, e^{\int M \, dy} \, dy = -\frac{g}{q^2} \left[ \frac{b}{2} \, y^2 + \frac{k}{3} \, y^3 \right] = -\frac{g \, b}{2 \, q^2} \left( 1 + \frac{2}{3} \, \frac{k \, y}{b} \right) y^2
$$

Al dividir la ecuación diferencial  $(4.7)$  entre  $L<sup>2</sup>$  y sustituir el resultado de las integrales, la solución se convierte en

$$
\left(\frac{x}{L}\right)^2 = \frac{C}{L^2} A - \frac{g b A}{2 g^2 L^2} \left(1 + \frac{2 k y}{3 b}\right) y^2
$$

donde C es la constante de integración. Se obtiene de la condición de frontera en la sección final del canal,  $x = L$ ,  $y = y_L$ ,  $A = A_L$  y resulta

CAPÍTULO 4: MÉTODO DE INTEGRACIÓN NUMÉRICA

$$
\frac{C}{L^2} = \frac{1}{A_L} + \frac{g b}{2 g^2 L^2} \left( 1 + \frac{2}{3} \frac{k y_L}{b} \right) y_L^2
$$
 (4.8)

de modo que la solución se transforma en

$$
\left(\frac{x}{L}\right)^2 = \frac{A}{A_L} + \frac{g b A}{2 g \cdot ^2 L^2} \left(1 + \frac{2 k y_L}{3 b}\right) y_L^2 - \frac{g b A}{2 g \cdot ^2 L^2} \left(1 + \frac{2 k y}{3 b}\right) y^2
$$

o bien

$$
\left(\frac{x}{L}\right)^2 = \left\{1 + \frac{g b A_L y_L^2}{2 g^2 L^2} \left[1 + \frac{2}{3} \frac{k y_L}{b} - \left(1 + \frac{2}{3} \frac{k y_L}{b} \frac{y}{y_L}\right) \left(\frac{y}{y_L}\right)^2\right]\right\} A_L \tag{4.9}
$$

Son posibles las siguientes transformaciones

$$
\frac{g b A_L y_L^2}{2 g^2 L^2} = \frac{1}{2} \frac{g A_L^3}{g^2 L^2 T_L} \frac{b T_L y_L^2}{A_L^2} = \frac{1}{2 F r_L^2} \frac{(b + 2 k y_L) b}{(b + k y_L)^2} = \frac{1}{2 F r_L^2} \frac{1 + 2(\frac{k y_L}{b})}{\left(1 + (\frac{k y_L}{b})\right)^2}
$$

$$
\frac{A}{A_{L}} = \frac{(b+k y) y}{(b+k y_{L}) y_{L}} = \left[ \frac{1 + (\frac{k y_{L}}{b}) \frac{y}{y_{L}}}{1 + (\frac{k y_{L}}{b})} \right] \frac{y}{y_{L}}
$$

donde Fr<sub>L</sub> es el número de Froude en la sección final.

Por tanto la solución en la forma adimensional resulta finalmente

$$
\left(\frac{x}{L}\right)^{2} = \left\{1 + \frac{1}{2F_{L}^{2}} \frac{1 + 2\left(\frac{ky_{L}}{b}\right)}{\left(1 + \left(\frac{ky_{L}}{b}\right)\right)^{2}} \left[1 + \frac{2ky_{L}}{3}\right] - \left(\frac{y}{y_{L}}\right)^{2} - \frac{2ky_{L}}{3}\right] \left[1 + \frac{ky_{L}}{y_{L}}\right] \frac{y}{1 + \frac{ky_{L}}{b}} \right] \frac{y}{y_{L}}
$$
\n(4.10)

49

Esta ecuación muestra que el perfil del flujo depende de la longitud L del canal, del tirante  $y_L$  y los parámetros  $Fr_L$  y  $k y_L / b$  en su sección final. Permite localizar la sección donde el tirante es  $y$ , el cual debe ser mayor que  $y_L$  $(y / y_L > 1)$  y que  $y_c$  para que la solución sea correcta, ya que la energía tiene que disminuir en la dirección del flujo por efecto de la pérdida por impacto.

#### 4.3 VERTEDOR DE CANAL LATERAL, CONDICIONES DE LI, Y DE VIPARELLI.

El vertedor de canal lateral se utiliza con muchas ventajas como obra de excedencias en almacenamientos grandes y pequeños y su funcionamiento es un ejemplo típico de flujo espacialmente variado de gasto creciente. La estructura de control está formada por un vertedor tipo cimacio que vierte a un canal colector paralelo a lo largo de la cresta vertedora conduciendo el volumen vertido en dirección perpendicular a la que llega, el agua continúa posteriormente hasta un canal o túnel conduciéndola aguas abajo y descargándola en el lecho del río.

Debido a su geometría, el vertedor de canal lateral se considera una buena solución en boquillas con laderas de poca inclinación, donde la obra se aloja en una de ellas en dirección paralela al río para reducir excavaciones.

En el caso general del vertedor de canal lateral, la cresta vertedora es recta pero también puede ser de forma compuesta. Lo más común es que el vertido sea por un solo lado del colector pero puede ser por ambos lados. El canal capta la totalidad del volumen vertido, disipa la energía en la caída y cambia el movimiento a la dirección de su eje, lo que propicia que dicha energía no se aproveche para acelerar el agua a lo largo del canal. La velocidad axial en el canal se considera una vez que el agua que entra se une a la corriente principal.

Cuando el vertido es en un solo lado se produce un movimiento helicoidal de gran turbulencia en la dirección del eje del colector, que se propaga a lo largo del canal de descarga y que es una clara manifestación de la tridimensionalidad del flujo. Esto induce vibraciones en la estructura que requieren de una cimentación firme, preferentemente en roca.

El perfil del cimacio se ajusta al que debe tener la carga máxima y es común que termine en el punto de tangencia elegido de acuerdo al talud de la sección trapecial del canal colector, generalmente no mayor de 0.5:1. En principio es dificil la selección del ancho y pendiente longitudinal del canal colector, ya que se deben satisfacer condiciones topográficas y de buen funcionamiento hidráulico.

La relación entre el ancho del canal y su tirante es un elemento importante en la selección de dicho ancho. Sí dicha relación es grande el tirante en el canal es pequeño, para esta situación es evidente que resulta una difusión pobre del flujo entrante dentro del que se produce en el canal. Sí la relación ancho/tirante es la mínima se logra el mejor funcionamiento hidráulico lo que indica que la sección es la ideal desde el punto de vista hidráulico y económico.

Cuando la pendiente longitudinal del canal colector es grande y no se establece una sección de control en su extremo final, el flujo supercrítico prevalece a lo largo del canal, del tipo que hay dentro de las regiones C y D de la figura 3.2. Las velocidades son grandes y los tirantes pequeños, resultando una caída relativamente importante desde el nivel del almacenamiento hasta la superficie del agua en casi toda la longitud. Por el contrario, sí se elige una pendiente más pequeña y se establece una sección de control al final del canal, los tirantes en el mismo crecen y las velocidades son menores que la crítica en cada sección, resultando una caída más pequeña y perfiles en flujo subcrítico dentro de las regiones A y B de la figura 3.2.

Por lo anterior, el flujo en el canal colector debe ser subcrítico para tener un buen funcionamiento hidráulico, lo cual se logra estableciendo una sección crítica en su extremo final, sobreelevando el fondo para producir un escalón positivo, mediante una contracción de la sección o ambos. El escalón, figura 4.3, es el más usado en México, de modo que al aplicar la ecuación de energía entre dos secciones antes y después del mismo resulta

$$
y_L + \frac{V_L^2}{2g} = \Delta Z + y_c + \frac{V_c^2}{2g} + k_e \left(\frac{V_c^2}{2g} - \frac{V_L^2}{2g}\right)
$$

donde  $y_c$  *y V<sub>c</sub>* son el tirante y velocidad críticos para el gasto total ( $Q = q L$ ). El último término representa la pérdida debida al cambio de velocidad en la transición, donde ke varía de 0.3 a 0.4; cuando se trata de una contracción de la sección y  $\Delta Z = 0$ ,  $k_e = 0.2$ .

La solución de la ecuación anterior junto con la de continuidad permite conocer el tirante  $y_L$  y la velocidad  $V_L$  al final del canal colector, acorde con la altura  $\Delta Z$  seleccionada. La pendiente  $S_0$  de dicho canal se debe elegir de modo que haya flujo subcrítico en el mismo dentro de las regiones A ó B de la figura 3 .2. Una mayor seguridad de buen funcionamiento se logra en la región A cuando se cumple la condición de Li

$$
\frac{S_{0} L}{\frac{A_{L}}{T_{L}}} \leq \frac{2}{3} (1 + 2 Fr_{L}^{2})
$$
\n(4.11)

Por otro lado, Viparelli propuso una condición para que el ancho de plantilla del canal colector sea el adecuado para un buen funcionamiento hidráulico del mismo, como consecuencia de lo anterior el diseño del canal colector depende de otros factores (principalmente económicos) ya que desde el punto de vista hidráulico las soluciones son inmensas, por lo que se propone realizar un estudio económico de diferentes alternativas que sean factibles y elegir la más económica.

Viparelli observó disipación de energía de la lámina vertiente en el sentido normal al eje del escurrimiento del canal colector, provocando turbulencias que al combinarse con el movimiento del agua en el sentido longitudinal, da como origen a un movimiento en espiral (tridimensionalidad del flujo), además se observa un levantamiento del nivel del agua en el talud opuesto a la lámina vertiente y una depresión al pie del mismo, figura 4.4.

El objetivo adicional de realizar este análisis es evaluar y ligar las dos fases del escurrimiento, en el sentido normal al eje del vertedor y el longitudinal en el sentido del eje.

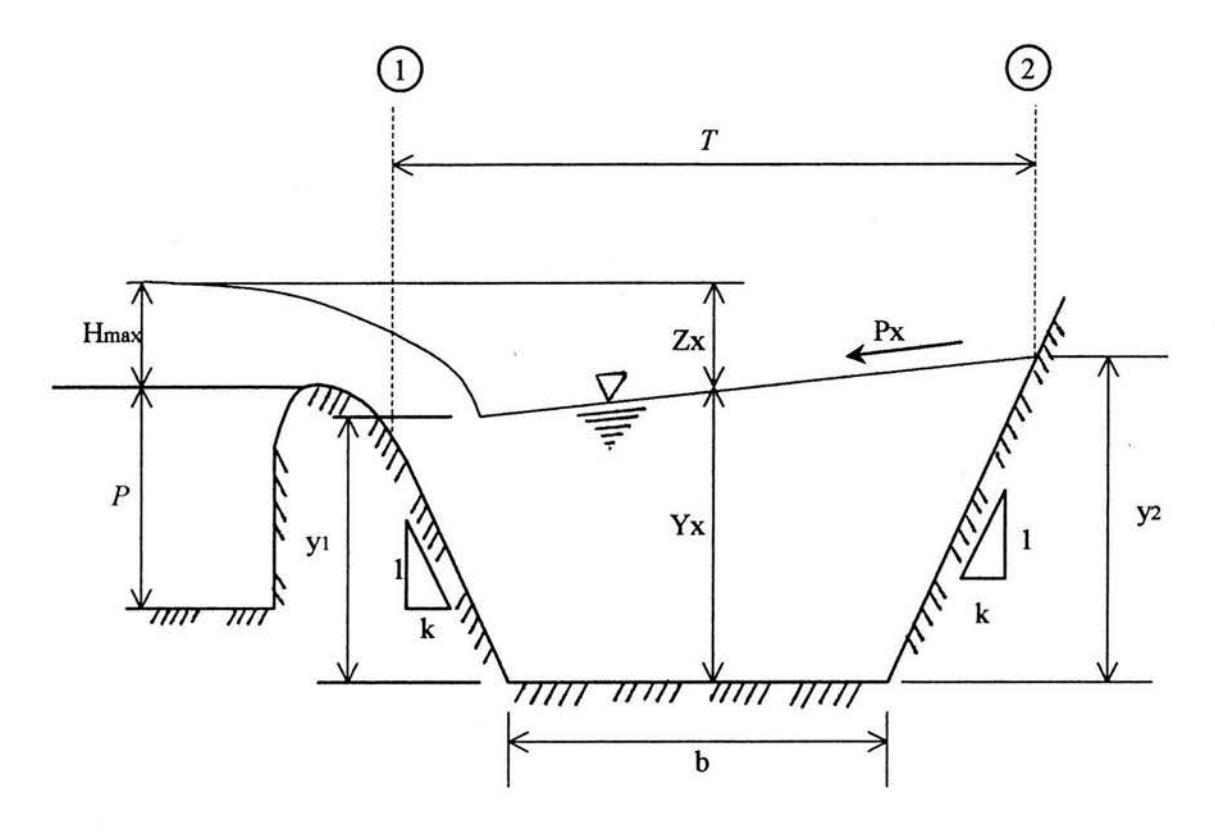

Figura 4.4. Pendiente transversal de la superficie libre del agua en el canal colector.

Para este análisis se considera que la cantidad de movimiento que ingresa en la dirección normal a la cresta vertedora en el movimiento considerado., es igual a la cantidad de movimiento adquirida por la lámina vertiente, tal como se muestra en la figura 4.4, entre las secciones 1 y 2, para un ancho unitario de cresta vertedora, obteniendo lo siguiente

$$
\Sigma F = \Sigma \frac{\gamma}{g} Q V
$$

$$
\frac{\gamma y_2^2}{2} - \frac{\gamma y_1^2}{2} = \frac{\gamma q^*}{g} V_x
$$

$$
\frac{y_2^2 - y_1^2}{2} = \frac{q^*}{g} V_x
$$

pero  $V_x = \sqrt{2 g Z_x}$ 

por lo tanto

$$
\frac{(y_2 + y_1)(y_2 - y_1)}{2} = \frac{q^*}{g} \sqrt{2 g Z_x}
$$

$$
y_x \Delta y = \frac{q^*}{g} \sqrt{2 g Z_x}
$$

donde

*q* \* . - gasto por unidad de longitud que se vierte al canal colector

 $V_x$  - velocidad de la sección en estudio

*Yx* . - tirante promedio de la sección en estudio

 $Z_{x}$ . altura desde la superficie libre del agua medida en el eje del canal colector, de la sección en estudio hasta la superficie libre de la lámina vertiente en el canal de acceso (altura máxima sobre la cresta vertedora)

 $P<sub>x</sub>$  - pendiente transversal de la superficie del agua en la sección en estudio, figura 4.4

P.- paramento del cimacio, figura4.4

 $T$ . ancho de la superficie libre del agua del canal colector de la sección en estudio

*b* . - ancho de la plantilla del canal colector de la sección en estudio

Considerando que la pendiente transversal se puede obtener como  $Pt = \Delta y/T_x$ entonces

$$
P_{i} = \frac{q \sqrt{2 g Z_{x}}}{T_{x}}
$$

$$
P_{i} = \frac{q \sqrt{2 g Z_{x}}}{g T_{x} y_{x}}
$$

sí además  $T_x = b + 2 k y_x$ 

se tendrá

$$
P_t = \frac{q^* \sqrt{2 g Z_x}}{g y_x (b + 2 k y_x)}
$$
(4.12)

El rango que Viparelli propone para la pendiente transversal es que no sea mayor del 8 al 10 por ciento.

### , *CAPITULO 5. MEDICIONES*

## *EN MODELO*

#### 5.1 DESCRIPCIÓN DE LA INSTALACIÓN.

Con la finalidad de verificar experimentalmente el comportamiento hidráulico del canal colector lateral de una obra de excedencias, se llevaran a cabo varias pruebas para distintas condiciones de operación ( gastos mayores, iguales y menores al de diseño), revisando su funcionamiento y comportamiento del perfil a lo largo del canal colector.

La ventaja que ofrece un modelo hidráulico es que se puede simular el flujo en la estructura, similar a la del prototipo, y visualizar el comportamiento hidráulico, y según sea el caso, realizar las modificaciones y ajustes necesarios para mejorar su funcionamiento.

Las características principales de la instalación hidráulica se muestran en el plano Nº 1, en donde se pueden identificar los siguientes elementos: tanque de almacenamiento, dispositivos tranquilizadores, vertedor triangular, vaso de almacenamiento, obra de excedencias, canal colector, rápida de descarga y cubeta de lanzamiento.

La instalación experimental es alimentada desde un tanque elevado con una tubería de l" de diámetro que descarga al tanque de almacenamiento, el gasto se regula mediante una válvula de compuerta y para realizar el aforo se cuenta con un vertedor triangular de pared delgada, este vertedor descarga a lo que simula el vaso de almacenamiento de la presa.

El modelo representa una presa de almacenamiento con una cortina con taludes 2: 1, tanto aguas arriba como aguas abajo, el ancho de la corona es de 12.63 cm, y se ubica a una elevación de 63.00 cm, respecto del piso del laboratorio.

La obra de excedencias está formada por un cimacio que vierte a un canal lateral, el canal de acceso se encuentra a una elevación de 51.43 cm. El canal colector es trapecial de taludes 0.58:1 adyacente a la cresta vertedora y 0.25:1

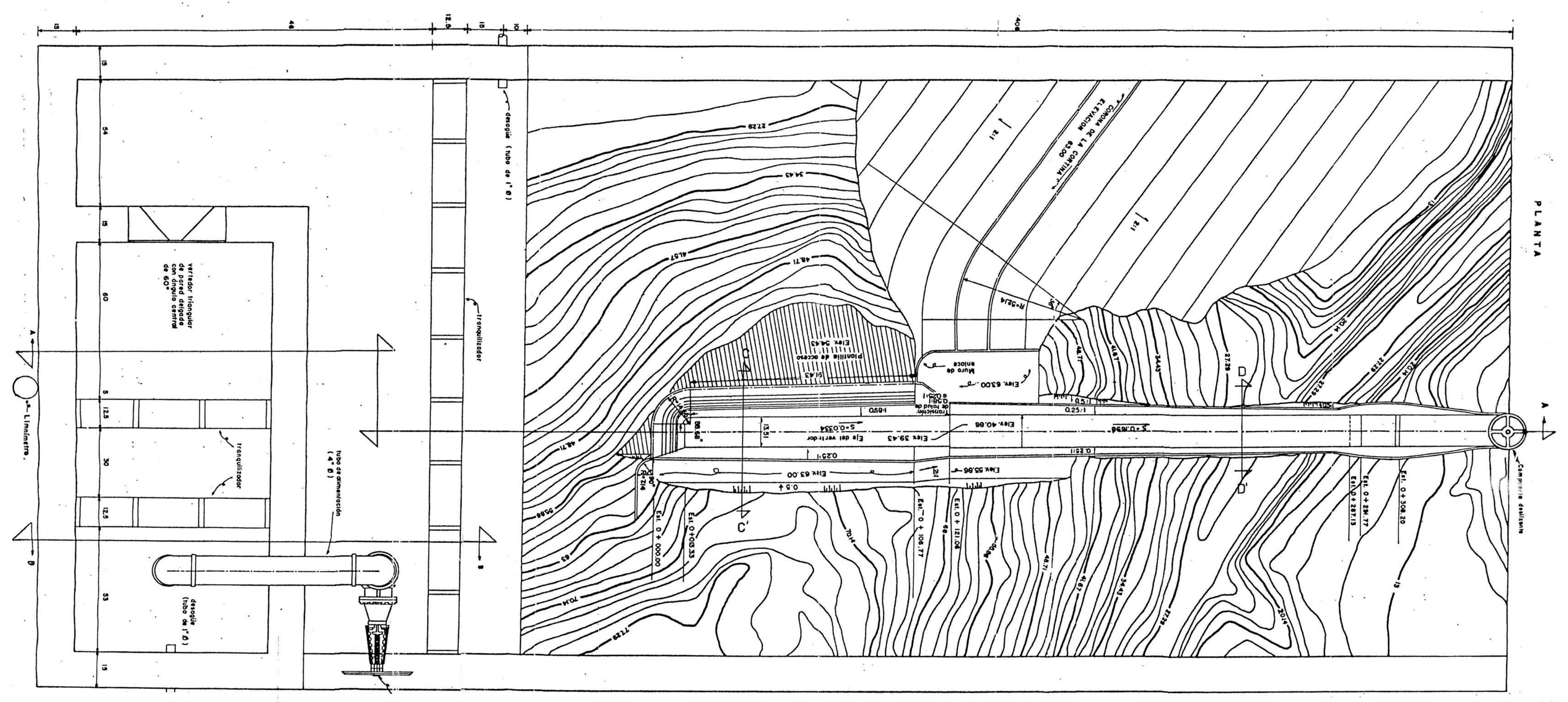

PLANO Nº1. PLANTA DE CONJUNTO

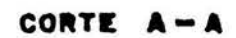

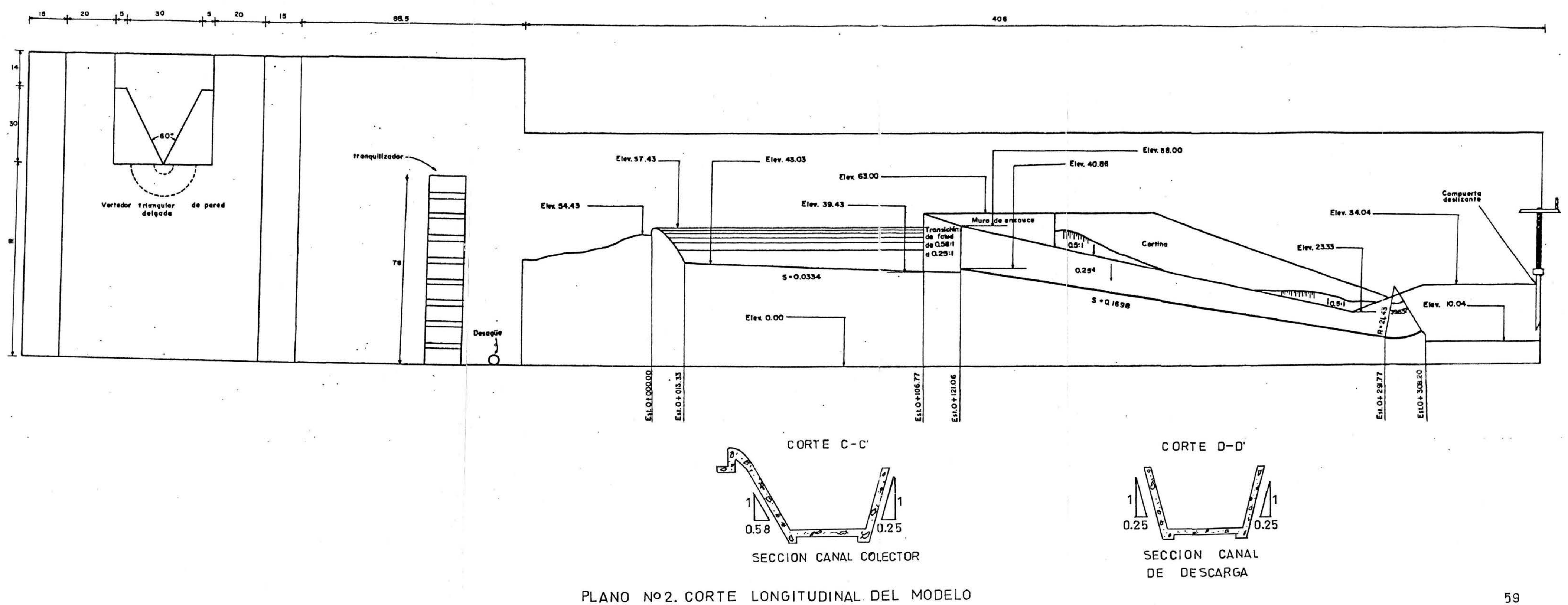

en el lado opuesto a la misma, con ancho de plantilla de 13.51 cm y pendiente  $S<sub>o</sub> = 0.0334$ , la elevación de la plantilla al inicio del canal colector es de 43.03 cm y el cadenamiento es el 0+013.33 cm.

En el cadenamiento  $0+106.77$  cm finaliza el canal colector e inicia una transición cuyos taludes varían en el lado adyacente a la cresta vertedora de 0.58:1 hasta 0.25:1, terminando en el cadenamiento 0+121.06 cm en donde existe un escalón de 1.43 cm de altura a la elevación 40.86 cm. En este mismo cadenamiento inicia un canal de descarga de sección trapecial con taludes simétricos de 0.25:1, ancho de plantilla de 13.51 cm y pendiente  $S_0 = 0.1698$ . El final de este canal de descarga se ubica en el cadenamiento 0+291.77 cm, en donde inicia una cubeta deflectora (salto de esquí) que descarga aguas abajo del río en la estación 0+308.2 cm.

Resumen de características de la instalación (de acuerdo al plano Nº 1)

Gasto diseño. Longitud de la cresta vertedora. Longitud del canal lateral. Longitud del canal descarga. Longitud de la transición. Pendiente del canal lateral. Pendiente del canal descarga. Paramento. Altura  $\Delta z$  en la sección de control. Coeficiente de rugosidad.

 $Q = 0.008$  m<sup>3</sup>/s *Le=* 133.76 cm  $LCL = 93.44$  cm *Lcv=* 170.71 cm  $L_r$  = 14.29 cm *SoL=* 0.0334 *Sov=* 0.1698 *P=0.03* m 1.43 cm  $n = 0.014$ 

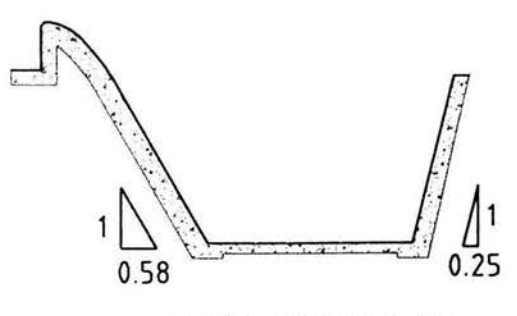

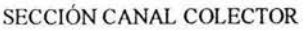

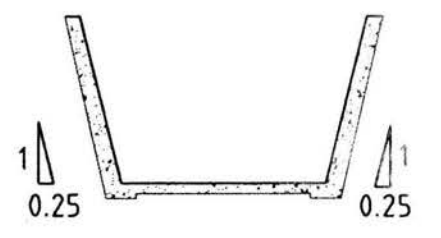

SECCION CANAL DE DESCARGA

Figura 5.1. Sección transversal del canal colector y del canal de descarga de la obra de excedencias.

Ancho de plantilla del canal colector y de descarga Talud del canal colector, adyacente a la cresta vertedora  $k_1 = 0.58$ Talud del canal colector, opuesto a la cresta vertedora Talud del canal de descarga  $b = 13.51$  cm  $k_2$  = 0.50  $k = 0.25$ 

#### 5.2. MEDICIONES EXPERIMENTALES.

La instalación cuenta para el aforo con un vertedor triangular de pared delgada cuya curva gasto-carga (Q-hv) se muestra en la figura 5.3, dicha curva se determinó a partir de la ecuación D.5. El resumen de cálculo se presenta en la tabla 5.1.

 $B = 80.0$  cm  $\theta$  = 53.58<sup>°</sup>

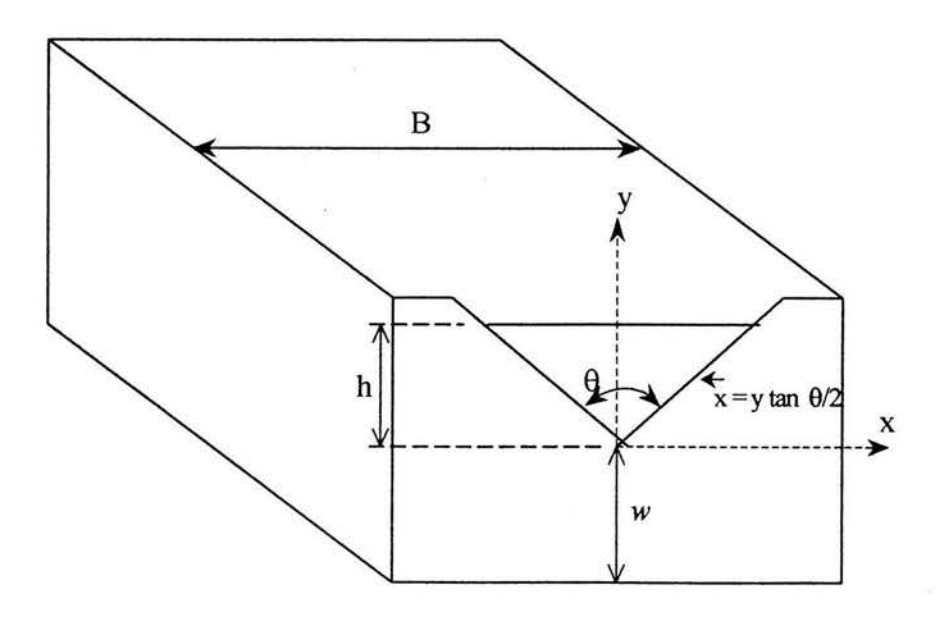

Figura 5.2. Vertedor triangular de pared delgada.

| $h\mathbf{v}$ (m) | μ     | k    | $Q(m^{\wedge}3/s)$ |
|-------------------|-------|------|--------------------|
| 0                 |       |      | 0                  |
| 0.01              | 0.5   | 1.00 | 0.00000596         |
| 0.02              | 0.61  | 1.00 | 0.00004116         |
| 0.03              | 0.644 | 1.00 | 0.00011980         |
| 0.04              | 0.650 | 1.00 | 0.00024810         |
| 0.05              | 0.635 | 1.00 | 0.0004235          |
| 0.06              | 0.620 | 1.00 | 0.0006522          |
| 0.07              | 0.615 | 1.00 | 0.0009511          |
| 0.08              | 0.608 | 1.00 | 0.001313           |
| 0.09              | 0.606 | 1.00 | 0.001757           |
| 0.10              | 0.604 | 1.00 | 0.002278           |
| 0.11              | 0.602 | 1.00 | 0.002882           |
| 0.12              | 0.601 | 1.00 | 0.003576           |
| 0.13              | 0.601 | 1.00 | 0.004369           |
| 0.14              | 0.601 | 1.00 | 0.005258           |
| 0.15              | 0.600 | 1.00 | 0.006277           |
| 0.16              | 0.600 | 1.00 | 0.007329           |
| 0.17              | 0.600 | 1.00 | 0.008529           |
| 0.18              | 0.600 | 1.00 | 0.009839           |
| 0.19              | 0.600 | 1.00 | 0.01126            |
| 0.20              | 0.600 | 1.00 | 0.01280            |
| 0.21              | 0.600 | 1.00 | 0.01446            |
| 0.22              | 0.600 | 1.00 | 0.01625            |
| 0.23              | 0.600 | 1.00 | 0.01816            |
| 0.24              | 0.600 | 1.00 | 0.02020            |
| 0.25              | 0.600 | 1.00 | 0.02259            |

Tabla 5.1. Resumen de cálculo de la curva gasto-carga (Q-hv) del vertedor triangular de la instalación experimental.

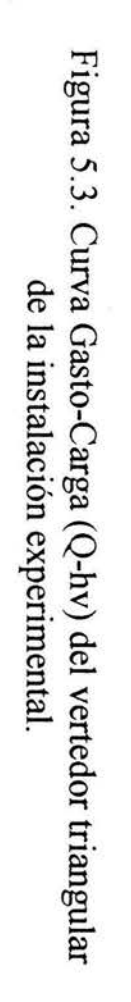

hv (cm

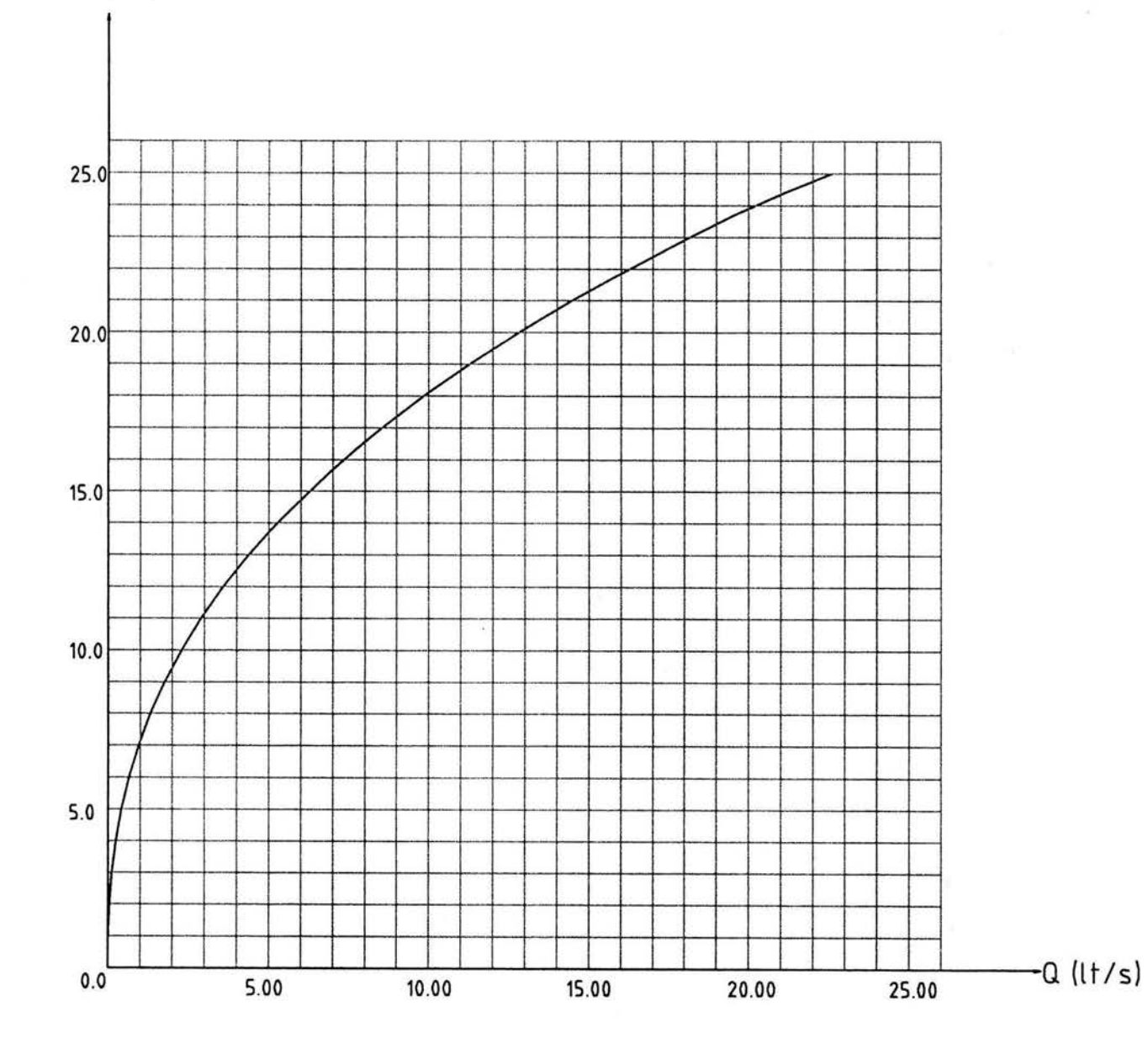

**CAPÍTULO 5: MEDICIONES EN MODELO** CAPÍTULO 5: MEDICIONES EN MODELO

63
*5.2.1 Perfil en el canal colector y rápida de descarga para el gasto de diseño*   $Q_d = 0.008 \, m^3/s$ 

En la tabla 5.2a se muestra el resumen de las mediciones efectuadas, directamente en las instalaciones experimentales, es importante aclarar que posiblemente y por el proceso constructivo del modelo, algunas de las dimensiones varíen un poco.

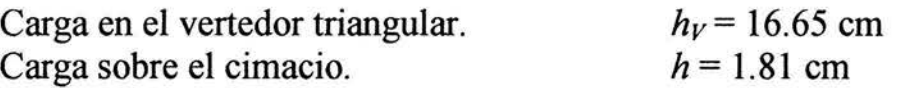

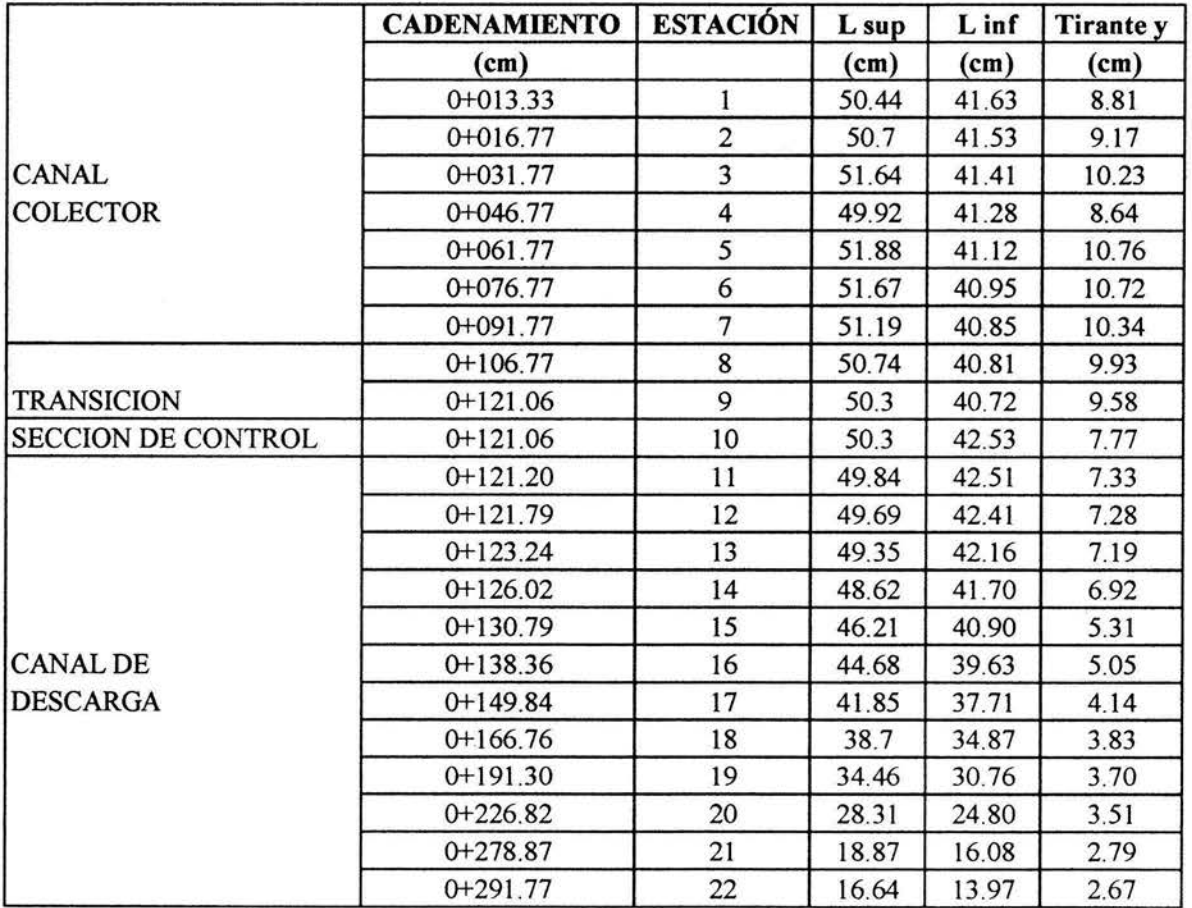

Tabla 5.2a. Perfil medido en el canal colector y rápida de descarga para el gasto de diseño,  $Q_d = 0.008$  m<sup>3</sup> / s

64

Para esta condición de gasto, se realiza una segunda medición del perfil en el canal colector pero solo con la aportación de gasto en la parte de cresta paralela al eje longitudinal del canal colector, los resultados se presentan en la tabla 5.2b.

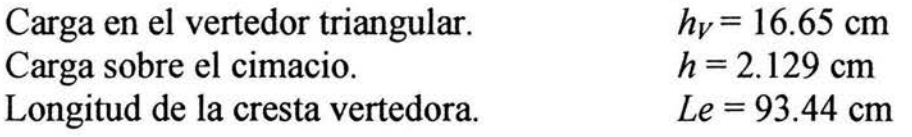

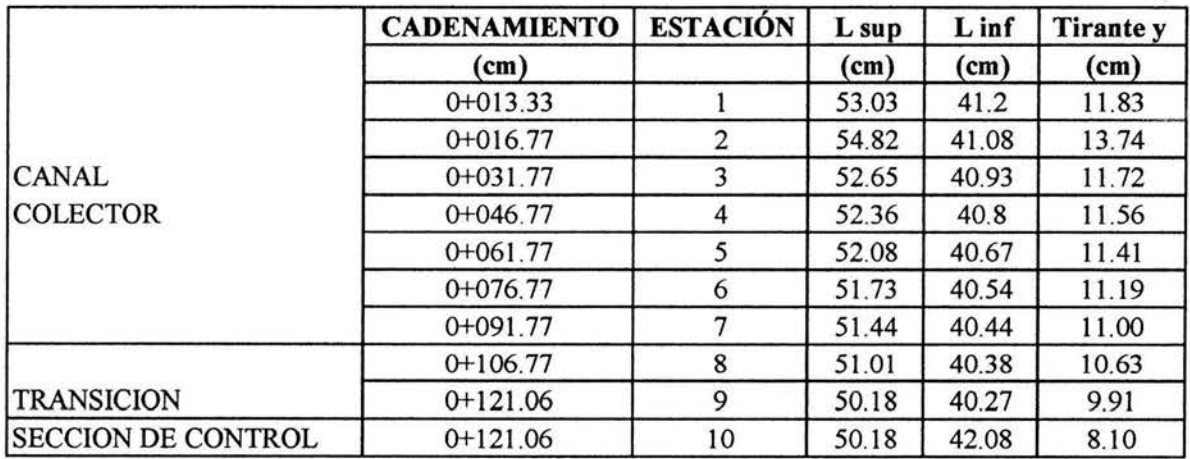

Tabla 5.2b. Perfil medido en el canal colector, sólo con aporte de gasto en la parte paralela al eje longitudinal de dicho canal.

*5.2.2 Perfil en el canal colector y rápida de descarga para un gasto* Q <sup>=</sup> *O. 004 m 3*  / *s, menor al de diseño* 

El resumen de las mediciones se presenta en la tabla 5.3.

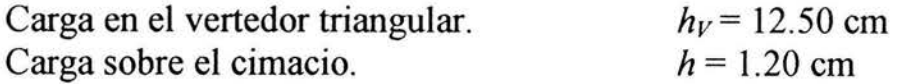

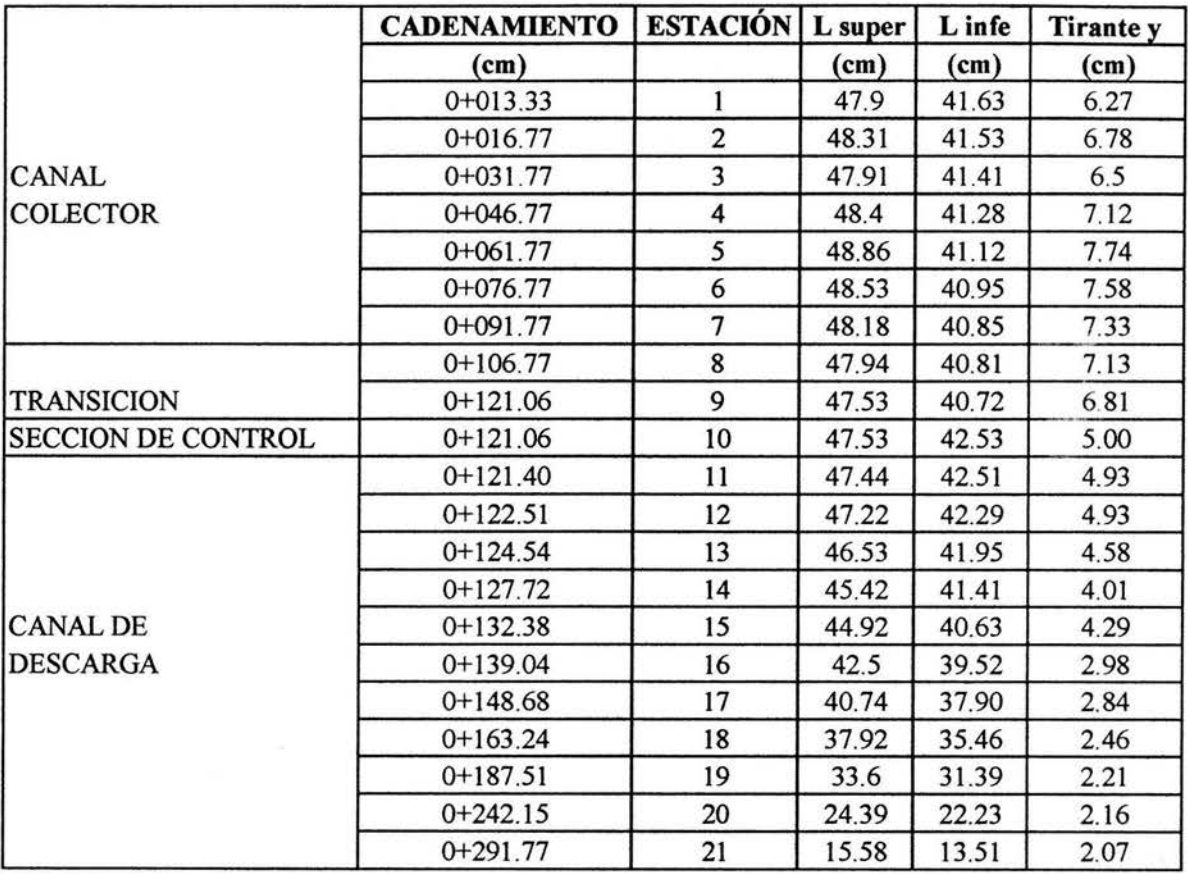

Tabla 5.3. Perfil medido en el canal colector y rápida de descarga para un gasto menor al de diseño,  $Q = 0.004$  m<sup>3</sup>/s

*5.2.3 Perfil en el canal colector* y *rápida de descarga para un gasto mo..; ';: al de diseño,* Q = *0.012 m 3*  / *s* 

En la tabla 5.4 se presenta el resumen de las mediciones del perfil en el canal · colector y rápida de descarga.

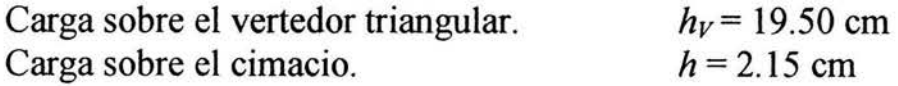

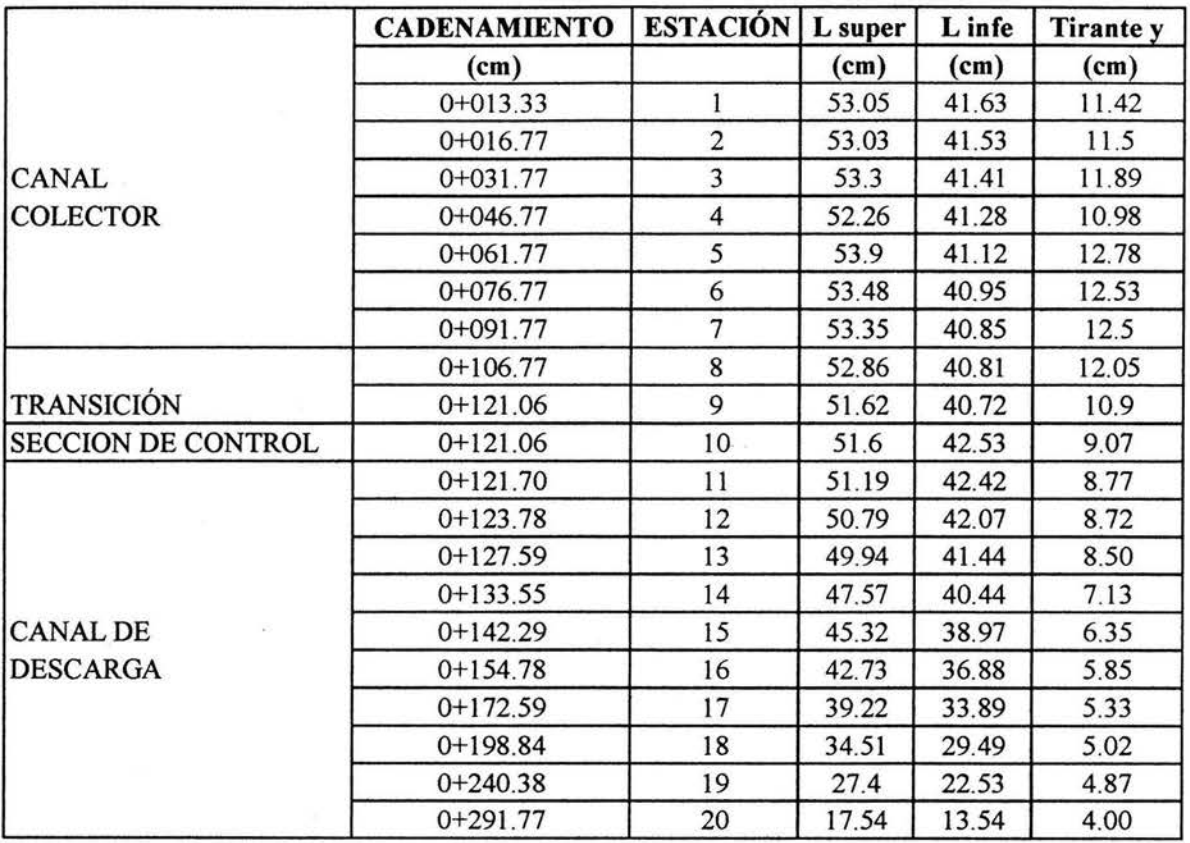

Tabla 5.4. Perfil medido en el canal colector y rápida de descarga para un gasto mayor al de diseño,  $Q = 0.012$  m<sup>3</sup>/s

En la figura 5 .4 se muestran los perfiles para las tres condiciones de gasto señaladas anteriormente.

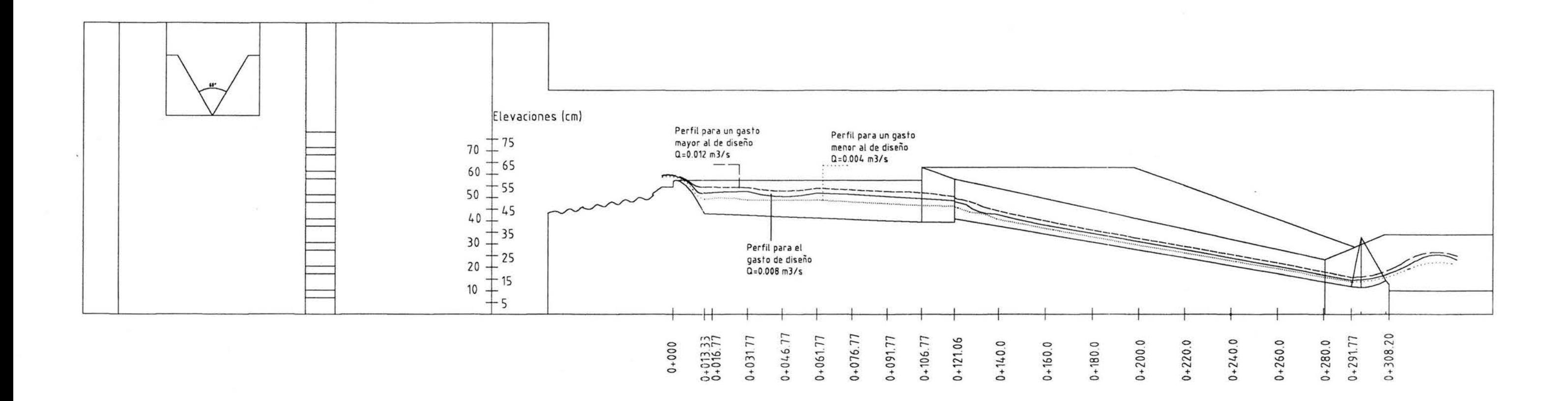

 $-0.2$ 

**Figura 5.4. Perfiles experimentales en el canal colector y rápida de descarga, para tres condiciones de gastos diferentes** 

ö.

 $\mathcal{A}_1$ 

# 5.3. CÁLCULO DEL PERFIL EN EL CANAL COLETOR Y RÁPIDA DE DESCARGA.

# 5.3.1. PERFIL PARA EL GASTO DE DISEÑO,  $Q = 0.008$  m<sup>3</sup>/s

*A) Perfil en el canal colector. Solución directa* 

De acuerdo a lo indicado en el capítulo 4, la ecuación 4.10 permite calcular el perfil de flujo a lo largo del canal colector para un canal trapecial, horizontal, sin fricción y considerando las condiciones de frontera aguas abajo.

Solo para este gasto, se calculará el perfil en el canal colector para dos condiciones, la primera toma en cuenta aportación de gasto en toda la longitud de la cresta incluyendo el segmento circular y la parte perpendicular al eje longitudinal del canal colector y la segunda condición sólo tomará en cuenta la . parte paralela de la cresta al eje del canal colector.

A. l. Primera condición. Considera la totalidad de la cresta vertedora

L = 1.3376 m  
\nb = 0.1351 m  
\nk = 0.415 (promedio)  
\n
$$
Fr_L^2 = 0.21729
$$
  
\n
$$
\left(\frac{x}{L}\right)^2 = \left[3.63025 - 2.16357(\frac{y}{y_L})^2 - 0.46668(\frac{y}{y_L})^3\right] \left[0.75554 + 0.24446 \frac{y}{y_L}\right] \frac{y}{y_L}
$$
\n(5.2a)

| Sección |         |         |         |         |         |         |         |         |
|---------|---------|---------|---------|---------|---------|---------|---------|---------|
| x(m)    | 1.33760 | 18760   | 1.03760 | 0.88760 | 0.73760 | 0.58760 | 0.43760 | 0.28760 |
| y(m)    | 0.10530 | 0.10990 | 0.11320 | 0.11587 | 0.11790 | 0.11949 | 0.12065 | 0.12144 |

Tabla 5.5a. Cálculo del perfil en el canal colector mediante solución directa.

A.2. Segunda condición. Considera solo la parte recta de la cresta vertedora.

 $L = 0.9344 m$  $b = 0.1351$  m *k* = *O. 415 (promedio)*   $Fr_L^2 = 0.21729$ 

$$
\left(\frac{x}{L}\right)^2 = \left[3.63025 - 2.16357\left(\frac{y}{y_L}\right)^2 - 0.46668\left(\frac{y}{y_L}\right)^3\right] \left[0.75554 + 0.24446\frac{y}{y_L}\right] \frac{y}{y_L}
$$
\n(5.2b)

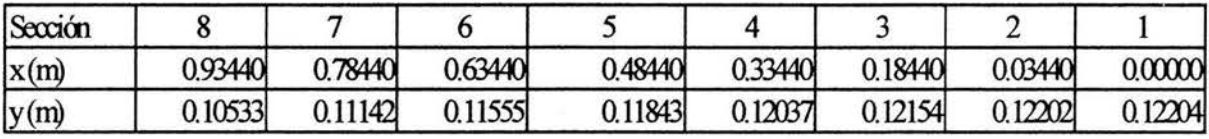

Tabla 5.5b. Cálculo del perfil en el canal colector mediante solución directa para la segunda condición.

*B) Perfil en el canal colector. Método de integración numérica.* 

De acuerdo a la secuencia presentada en el Capítulo 4, se calculan las características geométricas e hidráulicas en la sección de control, para  $Q =$ 0.008 m<sup>3</sup>/s. Con este método de cálculo también se obtendrá el perfil en el canal colector para los dos casos vistos en el punto anterior

B. l. Primera Condición. Considera la totalidad de la cresta vertedora.

$$
\frac{Q^2}{g} = \frac{A_c^3}{T_c}
$$

donde  

$$
\frac{Q^2}{g} = \frac{0.0082}{9.81} = 0.00000652
$$

y además el área hidráulica  $Ac = 0.25$   $y^2 + 0.1351$  y, y el ancho de la superficie libre del agua  $T_c = 0.50 y + 0.1351$ .

Al aplicar el método numérico de Newton-Raphson (Apéndice B) se obtiene el tirante crítico, el resumen se presenta en la tabla 5.6.

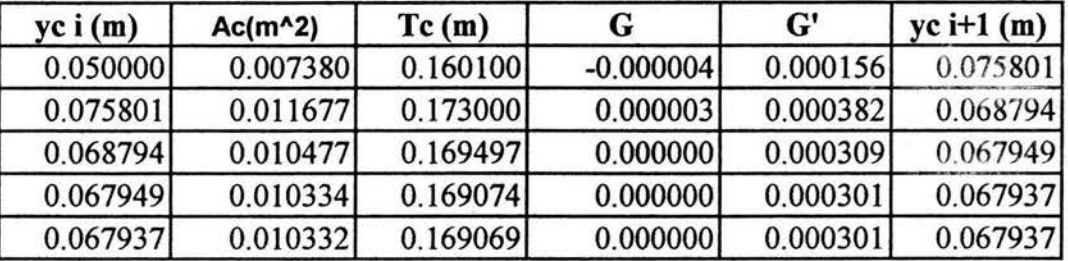

Tabla 5.6. Cálculo del tirante crítico en la sección de control cadenamiento 0+121.06

El tirante inmediato aguas arriba de la sección de control, despreciando . pérdidas de energía, se obtiene al resolver la ecuación de la energía entre las secciones (1) y (2), figura 5.5.

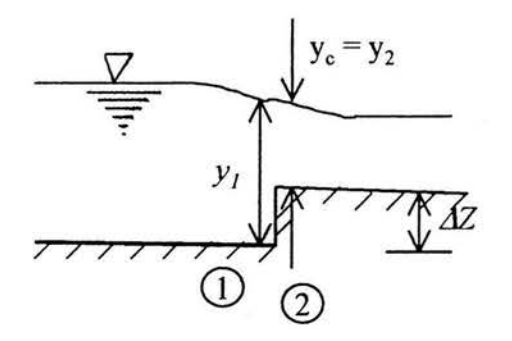

Figura 5.5. Sección de control mediante un escalón positivo.

$$
y_1 + \frac{V_1^2}{2g} = \Delta Z + y_c + \frac{V_c^2}{2g}
$$

donde  $\Delta z = 1.43$  cm

$$
y_1 + \frac{V_1^2}{2g} = 0.11279
$$

71

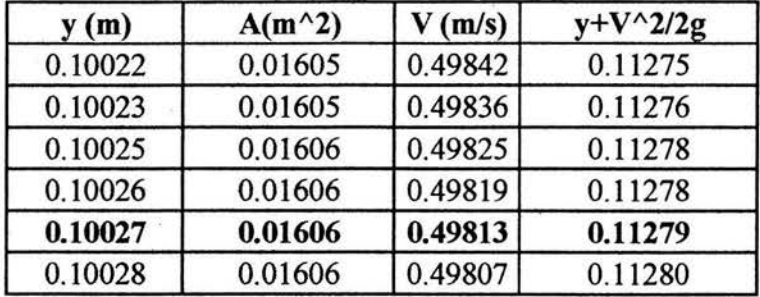

la tabla 5.7 muestra el resumen del cálculo del tirante aguas arriba de la sección de control

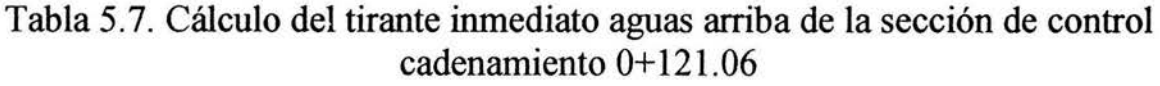

Por otro lado, el tirante al inicio de la transición  $(y_L)$ , se calcula al resolver la ecuación de la energía entre una sección al inicio y otra al final de la transición, dada por

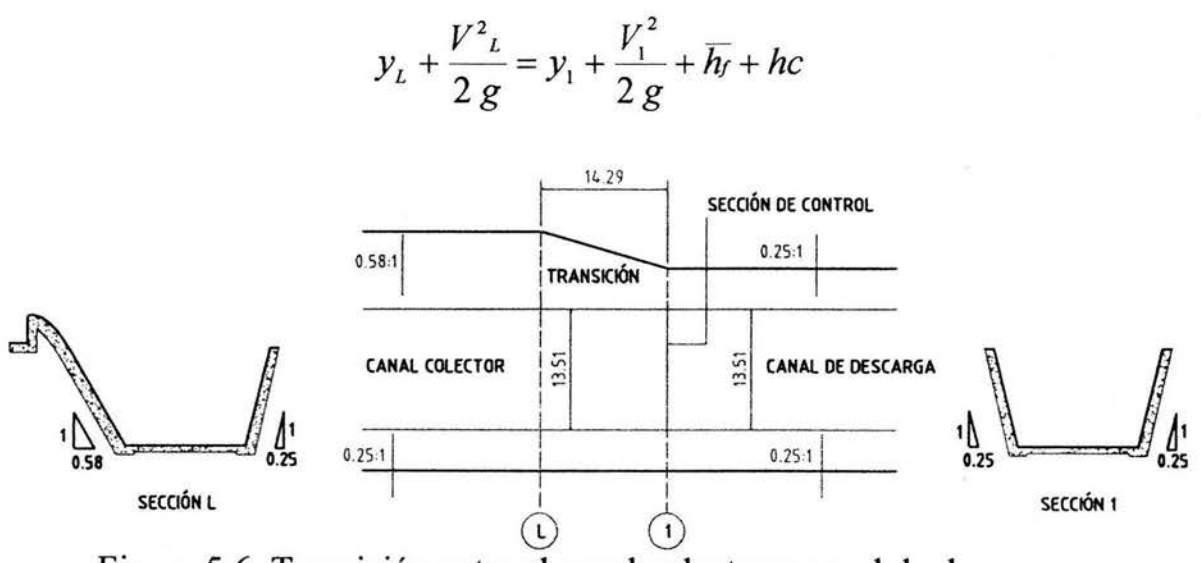

Figura 5.6. Transición entre el canal colector y canal de descarga.

donde la pérdida por fricción media  $(\overline{h_r})$  entre las secciones (L) y (1) se obtiene a partir de la expresión de Manning

$$
\overline{h_f} = \overline{S_f} \Delta X
$$

$$
\overline{S_f} = \frac{S_{f\ell} + S_{f1}}{2}
$$

$$
S_f = \left[\frac{V^2 n}{R_H^{2/3}}\right]^2
$$

y la pérdida por transición se determina con la ecuación E.10, con  $k = 0.1$ .

$$
y_L + \frac{V^2}{2g} = y_1 + \frac{V_1^2}{2g} + \overline{S} \sqrt{g} \Delta X + hc
$$

$$
y_L + \frac{V^2}{2 g} = y_1 + \frac{V_1^2}{2 g} + \left(\frac{S_{\beta L} + S_{\beta 1}}{2}\right) \Delta X + hc
$$

$$
y_1 + \frac{V_1^2}{2g} = 0.11279
$$

$$
\frac{S_{f1}}{2}\Delta X=0.000022
$$

$$
hc = k \frac{V_1^2}{2g} = 0.00125
$$

$$
y_L + \frac{V L^2}{2g} - \frac{1}{2} S_{fL} \Delta x = 0.114062
$$
 (5.1)

La solución se puede hacer por un procedimiento de aproximaciones sucesivas, la tabla 5.8 muestra el resumen de la solución de la ecuación 5.1.

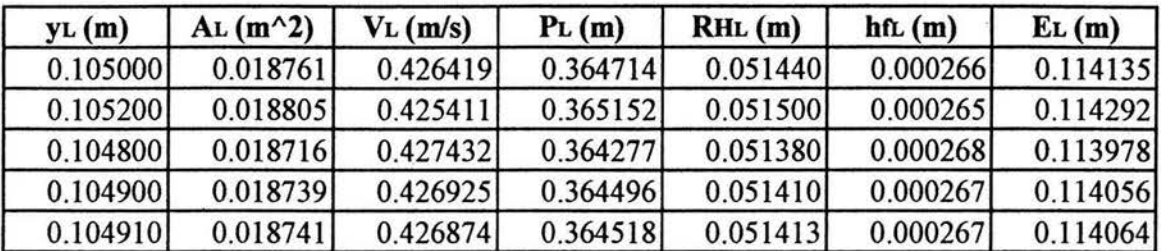

Tabla 5.8. Cálculo del tirante  $y<sub>L</sub>$  al inicio de la transición, final del canal colector, cadenamiento 0+106.77

Para asegurar un buen funcionamiento y además se tenga flujo subcrítico dentro del canal colector se debe cumplir la condición de Li, (Ec.4.11)

$$
\frac{S_oL}{y_L} \leq \frac{2}{3}(1+2 Fr_L^2)
$$

donde:

 $S_0 = 0.0334$  $L = 1.3376$  m  $y_L = 0.10491$  m *vi*   $Fr^2 = \frac{V}{V} = 0.22021$ *gY* 

sustituyendo se tiene

$$
0.42585 < 0.96028
$$

por lo que el régimen en que se presenta el flujo en el canal colector cae dentro de la zona A, según la clasificación vista en el capítulo 3, y además se tiene asegurado que el régimen a lo largo del canal colector sea subcrítico.

Continuando con el cálculo del perfil, en la tabla 5.9 se indican las secciones que se analizaron. Es importante señalar que la sección al inicio de la transición del talud se designará como la sección 8 y las posteriores se designarán de manera regresiva, tal como se definieron durante las mediciones experimentales

| <b>SECCION</b> | <b>ESTACION</b> (cm) | $\Delta X$ (cm) |
|----------------|----------------------|-----------------|
|                | $0+106.77$           | 15.00           |
|                | $0+091.77$           | 15.00           |
|                | $0+076.77$           | 15.00           |
|                | $0+061.77$           | 15.00           |
|                | $0+046.77$           | 15.00           |
|                | $0+031.77$           | 15.00           |
|                | $0+016.77$           | 15.00           |
|                | $0+013.33$           | 3.44            |

Tabla 5.9. Secciones de cálculo a lo largo del canal colector.

El cálculo del perfil a lo largo del canal colector puede hacerse resolviendo simultáneamente las ecuaciones (4.3 y 4.6), la tabla 5.10 muestra el resumen del cálculo del perfil obtenido por el método de integración numérica.

B.2. Segunda condición. Considera solo la parte recta de la cresta vertedora.

Para esta condición, las características geométricas del canal colector son las mismas, las características hidráulicas como son el tirante crítico, el tirante inmediato aguas arriba del tirante crítico así como el tirante al inicio de la transición son las mismas, lo que cambia es el gasto por unidad de longitud ya que en este caso *Le* = *0.9344* m, la tabla 5.11 muestra ahora el resumen del cálculo del perfil en el canal colector para la segunda condición.

Viparelli (capítulo 4) estableció una condición que debe cumplir el ancho de plantilla del canal lateral para que tenga un buen funcionamiento hidráulico, que depende de la pendiente transversal  $(P_t)$  y que recomienda sea menor del 8 al 10 por ciento, la tabla 5.12 muestra el resumen del análisis para cada sección.

ä.

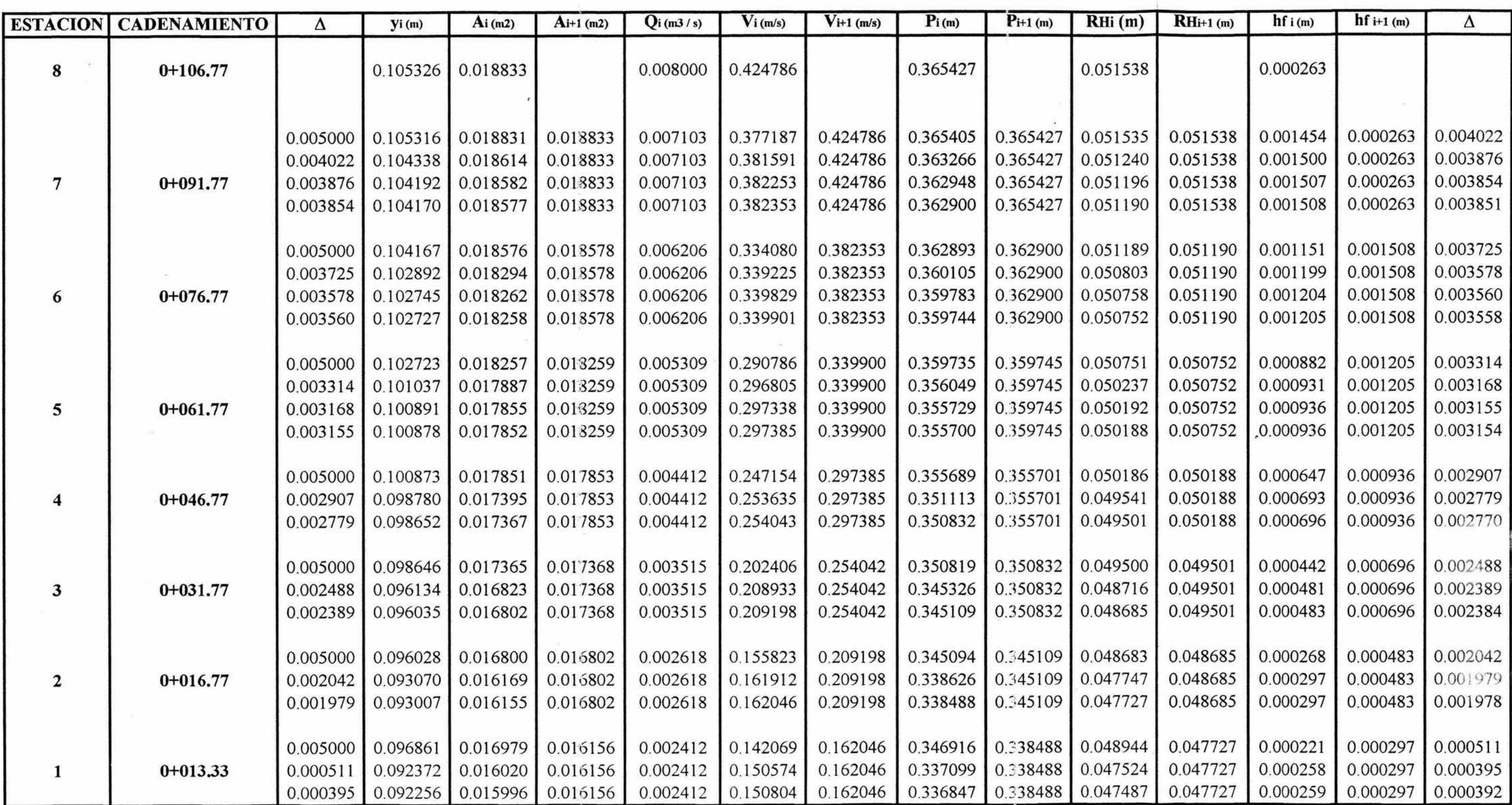

Tabla 5.11 . Cálculo del perfil en el canal colector por el método de integración numérica, para la segunda condición de aportación de gasto, Q = 0.008 m3/s

 $\mathcal{H}$ 

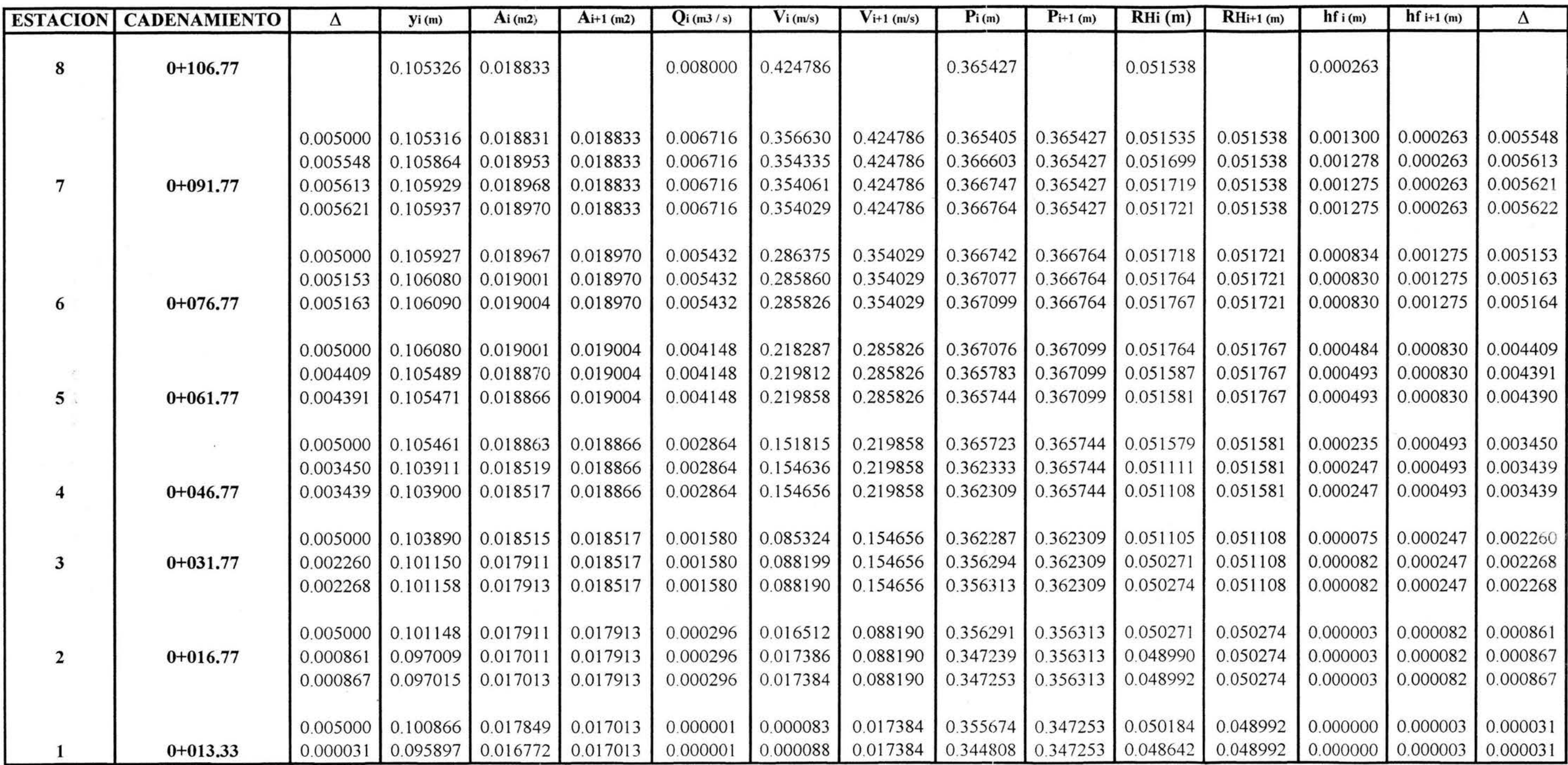

 $\overline{\Lambda}$ 

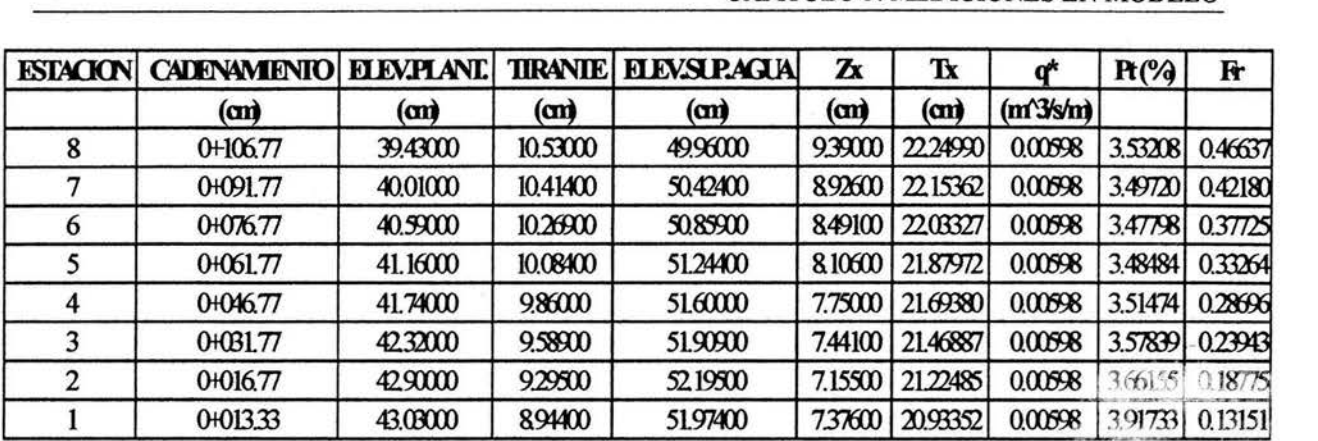

Tabla 5.12. Revisión de la pendiente transversal  $(P_t)$  a lo largo del canal colector. Condición de Viparelli.

*C) Perfil a lo largo de la rápida de descarga. Método de incrementos finitos.* 

Para calcular el perfil en el canal de descarga se utilizará el método de incrementos finitos, descrito en el Apéndice C, para el cálculo del tirante normal se utilizó el método de Newton-Raphson, Apéndice A, los datos que se requieren para el cálculo del perfil son

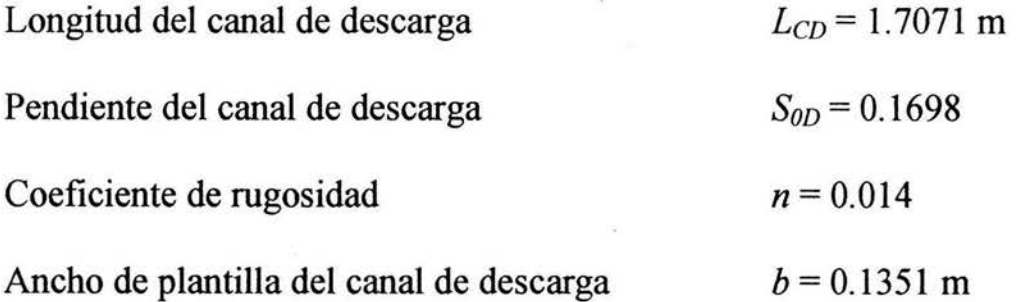

Del procedimiento descrito en el Apéndice A, se debe satisfacer

$$
\frac{Q n}{S^{1/2}} = A R_H^{2/3}
$$

El resumen del cálculo del tirante normal se muestra en la tabla 5.13.

| yi (m)   | $A(m^2)$ | P(m)     | RH(m)    | T(m)     |          | F        | (F/F')   | $y \mapsto (m)$ |
|----------|----------|----------|----------|----------|----------|----------|----------|-----------------|
| 1.000000 | 0.385100 | 2.196653 | 0.175312 | 0.635100 | 0.120356 | 0.256090 | 0.469976 | 0.530024        |
| 0.530024 | 0.141837 | 1.227772 | 0.115524 | 0.400112 | 0.033372 | 0.120517 | 0.276908 | 0.253115        |
| 0.253115 | 0.050213 | 0.656911 | 0.076438 | 0.261658 | 0.008772 | 0.059624 | 0.147122 | 0.105993        |
| 0.105993 | 0.017128 | 0.353611 | 0.048438 | 0.188097 | 0.002004 | 0.032811 | 0.061084 | 0.044910        |
| 0.044910 | 0.006572 | 0.227684 | 0.028863 | 0.157555 | 0.000347 | 0.020976 | 0.016521 | 0.028389        |
| 0.028389 | 0.004037 | 0.193625 | 0.020849 | 0.149294 | 0.000034 | 0.016678 | 0.002038 | 0.026351        |
| 0.026351 | 0.003734 | 0.189424 | 0.019710 | 0.148275 | 0.000001 | 0.016055 | 0.000039 | 0.026312        |
| 0.026312 | 0.003728 | 0.189343 | 0.019688 | 0.148256 | 0.000000 | 0.016043 | 0.000000 | 0.026312        |

Tabla 5.13. Cálculo del tirante normal en el canal de descarga.

En la tabla 5 .14 se presenta el resumen del cálculo del perfil a lo largo de la rápida de descarga, utilizando el método de incrementos finitos (Apéndice C), empleando por tramos la ecuación

$$
\Delta x = \frac{E_2 - E_1}{S_0 - \overline{S_f}} = \frac{\Delta E}{S_0 - \overline{S_f}}
$$

donde

2  $E_i$  - energía específica en la sección i,  $E_i = y_i + \frac{y_i}{g}$ , en m

 $S_0$ . - pendiente de plantilla del canal, adimensional

 $Sf_i$  - pendiente de fricción o de la línea de energía en la sección "i",  $S_i = \left(\frac{n V_i}{R_{H_i}^{2/3}}\right)^2$ <br>  $\overline{S_f}$  - pendiente de fricción media entre las secciones (1) y (2),  $\overline{S_f} = \frac{S_{f1} + S_{f2}}{2}$ 

Como puede observarse, no se alcanza el tirante normal debido a que la longitud del canal no es lo suficientemente grande para que esto ocurra.

Finalmente, el perfil de la superficie libre del agua, tanto del canal lateral como del canal de descarga, se muestra en la figura 5. 7, la tabla 5.15 muestra el resumen de los tirantes para obtener todo el perfil.

## CAPÍTULO 5: MEDICIONES EN MODELO

| (m)<br>v | $A(m^2)$ | V(m/s)  | E(m)    | P(m)    | $\Delta E(m)$         | RH(m)   | Sr                                                      | So-Sr   | $\Delta x$ (m) | $\sum \Delta x$ (m) |
|----------|----------|---------|---------|---------|-----------------------|---------|---------------------------------------------------------|---------|----------------|---------------------|
| 0.06794  | 0.01033  | 0.77428 | 0.09849 | 0.27516 |                       | 0.03755 |                                                         |         |                |                     |
| 0.06494  | 0.00983  | 0.81403 | 0.09871 | 0.26898 | 0.00022               | 0.03654 | 0.01001                                                 | 0.15979 | 0.00138        | 0.00138             |
| 0.06194  | 0.00933  | 0.85770 | 0.09944 | 0.26279 | 0.00072               | 0.03549 | 0.01151                                                 | 0.15829 | 0.00456        | 0.00594             |
| 0.05894  | 0.00883  | 0.90587 | 0.10076 | 0.25661 | 0.00133               | 0.03442 | 0.01333                                                 | 0.15647 | 0.00850        | 0.01444             |
| 0.05594  | 0.00834  | 0.95925 | 0.10284 | 0.25042 | 0.00207               | 0.03330 | 0.01556                                                 | 0.15424 | 0.01345        | 0.02789             |
| 0.05294  | 0.00785  | 1.01874 | 0.10584 | 0.24424 | 0.00300               | 0.03215 | 0.01831                                                 | 0.15149 | 0.01978        | 0.04767             |
| 0.04994  | 0.00737  | 1.08542 | 0.10999 |         | 0.23805   0.00415     | 0.03096 | 0.02176                                                 | 0.14804 | 0.02804        | 0.07571             |
| 0.04694  | 0.00689  | 1.16069 | 0.11561 | 0.23187 | 0.00562               | 0.02973 | 0.02612                                                 | 0.14368 | 0.03909        | 0.11481             |
| 0.04394  | 0.00642  | 1.24630 | 0.12311 |         | $0.22568$   $0.00750$ |         | $0.02844$   $0.03174$                                   | 0.13806 | 0.05435        | 0.16915             |
| 0.04094  | 0.00595  | 1.34453 | 0.13308 | 0.21950 | 0.00997               | 0.02711 | 0.03910                                                 | 0.13070 | 0,07629        | 0.24545             |
| 0.03794  | 0.00549  | 1.45838 | 0.14634 | 0.21332 | 0.01326               | 0.02572 | 0.04894                                                 | 0.12086 | 0.10974        | 0.35519             |
| 0.03494  | 0.00503  | 1.59185 | 0.16409 | 0.20713 | 0.01775               | 0.02426 | 0.06240                                                 | 0.10740 | 0.16528        | 0.52047             |
| 0.03194  | 0.00457  | 1.75050 | 0.18812 | 0.20095 | 0.02403               | 0.02274 | 0.08131                                                 | 0.08849 | 0.27150        | 0.79197             |
| 0.02925  | 0.00417  | 1.92051 | 0.21724 | 0.19540 | 0.02912               | 0.02132 | 0.10692                                                 | 0.06288 | 0.46312        | 1.25509             |
| 0.02850  | 0.00405  | 1.97365 | 0.22704 | 0.19385 | 0.00980               | 0.02091 | 0.12733                                                 | 0.04247 | 0.23068        | 1.48576             |
| 0.02796  | 0.00397  | 2.01367 | 0.23463 | 0.19274 | 0.00759               | 0.02061 | 0.13653                                                 | 0.03327 | 0.22828        | 1.71405             |
| 0.02631  | 0.00373  | 2.14611 |         |         |                       |         | 0.26106 0.18934 0.02643 0.01969 0.15463 0.01517 1.74260 |         |                | 3.45665             |

Tabla 5.14. Cálculo del perfil en el canal de descarga.

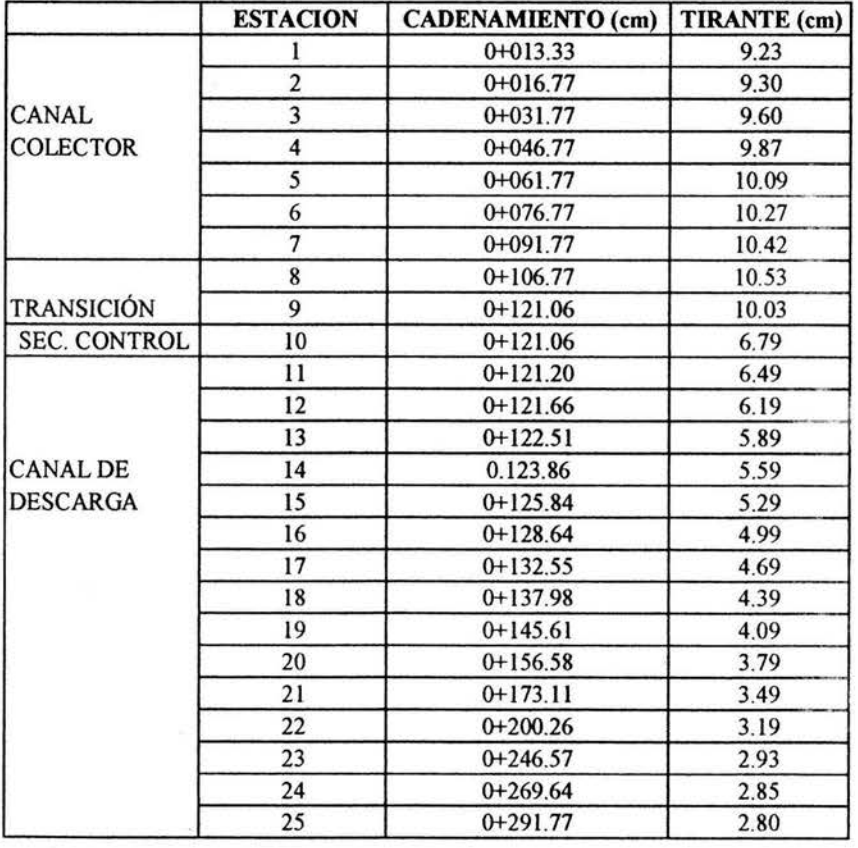

Tabla 5.15. Resumen de los tirantes del perfil en el canal colector y canal de descarga,  $Q = 0.008$  m<sup>3</sup>/s

Por otro lado, en la figura 5.8 se muestra el perfil en el canal colector para la segunda condición, utilizando los dos métodos de cálculo y además se presenta también el perfil medido para esta segunda condición, como puede observarse el comportamiento del perfil son muy parecidos.

#### *5.3.2. Perfil para un gasto* Q = *0.004 m3/s, menor al de diseño.*

#### *A) Perfil en el canal colector. Solución directa.*

En esta parte se presenta a manera de comparación el cálculo mediante el método de solución directa dada por la ecuación (4.10), sustituyendo valores se tiene

$$
\left(\frac{x}{L}\right)^2 = \left[4.13469 - 2.72454\left(\frac{y}{y_L}\right)^2 - 0.41015\left(\frac{y}{y_L}\right)^3\right] \left[0.81579 + 0.18421\frac{y}{y_L}\right] \frac{y}{y_L}
$$

La solución de la ecuación anterior se presenta en la tabla 5.16

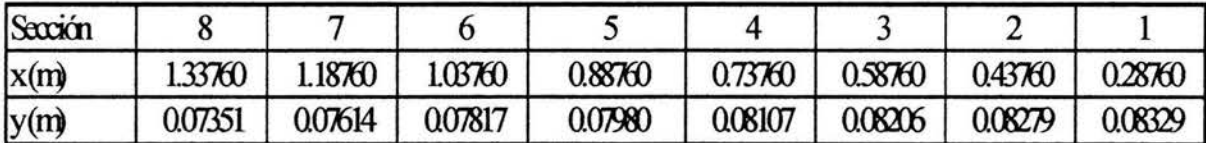

Tabla 5.16. Resumen de cálculo del perfil en el canal colector mediante solución directa.

*B) Perfil en* el *canal colector. Método de integración numérica.* 

En la tabla 5.17 se presenta el resumen de cálculo del tirante en la sección de control.

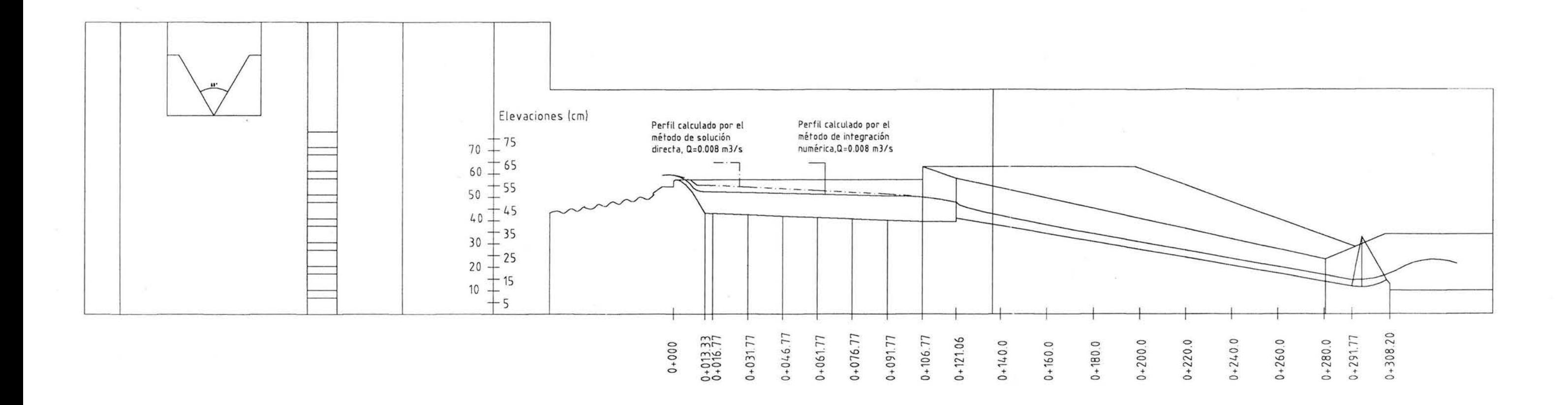

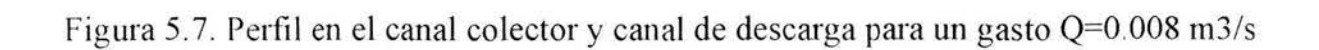

 $\overline{\gamma}$  )  $\bar{\mathbf{x}}$ 

 $\sim$  80

82

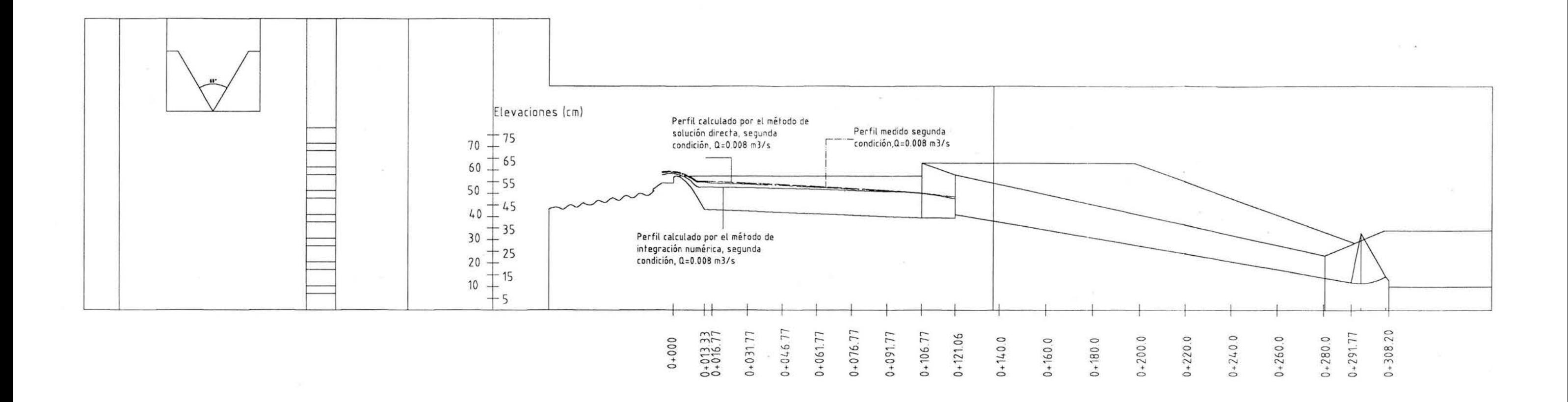

 $\sim$ 

 $\sim$ 

**Figura 5.8 Perfil en el canal colector, segunda condición, Q=0.008 m3/s** 

 $\sim$ 

83

 $\lambda$ 

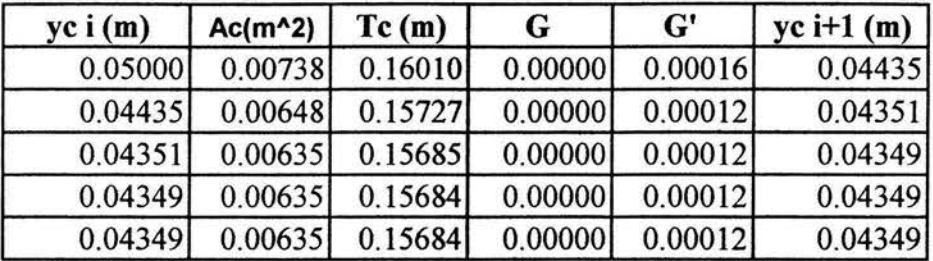

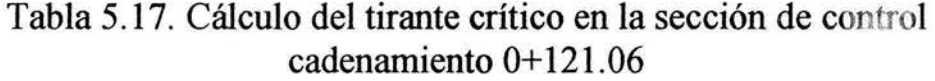

Por otra parte la tabla 5.18 presenta el resumen de cálculo del tirante inmediato aguas arriba de la sección de control.

| y(m)     | $A(m^2)$ | $V$ (m/s) | $y+V^{\wedge}2/2g$ |
|----------|----------|-----------|--------------------|
| 0.071000 | 0.010852 | 0.368584  | 0.077854           |
| 0.071100 | 0.010869 | 0.368005  | 0.077933           |
| 0.071240 | 0.010893 | 0.367198  | 0.078043           |
| 0.071220 | 0.010890 | 0.367313  | 0.078027           |

Tabla 5.18. Cálculo del tirante inmediato aguas arriba de la sección de control, cadenamiento 0+121.06

Para obtener el tirante al inicio de la transición se debe resolver la ecuación de la energía dada por

$$
y_L + \frac{V_L}{2 g} = y_1 + \frac{V_1^2}{2 g} + \overline{h_f} + hc
$$

sustituyendo valores se tiene

$$
y_1 + \frac{V_1^2}{2g} - \frac{1}{2} S_n \Delta x = 0.07891
$$

En la tabla 5.19 se muestra el resumen del cálculo del tirante al inicio de la transición resolviendo la ecuación anterior.

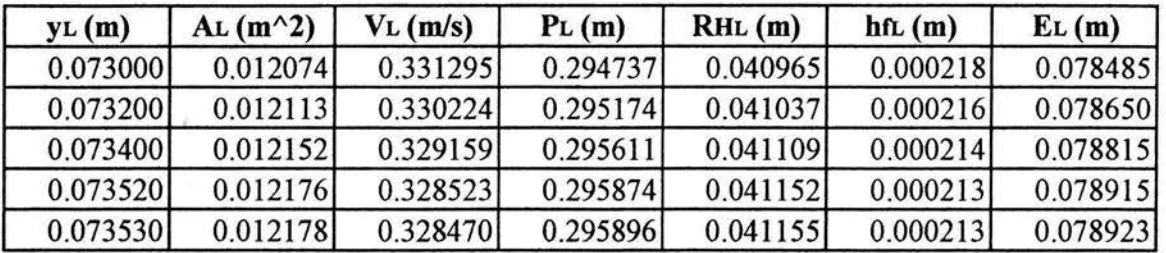

Tabla 5 .19. Cálculo del tirante YL al inicio de la transición, cadenamiento 0+106.77, al final del canal colector.

Ahora, verificando la condición de Li, (Ec. 4.11)

$$
\frac{S_o L}{y_L} \leq \frac{2}{3} (1 + 2 Fr_L^2)
$$

donde:

 $S_0$  = 0.0334  $L = 1.3376$  m  $y_L = 0.07350 \text{ m}$  $Fr^2 = \frac{V}{V}$ 2  $= 0.17729$ *gY* 

sustituyendo resulta

$$
0.60783 < 0.66667
$$

por lo que sí cumple con la condición de Li, teniéndose régimen subcrítico en el canal colector. Se tomarán las secciones de cálculo del perfil en el canal colector iguales a las que se indican en la tabla 5.9. La tabla 5.20 muestra el resumen del cálculo del perfil en el canal colector.

Tabla 5.18. Cálculo del perfil en el canal colector por el método de integración numérica, Q = 0.004 m3/s

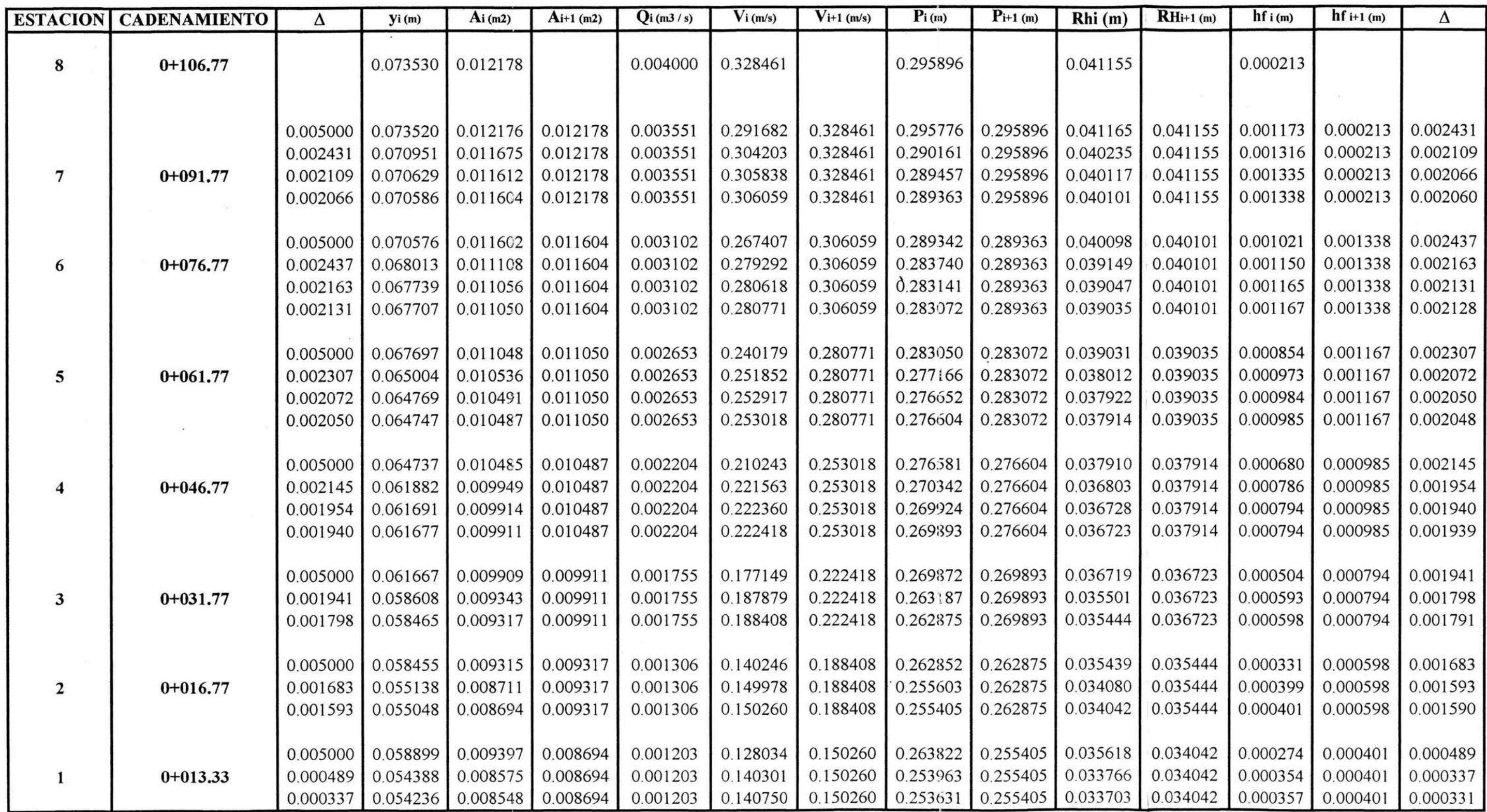

*C) Perfil a lo largo de la rápida de descarga. Método de incrementos finitos.* 

Por otro lado también se calculará el perfil en el canal de descarga, para esto es necesario obtener el tirante normal en el mismo, la tabla 5.21 muestra el resumen del cálculo del tirante normal.

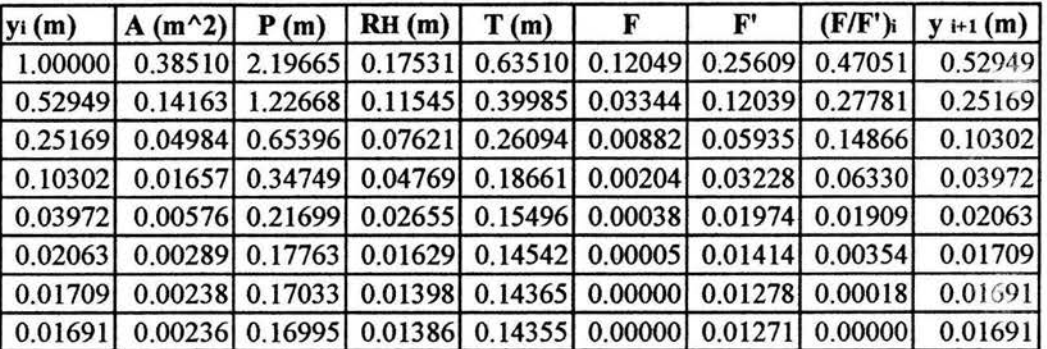

Tabla 5.21. Cálculo del tirante normal en el canal de descarga.

Ahora, para calcular el perfil en el canal de descarga se debe resolver por tramos la ecuación de la energía dada por

$$
\Delta x = \frac{E_2 - E_1}{S_0 - \overline{S_f}} = \frac{\Delta E}{S_0 - \overline{S_f}}
$$

La tabla 5.22 muestra el resumen del cálculo.

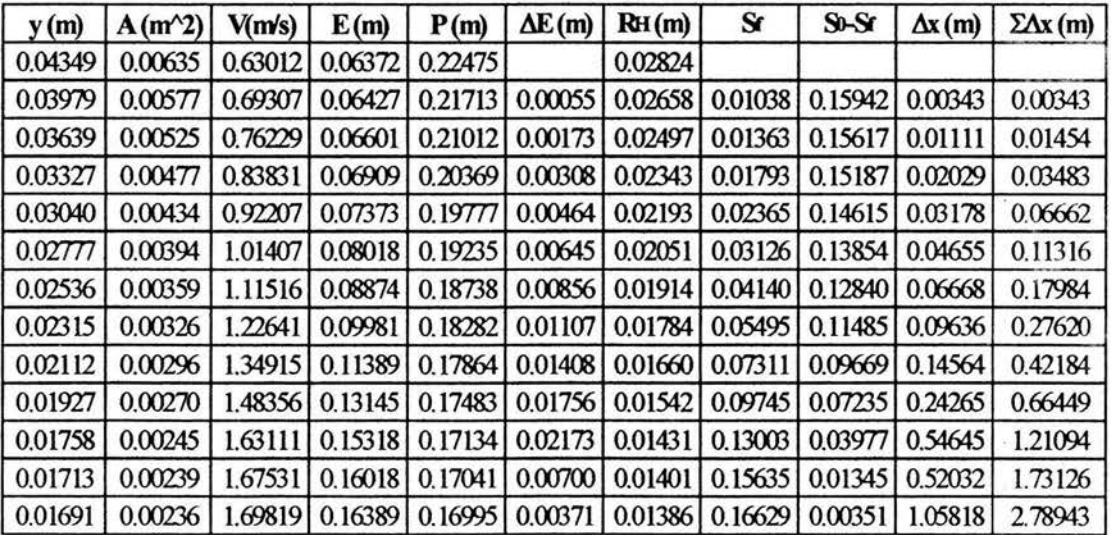

Tabla 5.22. Cálculo del perfil en el canal de descarga.

Como puede observarse, la longitud del canal de descarga no es suficiente para que se presente el tirante normal.

A continuación se calculará la pendiente transversal y el número de Froude para determinar el cumplimiento de la condición de Viparelli, ecuación (4.11), la tabla 5. 23, muestra el resumen de dicho cálculo y como se observa, las

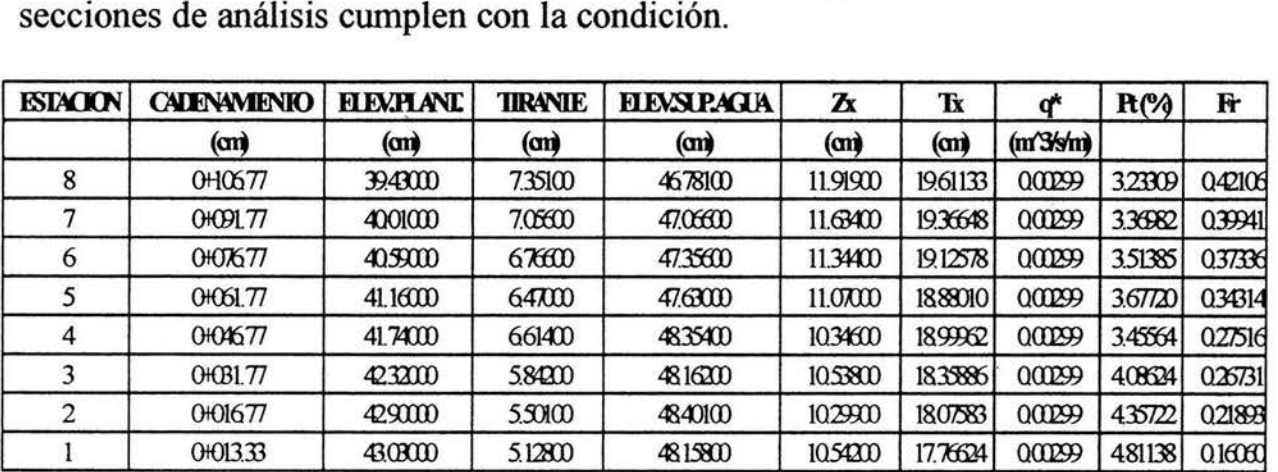

Tabla 5.23. Revisión de la pendiente transversal (Pt) a lo largo del canal colector.

La tabla 5.24 muestra el resumen de los tirantes para obtener los perfiles en el canal colector y en el de descarga, mientras que en la figura 5. 9 se presentan gráficamente dichos perfiles.

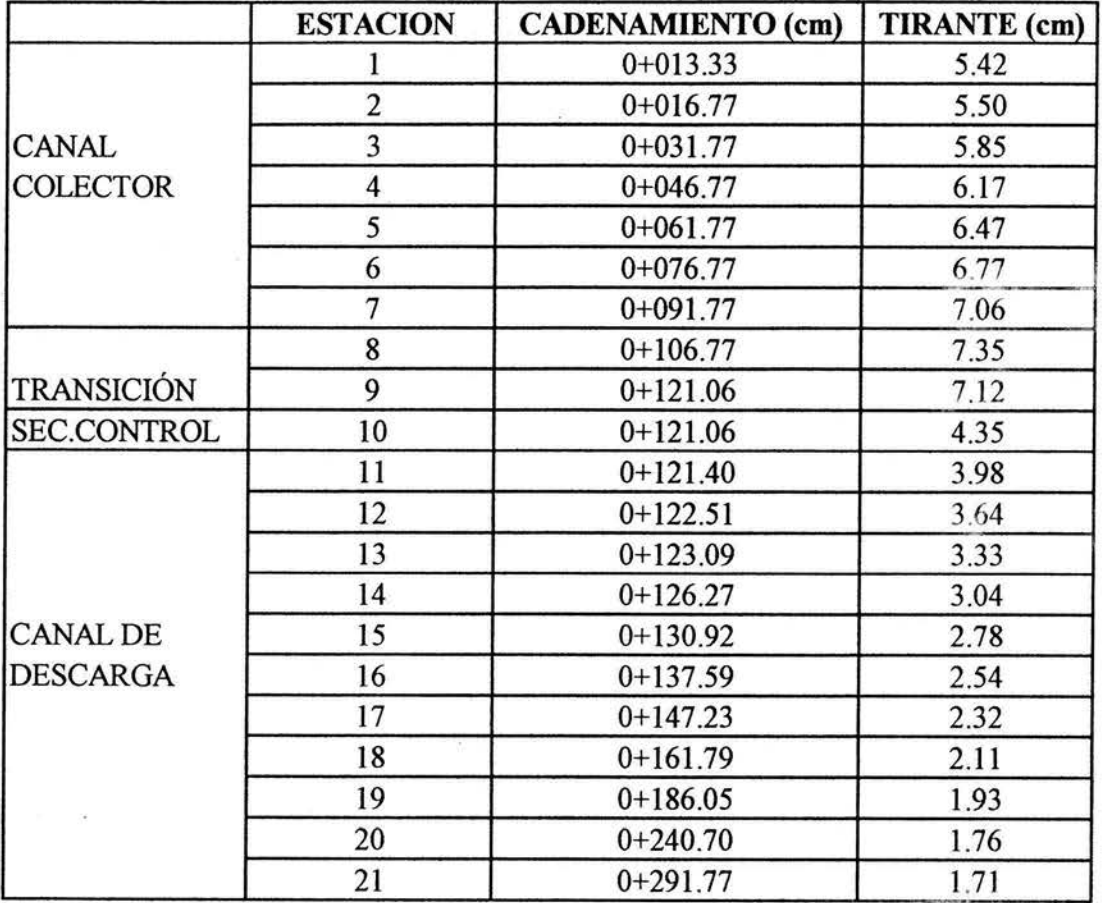

Tabla 5.24. Resumen de los tirantes del perfil en el canal colector y canal de descarga,  $Q = 0.004$  m<sup>3</sup>/s

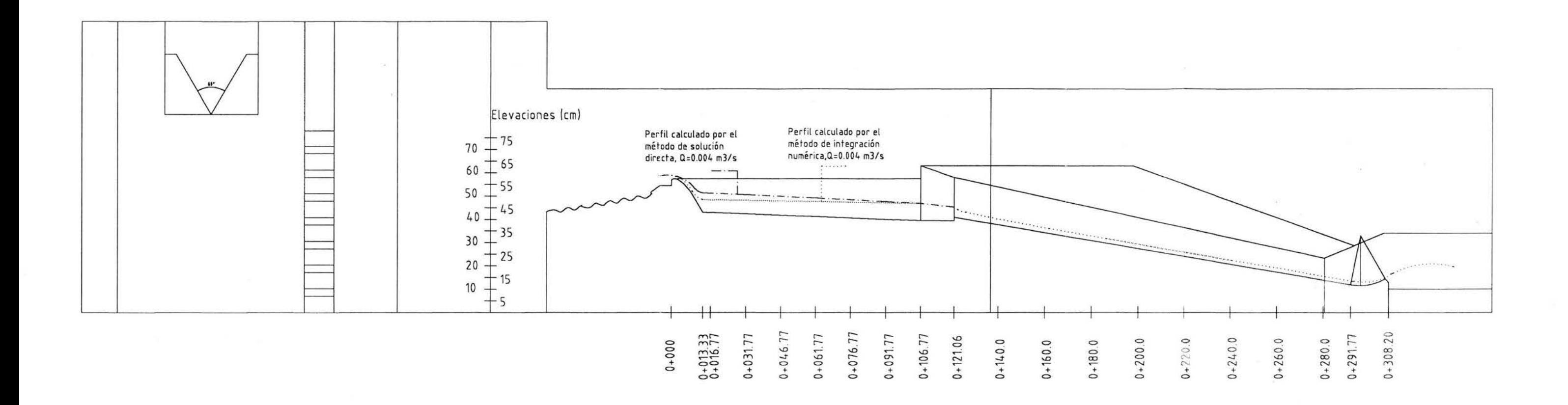

 $\vec{R}_\perp$ 

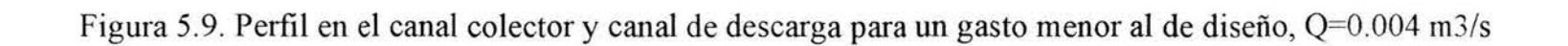

90

*5.3.3. Perfil para un gasto* Q = *0.012 m3/s, mayor al de diseño.* 

Siguiendo nuevamente la secuencia anterior, los resultados se presentan en las tablas 5.25 a 5.33.

La condición de Li se cumple ya que

$$
\frac{S_{o}L}{y_{L}} \leq \frac{2}{3}(1+2 Fr_L^2)
$$

sustituyendo los valores correspondientes en la ecuación anterior se tiene

 $0.34078 < 0.97798$ 

Por otro lado, al sustituir los valores correspondientes en la ecuación (4.10) para un gasto de  $Q = 0.012 \frac{m^3}{s}$ , y poder calcular directamente el perfil en el canal colector, se tiene

$$
\left(\frac{x}{L}\right)^2 = \left[5.98512 - 3.93003\left(\frac{y}{y_L}\right)^2 - 1.05509\left(\frac{y}{y_L}\right)^3\right] \left[0.71291 + 0.28709\frac{y}{y_L}\right] \frac{y}{y_L}
$$

| yci(m)  | $Ac(m^2)$ | Tc(m)   | G          | $G^{\prime}$ | $yc$ i+1 (m) |  |
|---------|-----------|---------|------------|--------------|--------------|--|
| 0.05000 | 0.00738   | 0.16010 | $-0.00001$ | 0.00016      | 0.12823      |  |
| 0.12823 | 0.02143   | 0.19921 | 0.00003    | 0.00125      | 0.10052      |  |
| 0.10052 | 0.01611   | 0.18536 | 0.00001    | 0.00072      | 0.08956      |  |
| 0.08956 | 0.01410   | 0.17988 | 0.00000    | 0.00055      | 0.08790      |  |
| 0.08790 | 0.01381   | 0.17905 | 0.00000    | 0.00053      | 0.08786      |  |
| 0.08786 | 0.01380   | 0.17903 | 0.00000    | 0.00053      | 0.08786      |  |

Tabla 5.25. Cálculo del tirante en la sección de control, cadenamiento 0+121.06

| y(m)     | $A(m^2)$ | $V$ (m/s) | $v + V^{\wedge}2/2g$ |  |  |  |
|----------|----------|-----------|----------------------|--|--|--|
| 0.122000 | 0.020203 | 0.593965  | 0.139800             |  |  |  |
| 0.123000 | 0.020400 | 0.588248  | 0.140459             |  |  |  |
| 0.124000 | 0.020596 | 0.582626  | 0.141127             |  |  |  |
| 0.123380 | 0.020474 | 0.586101  | 0.140712             |  |  |  |
| 0.123364 | 0.020471 | 0.586191  | 0.140701             |  |  |  |

Tabla 5.26. Cálculo del tirante inmediato aguas arriba de la sección de control, cadenamiento 0+121.06

| $\mathbf{y}$ L $(\mathbf{m})$ | $AL(m^2)   VL(m/s)   PL(m)$ |                            | $RHL$ (m) | $h\mathbf{f}$ (m)     | $\mathbf{E}$ (m) $\vert$        |
|-------------------------------|-----------------------------|----------------------------|-----------|-----------------------|---------------------------------|
| 0.130000                      |                             | 0.024577 0.488271 0.419385 | 0.058601  | 0.000293              | 0.1420046                       |
| 0.131000                      |                             | 0.024820 0.483483 0.421571 |           | $0.058875$ 0.000286   | 0.1427712                       |
| 0.131150                      |                             | 0.024856 0.482771 0.421899 |           | $0.058916$ $0.000285$ | 0.1428867                       |
| 0.131110                      |                             | 0.024847 0.482961 0.421812 |           |                       | $0.058905$ $0.000285$ 0.1428559 |

Tabla 5.27. Cálculo del tirante YL al inicio de la transición, cadenamiento O+ 106. 77, al final del canal colector.

| Sección |         |         |         |         |         |         |         |         |
|---------|---------|---------|---------|---------|---------|---------|---------|---------|
| x(m)    | .33760  | 18760   | 1.03760 | 0.88760 | 0.73760 | 0.58760 | 0.43760 | 0.28760 |
| y(m)    | 0.13110 | 0.14310 | 0.15072 | 0.15618 | 0.16024 | 0.16328 | 0.16548 | 0.16697 |

Tabla 5.29. Resumen de cálculo del perfil en el canal colector mediante solución directa.

| $y_i(m)$ | $(m^2)$ | (m)     | RH(m)   | T(m)    |         | F'      | $(F/F')$ i | $y_{i+1}(m)$ |
|----------|---------|---------|---------|---------|---------|---------|------------|--------------|
| 1.00000  | 0.38510 | 2.19665 | 0.17531 | 0.63510 | 0.12022 | 0.25609 | 0.46945    | 0.53055      |
| 0.53055  | 0.14205 | 1.22887 | 0.11559 | 0.40038 | 0.03330 | 0.12065 | 0.27601    | 0.25454      |
| 0.25454  | 0.05059 | 0.65985 | 0.07666 | 0.26237 | 0.00872 | 0.05990 | 0.14560    | 0.10894      |
| 0.10894  | 0.01769 | 0.35969 | 0.04917 | 0.18957 | 0.00197 | 0.03334 | 0.05897    | 0.04997      |
| 0.04997  | 0.00738 | 0.23812 | 0.03097 | 0.16008 | 0.00032 | 0.02212 | 0.01445    | 0.03551      |
| 0.03551  | 0.00511 | 0.20832 | 0.02455 | 0.15286 | 0.00002 | 0.01867 | 0.00130    | 0.03422      |
| 0.03422  | 0.00492 | 0.20565 | 0.02390 | 0.15221 | 0.00000 | 0.01832 | 0.00001    | 0.03421      |
| 0.03421  | 0.00491 | 0.20562 | 0.02390 | 0.15220 | 0.00000 | 0.01832 | 0.00000    | 0.03421      |

Tabla 5.30. Cálculo del tirante normal en el canal de descarga.

. Tabla 5.28. Cálculo del perfil en el canal colector por el método de integración numérica, Q = 0.012 m3/s

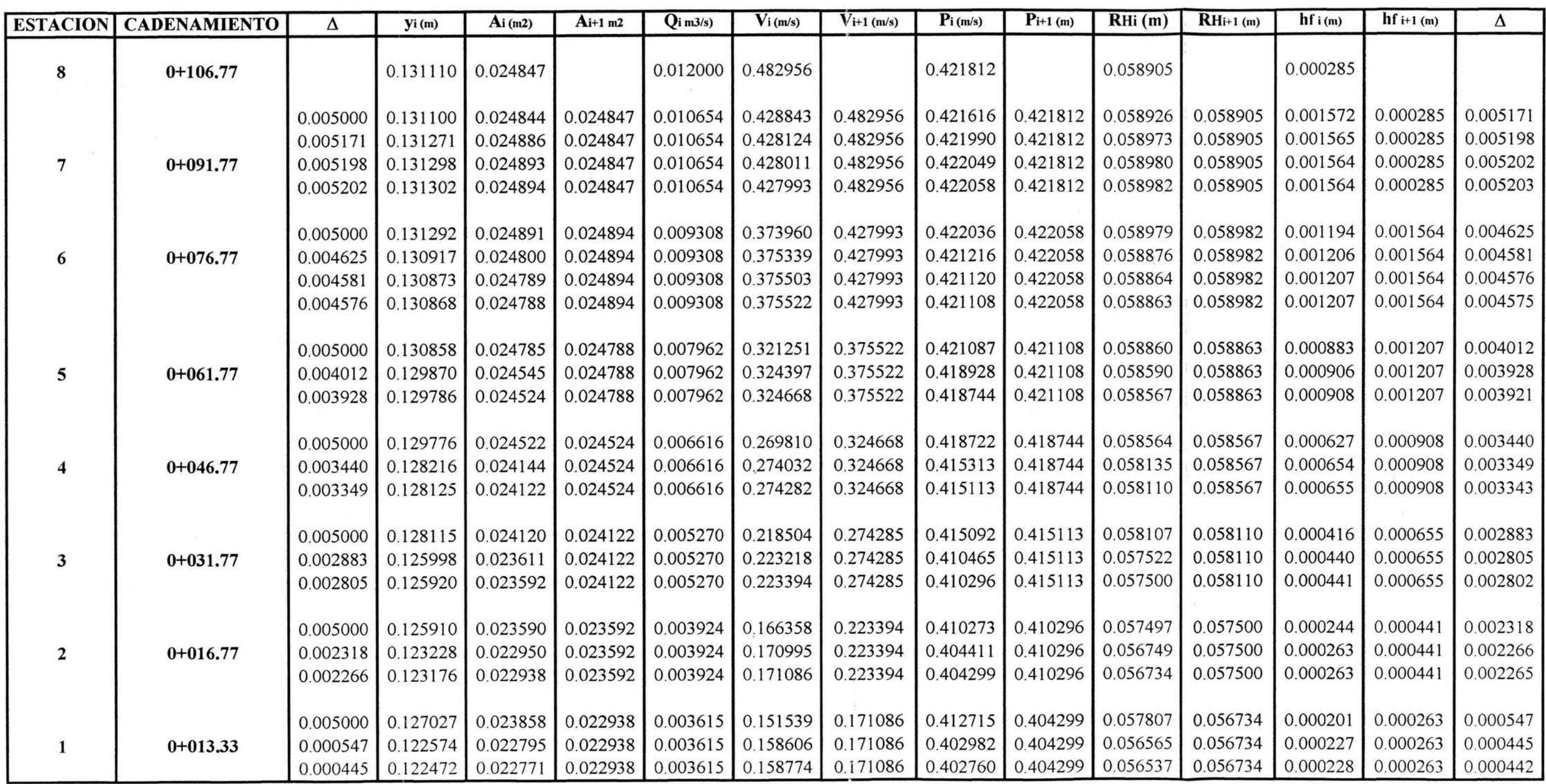

| y(m)    | $A(m^2)$ | V(m/s)  | E(m)    | P(m)    | $\Delta E(m)$ | R <sub>H</sub> (m) | $\bf{s}$ | $S_0-Sf$ | $\Delta x(m)$ | $\sum \Delta x$ (m) |
|---------|----------|---------|---------|---------|---------------|--------------------|----------|----------|---------------|---------------------|
| 0.08786 | 0.01380  | 0.86958 | 0.12640 | 0.31623 |               | 0.04364            |          |          |               |                     |
| 0.08078 | 0.01254  | 0.95658 | 0.12742 | 0.30163 | 0.00102       | 0.04159            | 0.01098  | 0.15882  | 0.00640       | 0.00640             |
| 0.07422 | 0.01140  | 1.05224 | 0.13065 | 0.28811 | 0.00323       | 0.03958            | 0.01418  | 0.15562  | 0.02078       | 0.02719             |
| 0.06815 | 0.01037  | 1.15739 | 0.13642 | 0.27559 | 0.00577       | 0.03762            | 0.01834  | 0.15146  | 0.03811       | 0.06530             |
| 0.06254 | 0.00943  | 1.27294 | 0.14513 | 0.26403 | 0.00870       | 0.03570            | 0.02376  | 0.14604  | 0.05960       | 0.12490             |
| 0.05735 | 0.00857  | 1.40019 | 0.15728 | 0.25333 | 0.01215       | 0.03383            | 0.03086  | 0.13894  | 0.08743       | 0.21232             |
| 0.05256 | 0.00779  | 1.54014 | 0.17346 | 0.24346 | 0.01618       | 0.03200            | 0.04016  | 0.12964  | 0.12483       | 0.33715             |
| 0.04815 | 0.00708  | 1.69380 | 0.19438 | 0.23436 | 0.02092       | 0.03023            | 0.05236  | 0.11744  | 0.17811       | 0.51526             |
| 0.04408 | 0.00644  | 1.86307 | 0.22099 | 0.22597 | 0.02662       | 0.02850            | 0.06842  | 0.10138  | 0.26256       | 0.77782             |
| 0.04034 | 0.00586  | 2.04891 | 0.25431 | 0.21826 | 0.03331       | 0.02683            | 0.08961  | 0.08019  | 0.41543       | 1.19325             |
| 0.03690 | 0.00533  | 2.25327 | 0.29568 | 0.21117 | 0.04137       | 0.02522            | 0.11759  | 0.05221  | 0.79232       | 1.98557             |
| 0.03421 | 0.00491  | 2.44205 | 0.33816 | 0.20562 | 0.04249       | 0.02390            | 0.15133  | 0.01847  | 2.30009       | 4.28566             |

Tabla 5.31. Cálculo del perfil en el canal de descarga.

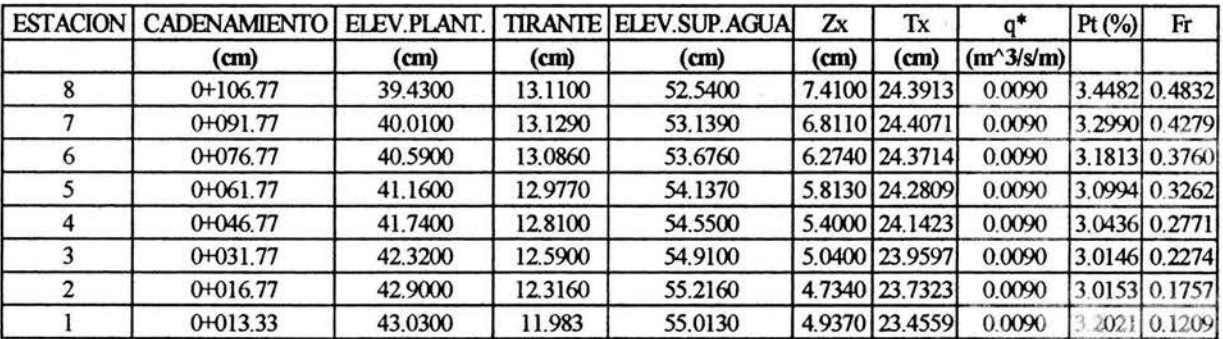

#### Tabla 5.32. Revisión de la pendiente transversal (P,) a lo largo del canal colector, condición de Viparelli.

El perfil de la superficie libre del agua, tanto del canal lateral como del canal de descarga, se muestra en la figura 5.10, y se obtiene a partir de la tabla 5.33.

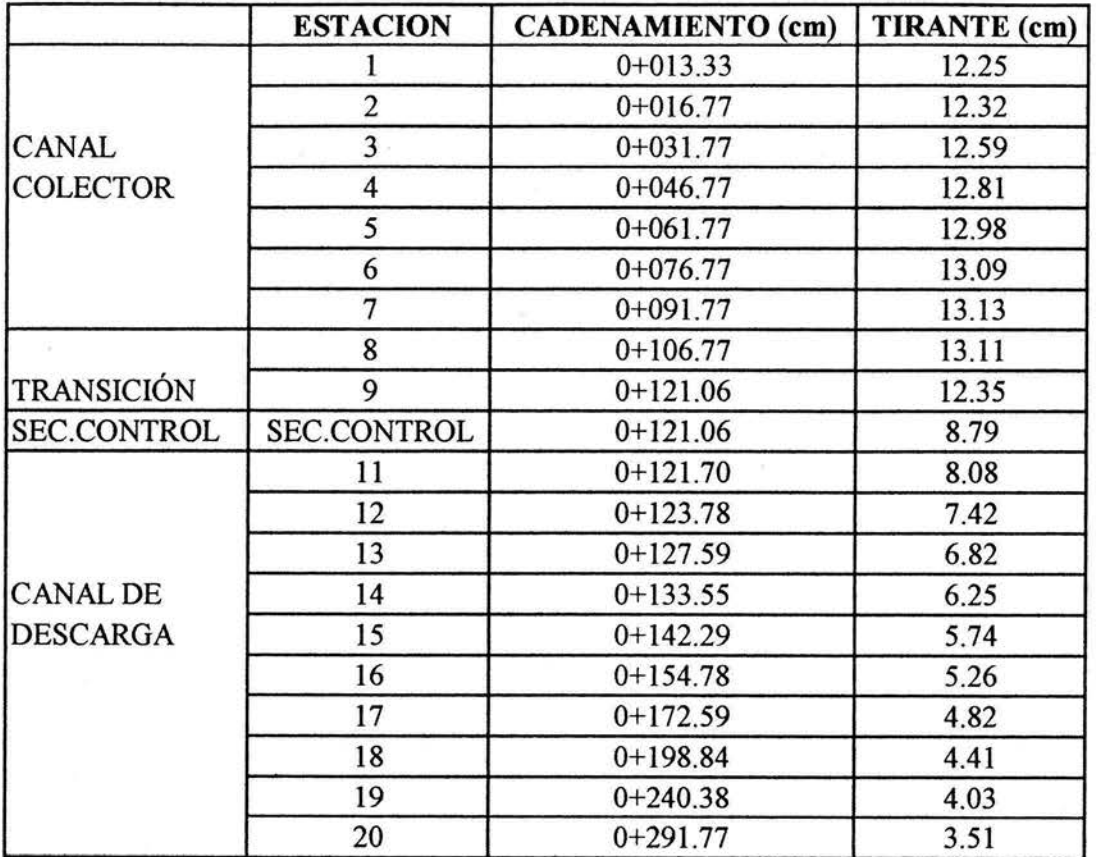

Tabla 5.33. Resumen de los tirantes del perfil en el canal colector y canal de descarga,  $Q = 0.012$  m<sup>3</sup>/s

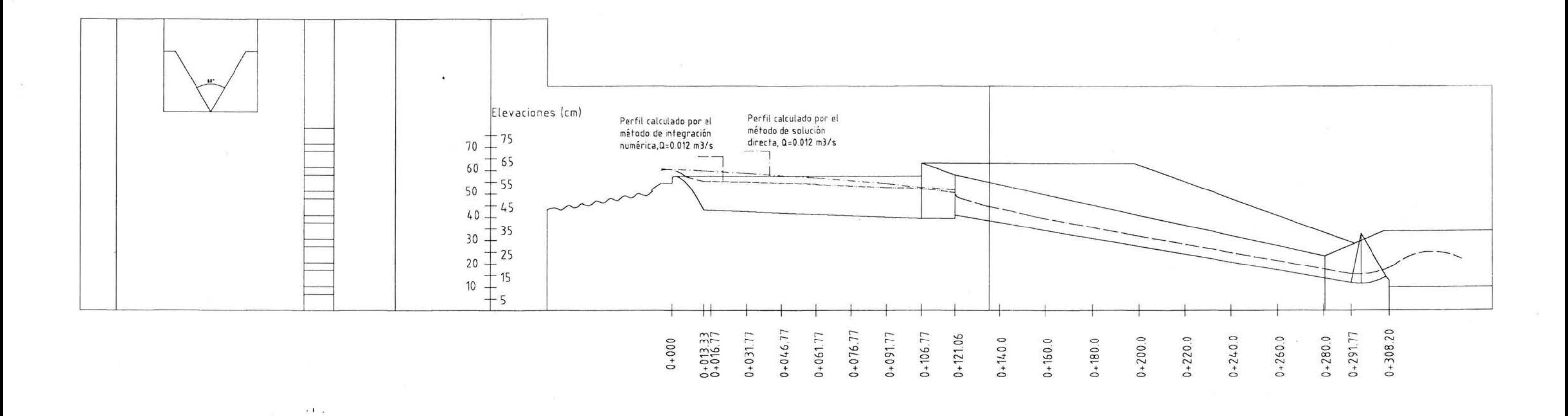

 $\frac{1}{2}$ 

 $\leq\leq$ 

 $\mathcal{M}$ 

 $\mathcal{C}^{\mathcal{C}}_{\mathbf{d}_1}$ 

**Figura 5.10. Perfil en el canal colector y canal de descarga para un gasto mayor al de diseño, Q=0.012 m3/s** 

# *CAPÍTULO 6. COMPARACIÓN DE*

*RESULTADOS* 

En este capítulo se compararán los resultados de los perfiles medidos y los calculados, tanto en el canal colector como en el canal de descarga, en la tabla 6.1. se presenta un resumen de algunos de los principales datos que se utilizan para el cálculo de los perfiles.

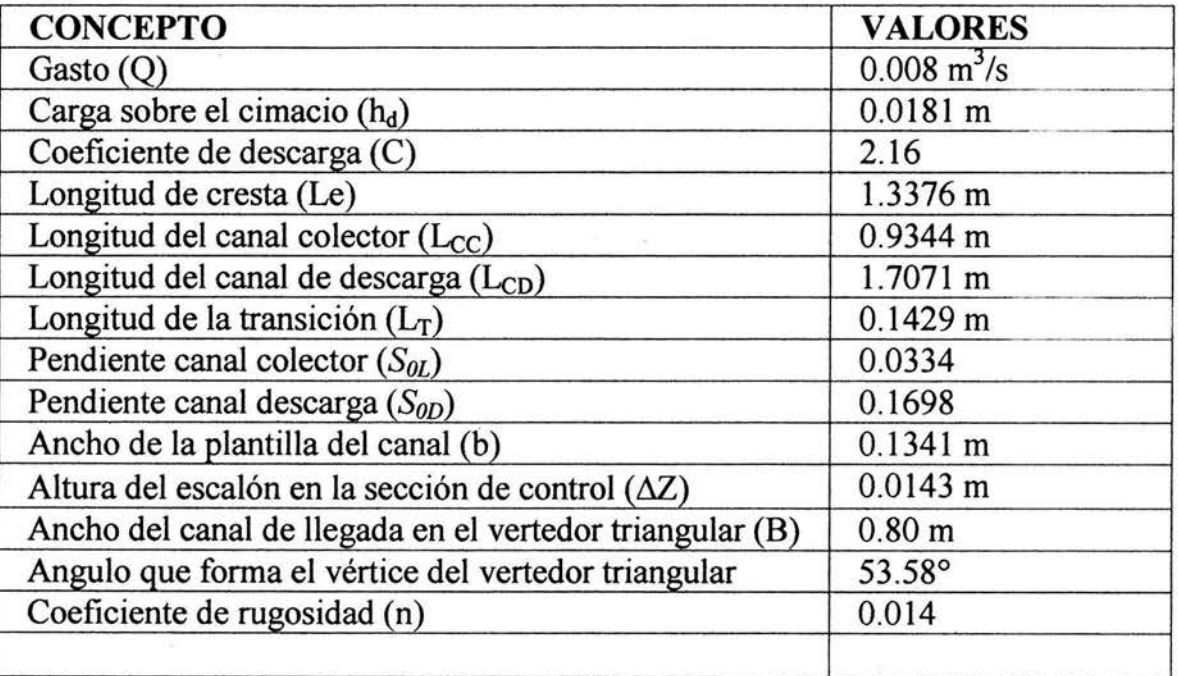

Tabla 6.1 . Valores que intervienen en el cálculo del perfil para un gasto  $Q = 0.008$  m<sup>3</sup> / s

 $6.1$  Comparación de resultados para el gasto de diseño. ( $Q_d = 0.008$  m<sup>3</sup> / s)

En la tabla 6.2, se muestra el resumen del perfil calculado y medido.

En la figura 6.1 se presenta el perfil calculado y el perfil medido, para el caso del canal colector se incluye el perfil calculado por el método de integración numérica y el de solución directa.

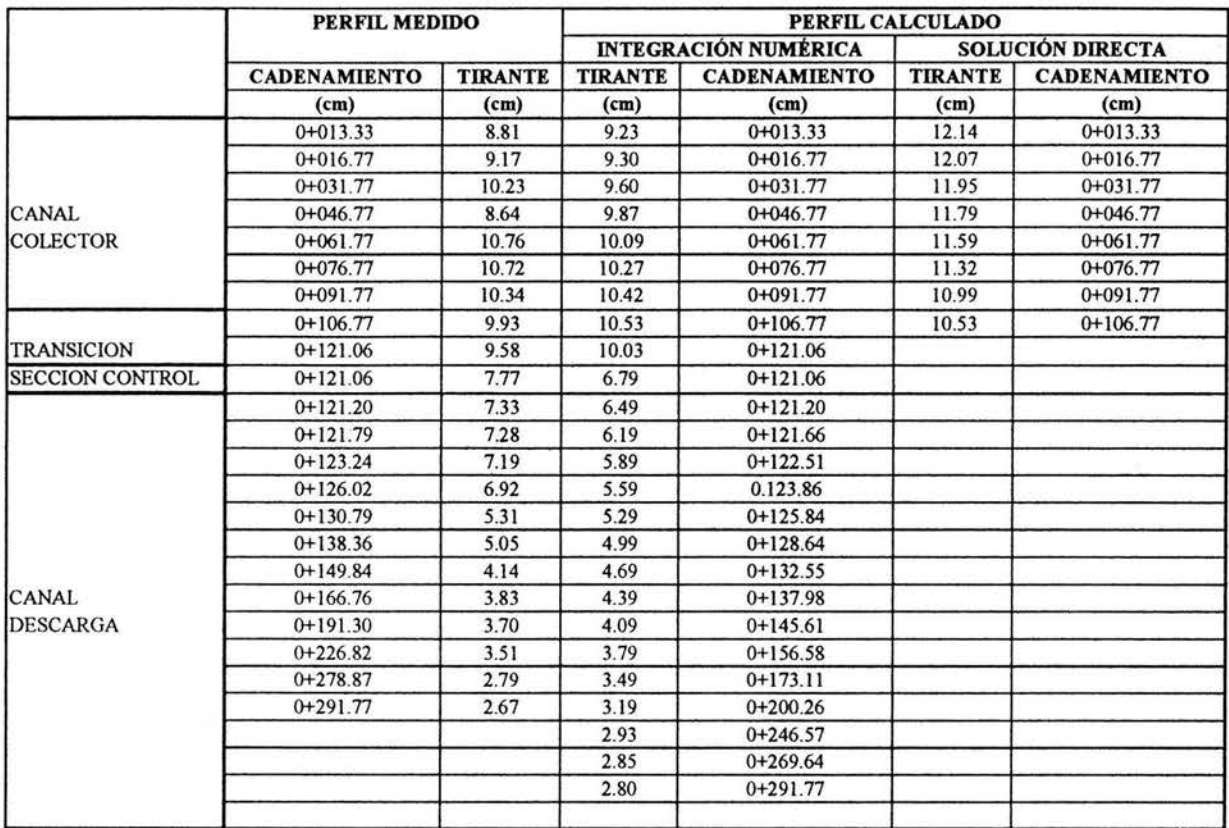

### Tabla 6.2. Resumen del perfil medido y calculado para un gasto  $Q = 0.008$  m<sup>3</sup>/s

Como se observa en la figura 6. 1, el perfil calculado en el canal colector mediante solución directa tiende a estar por arriba del perfil calculado con integración numérica, esto se debe principalmente a que en el desarrollo del método de solución directa se hicieron varias simplificaciones, asimismo, también se ve afectado debido a que existe aportación en dirección paralela al eje del canal colector.

En la tabla 6.3 se presenta la comparación entre los perfiles medido y calculados, por solución directa e integración numérica, para un gasto  $Q =$  $0.08 \text{ m}^3/\text{s}$ .
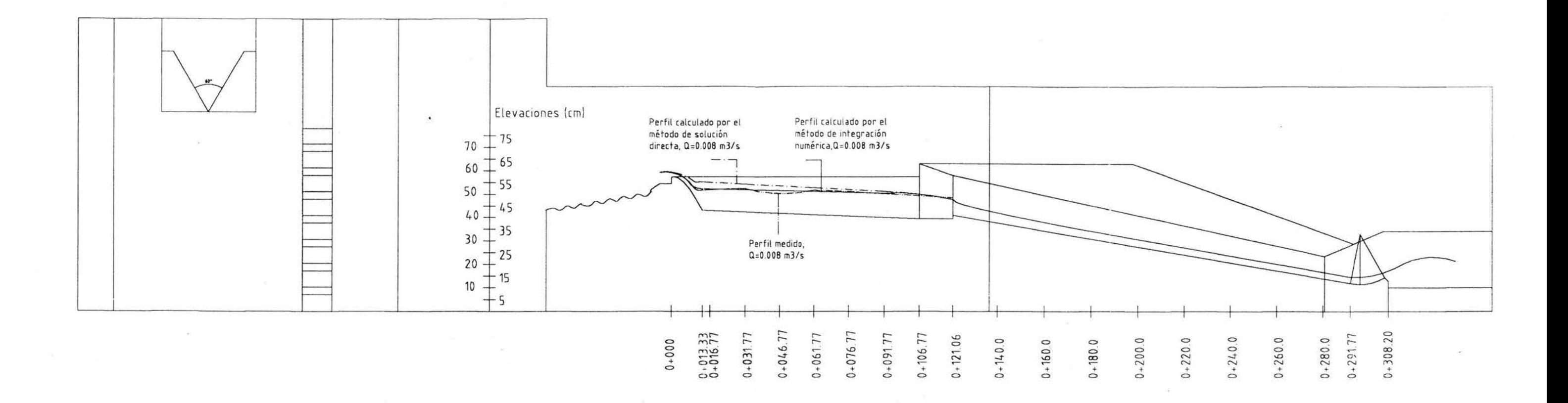

**R** 

 $5.1\%$ 

 $\overline{C}$ 

 $\rightarrow$ 

Figura 6.1. Perfiles medido y calculados, en el canal colector para el gasto de diseño, Q=0.008 m3/s

 $\overline{\mathcal{M}}$  .

 $\sim 10^7$ 

 $\sim$ 

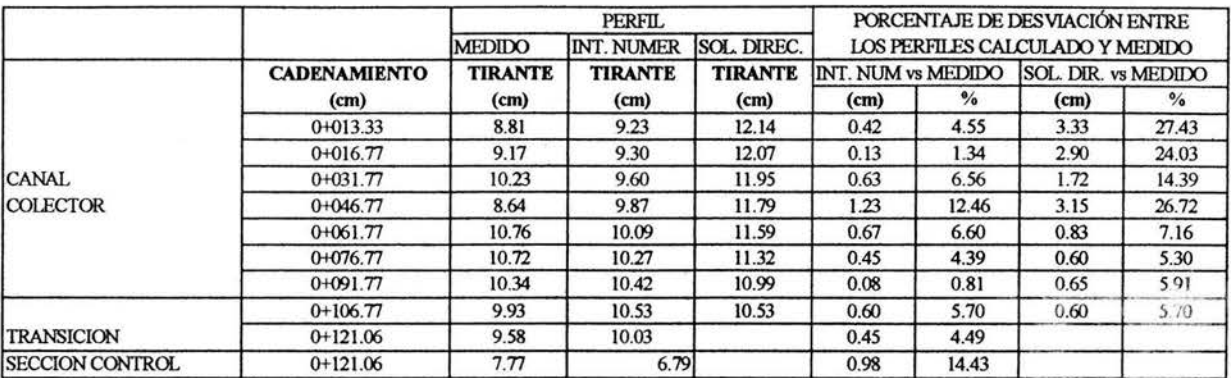

Tabla 6.3. Resumen de comparación entre los perfiles medido y calculado, por solución directa e integración numérica, para el gasto de diseño Q=0.008m3/s

De la tabla resumen se observa que el perfil medido en el canal colector muestra un desvío máximo del 27.43% respecto del calculado por solución directa principalmente al inicio del canal colector (secciones  $1 \times 4$ ), esto se debe a la aportación de gasto en la parte de cresta que es paralela al eje del canal provocando una sobreelevación en la sección 3 y una contracción en la sección 4. Debido también al aporte en ambos sentidos del eje del canal se produce un movimiento helicoidal ayudando a que se provoquen los fenómenos de elevación y contracción señaladas.

También es importante señalar que el cimacio cumple la función de sección de control, donde se presenta un régimen crítico cerca de la cresta del mismo y que durante su caída, la condición de flujo cambia a supercrítica y que al momento de llegar al canal colector, debido a su poca pendiente, tiende a un régimen de flujo subcrítico lo que origina un salto hidráulico transversal. Debido a lo anterior, se presenta una contracción de la superficie en el lado adyacente a la cresta vertedora del cimacio y una sobreelevación en el lado opuesto, este fenómeno es considerado en la condición de Viparelli para el diseño geométrico del canal colector y asegurar un comportamiento hidráulico adecuado del mismo.

Asimismo, en las secciones de cálculo cercanas a la sección de control la desviación que se presenta en el canal colector es menor, la mínima es del orden del 5.3%, ya que los efectos del movimiento helicoidal son menores, sin embargo se observa que en la sección de control existe una diferencia del orden del 14.43% entre los tirantes medido y calculado.

*6.2. Comparación de resultados para un gasto menor al de diseño.* Q = *0.004 m 3*  / *s).* 

En la tabla 6.4 se presentan algunas variables para el cálculo de los perfiles para un gasto menor al de diseño.

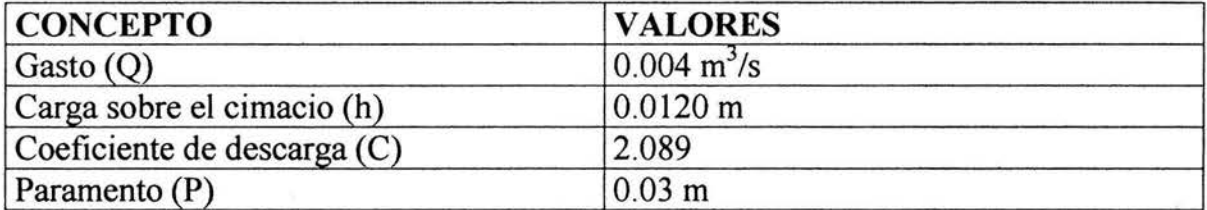

Tabla 6.4. Valores que intervienen en el cálculo del perfil para un gasto menor al de diseño,  $Q = 0.004$  m<sup>3</sup>/s

En la tabla 6.5 se presenta un resumen de los perfiles en el canal colector y rápida de descarga, tanto medido como calculados, asimismo se incluye el cálculo del perfil en el canal colector mediante el método de solución directa.

En la tabla 6.6 se presenta la comparación en porcentajes que hay entre el perfil medido y calculados (por integración numérica y solución directa).

Asimismo, en la figura 6.2, se presenta el perfil a lo largo del canal colector como del canal de descarga, en esta figura se observa que al igual que para el gasto de diseño de 0.008 m 3 /s, el perfil calculado en el canal colector empleando el método de solución directa cae por arriba del perfil calculado por integración numérica.

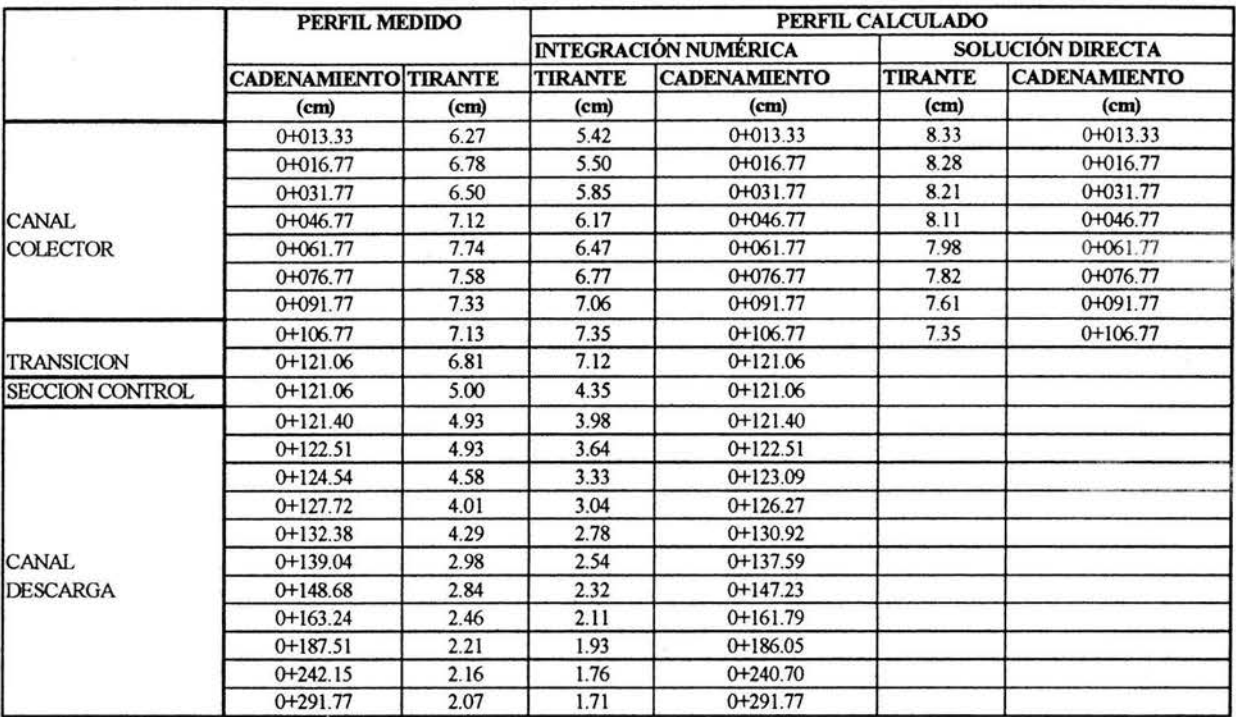

# Tabla 6.5. Resumen del perfil medido y calculado para un gasto menor al de diseño,  $Q = 0.004$  m<sup>3</sup> / s

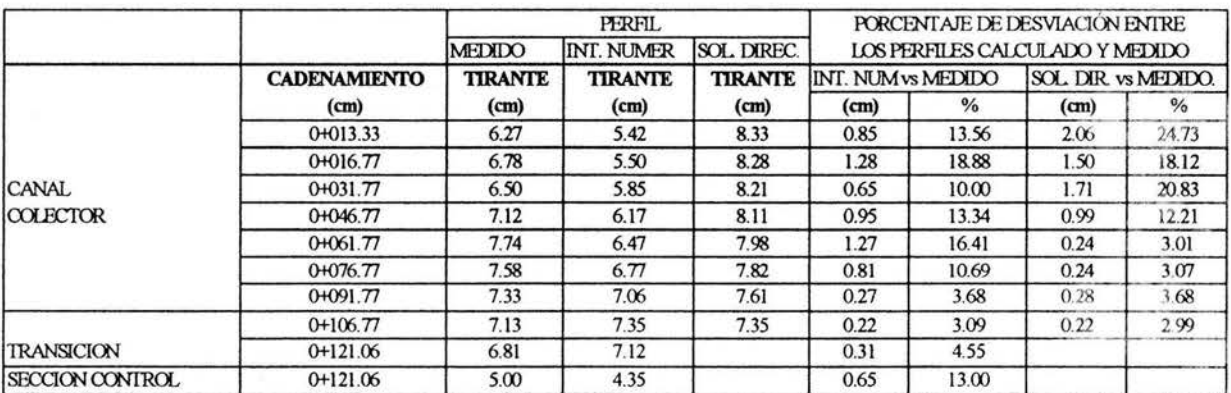

Tabla 6.6. Resumen de comparación entre los perfiles medido y calculado, por solución directa e integración numérica, para un gasto menor al de diseño,  $Q=0.004m3/s$ 

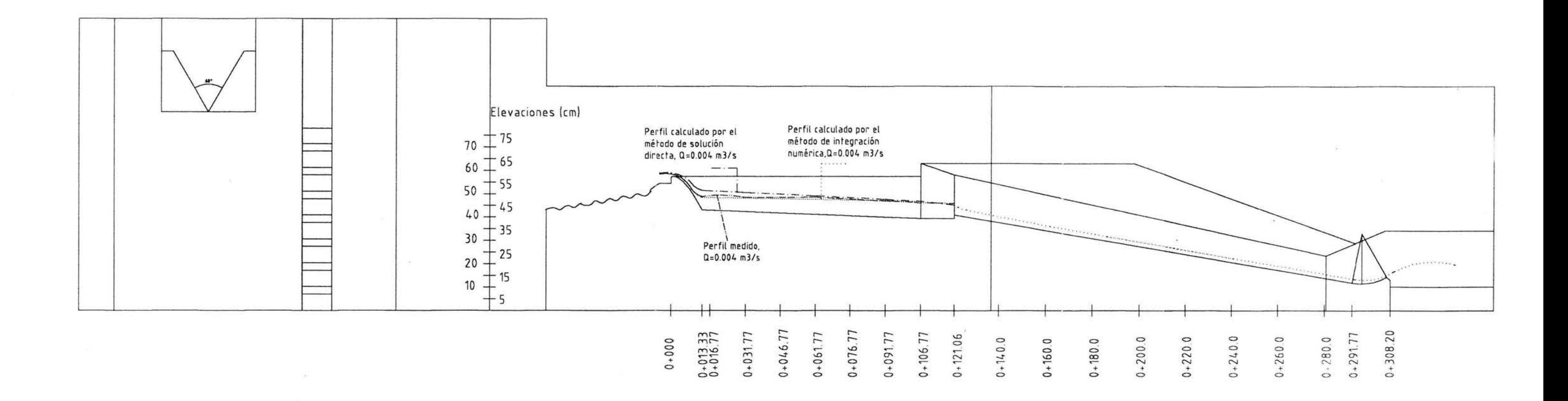

Figura 6.2 Perfiles medido y calculados en el canal colector para un gasto menor al de diseño, Q=0.004 m3/s

 $\sim$ 

Al igual que para el caso anterior, el perfil medido en el canal colector muestra un desvío máximo del 24. 73% respecto del calculado por el método de solución directa y del 18.88% respecto del calculado por integración numérica. Debido al gasto, menor al de diseño, la contracción del perfil se recorre aguas arriba, en la sección 3.

Al tenerse gastos menores que el de diseño la sección de control se encuentra ubicada aguas arriba del escalón aunque el régimen dentro del canal colector sigue siendo subcrítico.

6.3. Comparación de resultados para un gasto mayor al de diseño,  $(Q = 0.012)$ *m 3*  / *s).* 

En la tabla 6.7 se presentan algunas variables para el cálculo de los perfiles para un gasto mayor al de diseño, algunos de estos valores ya se consideraron anteriormente, por lo que no aparecen.

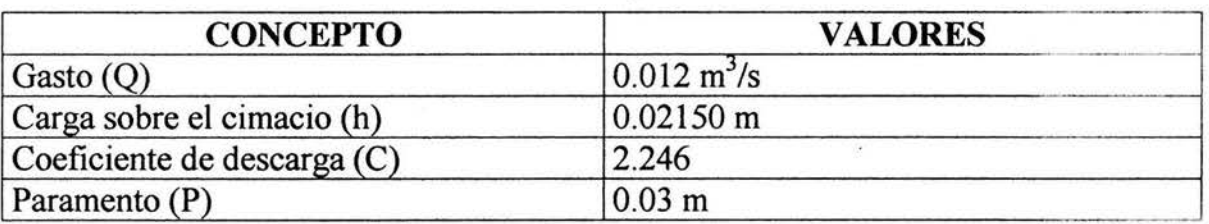

Tabla 6.7. Valores que intervienen en el cálculo del perfil para un gasto mayor al de diseño  $Q = 0.012$  m<sup>3</sup>/s

En la tabla 6.8 se presenta un resumen de los perfiles en el canal colector y rápida de descarga, tanto medido como calculados, asimismo se incluye el cálculo del perfil en el canal colector mediante el método de solución directa.

En la tabla 6.9 se presenta la comparación entre el perfil medido y calculado, por integración numérica y solución directa, para un gasto mayor al de disefio.

#### CAPÍTULO 6: COMPARACIÓN DE RESULTADOS

|                                 | PERFIL MEDIDO       |                | PERFIL CALCULADO            |                     |                         |                     |
|---------------------------------|---------------------|----------------|-----------------------------|---------------------|-------------------------|---------------------|
|                                 |                     |                | <b>INTEGRACIÓN NUMÉRICA</b> |                     | <b>SOLUCIÓN DIRECTA</b> |                     |
|                                 | <b>CADENAMIENTO</b> | <b>TIRANTE</b> | <b>TIRANTE</b>              | <b>CADENAMIENTO</b> | <b>TIRANTE</b>          | <b>CADENAMIENTO</b> |
|                                 | (cm)                | (cm)           | (cm)                        | (cm)                | (m)                     | (cm)                |
| <b>CANAL</b><br><b>COLECTOR</b> | $0+013.33$          | 11.42          | 12.25                       | $0+013.33$          | 16.70                   | $0+013.33$          |
|                                 | $0+016.77$          | 11.50          | 12.32                       | $0+016.77$          | 16.55                   | $0+016.77$          |
|                                 | $0+031.77$          | 11.89          | 12.59                       | $0+031.77$          | 16.33                   | $0+031.77$          |
|                                 | $0+046.77$          | 10.98          | 12.81                       | $0+046.77$          | 16.02                   | $0+046.77$          |
|                                 | 0+061.77            | 12.78          | 12.99                       | $0+061.77$          | 15.62                   | $0+061.77$          |
|                                 | $0+076.77$          | 12.53          | 13.09                       | $0+076.77$          | 15.07                   | $0+076.77$          |
|                                 | $0+091.77$          | 12.50          | 13.13                       | $0+091.77$          | 14.31                   | $0+091.77$          |
| <b>TRANSICIÓN</b>               | $0+106.77$          | 12.05          | 13.11                       | $0+106.77$          | 13.11                   | $0+106.77$          |
|                                 | $0+121.06$          | 10.90          | 12.34                       | $0+121.06$          |                         |                     |
| <b>SECCION CONTROL</b>          | $0+121.06$          | 9.07           | 8.79                        | $0+121.06$          |                         |                     |
| <b>CANAL DESCARGA</b>           | $0+121.70$          | 8.77           | 8.08                        | $0+121.70$          |                         |                     |
|                                 | $0+123.78$          | 8.72           | 7.42                        | $0+123.78$          |                         |                     |
|                                 | $0+127.59$          | 8.50           | 6.82                        | $0+127.59$          |                         |                     |
|                                 | $0+133.55$          | 7.13           | 6.25                        | $0+133.55$          |                         |                     |
|                                 | $0+142.29$          | 6.35           | 5.74                        | $0+142.29$          |                         |                     |
|                                 | $0+154.78$          | 5.85           | 5.26                        | $0+154.78$          |                         |                     |
|                                 | $0+172.59$          | 5.33           | 4.82                        | $0+172.59$          |                         |                     |
|                                 | $0+198.84$          | 5.02           | 4.41                        | $0+198.84$          |                         |                     |
|                                 | $0+240.38$          | 4.87           | 4.03                        | $0+240.38$          |                         |                     |
|                                 | $0+291.77$          | 4.00           | 3.51                        | $0+291.77$          |                         |                     |

Tabla 6.8. Resumen del perfil medido y calculado para un gasto mayor al de diseño, Q =  $0.012$  m<sup>3</sup> / s

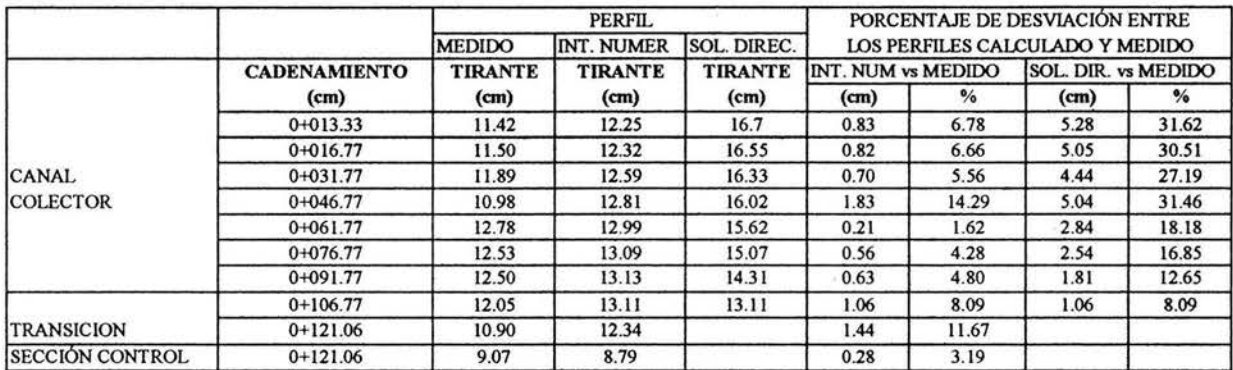

#### Tabla 6.9. Resumen de comparación entre los perfiles medido y calculado por solución directa e integración numérica, para un gasto mayor al de diseño,  $Q=0.012m3/s$

En la figura 6.3 se presenta el perfil a lo largo del canal colector y rápida de descarga, para el canal colector se observa que el perfil calculado por el método de solución directa nuevamente se encuentra por arriba del perfil calculado por integración numérica. También se observa una contracción del perfil entre las secciones 3 y 4, tal como se presentó en el perfil para el caso del gasto de diseño, como se mencionó en su oportunidad este fenómeno se debe principalmente a que existe además aportación de gasto de manera paralela al eje del canal colector.

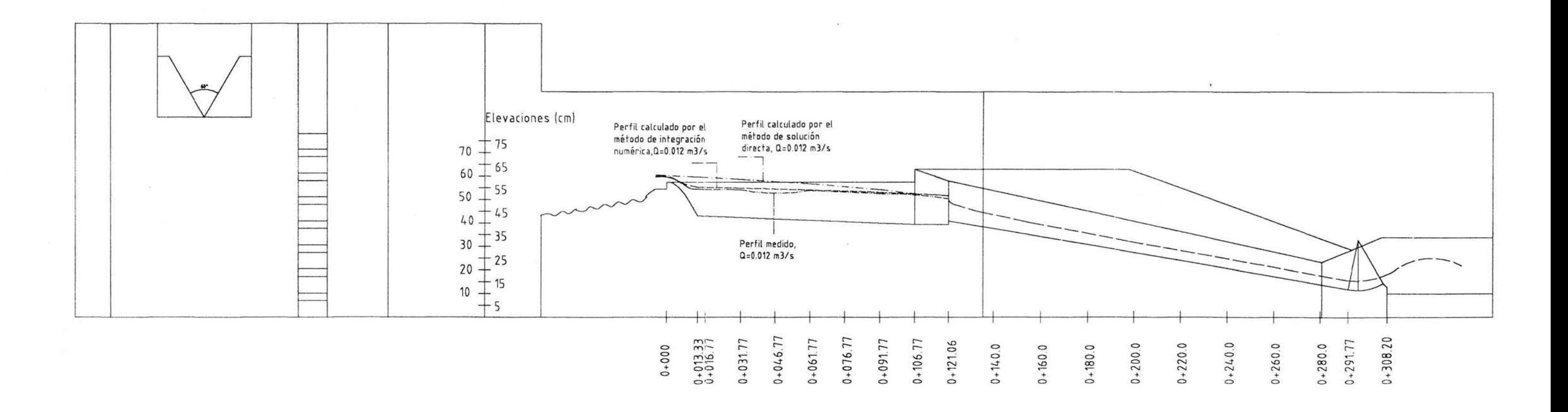

 $\mathcal{N}$ 

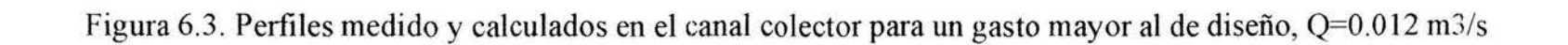

Con referencia al perfil en el canal de descarga, se observa una desviación proporcional promedio del 12.59%; es decir, el perfil medido y calculado son prácticamente paralelos, presentándose el perfil medido por abajo del calculado.

También es importante señalar que de los tres casos analizados, solo en el caso del gasto de diseño se presenta la condición de estado crítico en la sección de control ya que solo para esa condición se diseña, pero sí es importante analizar los casos para gastos diferentes al de diseño ya que de esta manera se conoce el comportamiento y se puede predecir el funcionamiento de la obra cuando se tenga una condición de operación diferente a la de diseño.

Por otra parte, hasta aquí se ha analizado y se han comparado los resultados obtenidos tomando en cuenta que existe flujo en toda la longitud de la cresta vertedora que, como se observa en el plano Nº 1, consta de una parte paralela al eje longitudinal del canal colector y de una parte perpendicular al mismo eje, ambos tramos están unidos por una curva horizontal. Ahora se analizará el comportamiento que se tiene considerando únicamente aportación perpendicular al eje longitudinal del canal colector, la tabla 6.10 muestra un resumen de los tirantes y de la desviación en porcentajes del perfil en el canal colector, se ha omitido el perfil en el canal de descarga ya que el interés se centra en el canal colector, asimismo, la figura 6.4 muestra el perfil en el canal colector para esta segunda condición.

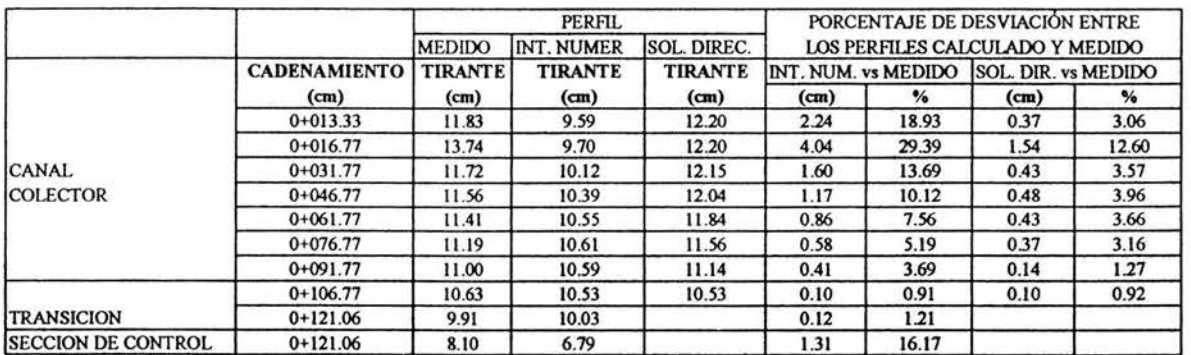

Tabla 6.10. Comparación de los perfiles en el canal colector, con aportación de gasto en dirección paralela al eje del canal, para un gasto  $Q = 0.008$  m<sup>3</sup> / s

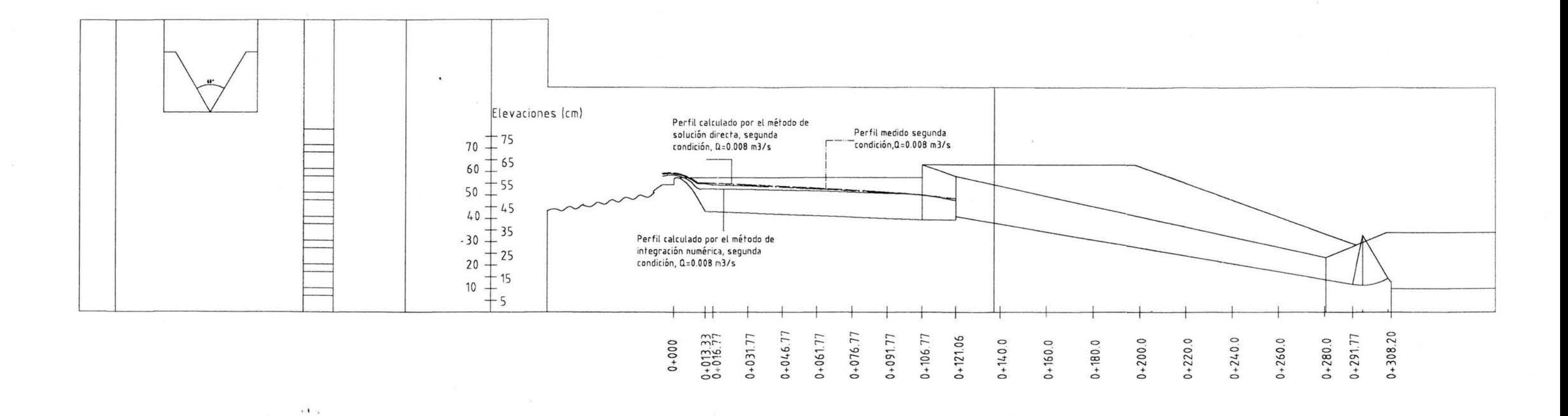

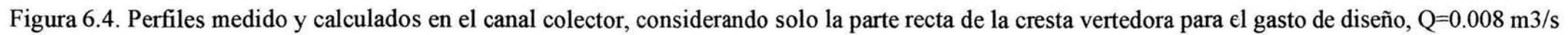

 $\alpha$ 

 $-10$ 

Según se observa, el comportamiento entre el perfil medido y el calculado por el método de solución directa tienen un comportamiento muy similar presentándose desviaciones máximas del orden del 12.60%. Por lo que respecta a la comparación del perfil medido y el calculado con el método de integración numérica existe una desviación máxima del 29.39%.

# , *CAPITULO* 7. *CONCLUSIONES*

A lo largo de la tesis se aplicaron dos métodos para calcular el perfil de flujo espacialmente variado con gasto creciente, en un canal lateral de una obra de excedencias cuya estructura de control la forma un cimacio, un canal colector, un canal de descarga o rápida de descarga y una estructura terminal con salto de esquí.

El cálculo del perfil en el canal lateral sirve para a predecir el comportamiento que se puede presentar y de esta manera disefiar la geometría de dichas estructuras, por otra parte, la ventaja de contar con un modelo donde se pueda representar fisicamente el funcionamiento de la obra permite mejorar el funcionamiento hidráulico al realizar las modificaciones que a juicio del proyectista ó del proyecto conviene realizar.

La práctica ha demostrado que se obtiene un buen funcionamiento hidráulico en el canal colector cuando el flujo espacialmente variado es a régimen subcrítico con número de Froude tendiente a cero en el sentido del escurrimiento, lo que implica lograr condiciones que se ubiquen en la zona A de la figura 3.2. Esto es posible solo sí se garantiza una sección crítica al terminar el canal colector, aún cuando la pendiente longitudinal sea pronunciada. Como se puede observar en la tabla 5 .12, el cálculo del número de Froude efectivamente tiende a ser cero.

Por lo que respecta a las secciones de control, a partir de donde se realiza el análisis y cálculo del perfil en el canal colector, estas pueden ser mediante un escalón ascendente, un estrechamiento de la plantilla del canal o un cambio en la pendiente del canal, de subcrítica a supercrítica.

Es importante señalar que las estructuras hidráulicas se diseñan para una condición de gasto, denominado de diseño y que solo para este caso s considera que la sección de control sea una sección crítica. Debido a que en la realidad es casi imposible que el funcionamiento se de exactamente para esas condiciones se recomienda utilizar un escalón, siendo su altura entre 0.30 y 2. 00 m. Una altura pequeña se elige cuando la relación *(* H / L) carga total a longitud de cresta es pequefia y un valor grande cuando ocurre lo contrario.

Respecto al perfil medido, el comportamiento para la condición de disefio difiere de los otros dos perfiles calculados, de tal forma que el perfil medio tiene una desviación máxima del 12.46% respecto del calculado por integración numérica y del 27.43% respecto del calculado por solución directa, debiéndose principalmente a la aportación de gasto en la parte curva y perpendicular al eje del canal colector, la diferencia radica en que se genera una contracción y una sobreelevación en las secciones 3 y 4, respectivamente, pero en el resto del perfil se tiene comportamiento muy similar a los dos perfiles calculados, de tal forma que el perfil medio tiene una desviación mínima del 0.81% respecto del perfil calculado por integración numérica y del 5.30% respecto del perfil calculado por solución directa.

Para el caso del perfil obtenido para una condición diferente a la de disefio, gasto mayor y gasto menor al de diseño respectivamente, se observó un comportamiento similar a la condición de disefio, los perfiles calculados por el método de solución directa se encuentran por arriba de los calculados por el método de integración numérica, asimismo, los perfiles medidos presentan una mayor variación al inicio del canal colector, y al final del mismo se observa una tendencia a alcanzar los valores calculados por cualquiera de los dos métodos.

Por lo anterior, el método del cálculo del perfil por integración numérica tiene menores desviaciones que el método de solución directa debido a las hipótesis que se manejan para este último método, entre ellas la de no tomar en cuenta la aportación del segmento curvo, que la fricción es despreciable, la plantilla del canal es horizontal, que la aportación de gasto a lo largo de la cresta vertedora es constante y entra perpendicularmente a dicha cresta. Todas estas condiciones sí se presentan en el modelo de ahí que los resultados presenten desviaciones.

Para el gasto de diseño,  $Q = 0.008$   $m^3$  / *s*, cuando se tiene la segunda condición en la que solo se considera aportación de gasto a lo largo de la cresta vertedora que es paralela al canal colector, el cálculo del perfil por el método de solución directa presenta menores desviaciones que el perfil calculado por el método de integración numérica, teniéndose una mínima desviación del 1.27% por el método de solución directa, mientras que con el método de integración numérica se tiene una desviación mínima del 3.69%.

Es importante sefialar que para esta condición se toman en cuenta las hipótesis sefialadas en el párrafo anterior, pero se podría tomar en cuenta un término adicional que considere algunos de estos factores, por ejemplo la cantidad de movimiento en esa dirección o bien hacer el análisis a través de la Ec. 2.3.

Considerando los resultados obtenidos, se recomienda que cuando en la longitud de la . cresta vertedora se incluya una sección curva en la que se aporte gasto al canal colector se utilice el método de integración numérica visto en la presente tesis para el cálculo del perfil, mientras que cuando solo exista aportación de gasto a lo largo de la cresta vertedora (es paralela al canal colector) se utilice el método de solución directa para el cálculo del perfil.

Por lo que se refiere a la condición de Li, Ec. 4.11, es importante cumplirla para garantizar que el perfil se ubique en la zona A de la figura 3.2, una manera de satisfacer esta condición es considerar en primera instancia una pendiente del canal colector casi horizontal así como cumplir que el nivel del agua no sumerja la descarga del cimacio en una cantidad mayor de 2/3 de la carga máxima en ningún punto de la cresta, a fin de que la descarga sea libre.

En cuanto a la condición de Viparelli, Ec. 4.12, que toma en cuenta la pendiente transversal de la superficie libre del agua, se considera un buen funcionamiento cuando dicha pendiente no excede del 8%, en caso contrario se recomienda en primera instancia proponer un ancho de plantilla mayor en el canal colector y revisar hasta cumplirla. Como se puede observar en la tabla 5.12, el cálculo de la pendiente transversal efectivamente cumple con el valor recomendado del 8%.

Finalmente, debido a la gran turbulencia que produce el movimiento helicoidal dentro del canal colector, lo que provoca los fenómenos de contracción y sobreelevación en algunas secciones del mismo canal, es común utilizar un factor de fricción (que depende de la rugosidad del material utilizado en el canal colector) mayor al que normalmente se utilizaría, para disminuir dichos efectos, sin embargo al momento de modificar el factor de fricción es necesario ir revisando el cálculo del perfil para no modificar sustancialmente su comportamiento, el incremento del factor de fricción puede ser hasta del orden del 30%.

# *APÉNDICE A. FLUJO UNIFORME*

### APÉNDICE A

#### FLUJO UNIFORME.

Aunque el flujo uniforme es dificil que se llegue a presentar en la naturaleza, ya que los canales son de pendiente y sección variable (canales no prismáticos), este tipo de flujo es la base para el desarrollo del análisis de los demás tipos de flujo, en canales prismáticos.

Para que exista flujo en un canal es necesario que intervengan fuerzas de acción y fuerzas de reacción. Las fuerzas de acción pueden ser debidas a la gravedad principalmente peso propio del líquido en la dirección del movimiento, por otro lado las de reacción son debidas a la fricción entre las paredes del canal y en menor escala la resistencia del viento que actúa sobre la superficie libre del agua.

Chézy desarrolló una expresión para cuantificar la fricción que existe en un canal con flujo uniforme, en donde consideró un canal de sección cualquiera, como se muestra en la figura A. l. Dado que en flujo uniforme la velocidad media y el tirante en cualquier sección del canal permanecen constantes, la aceleración entre una sección y otra valdrá cero y por lo tanto, al establecer la condición de equilibrio entre un prisma de volumen · definido por dos secciones cualesquiera del canal, se debe cumplir que la componente del peso en la dirección del escurrimiento  $(Wx)$  debe ser igual a la fuerza de fricción evaluada a través del esfuerzo tangencial medio  $\tau_0$  sobre la frontera

$$
Wx = \gamma A \Delta x \operatorname{sen} \theta = \tau_0 P \Delta x \tag{A.1}
$$

donde

 $Wx$ . - componente del peso en la dirección "x", según el eje coordenado

A .- área hidráulica, en m<sup>2</sup>

 $P$  .- perímetro mojado, en m

- *S0* .- pendiente de la plantilla del canal
- S<sub>a</sub> .- pendiente de la superficie libre del agua
- *S¡.*  pendiente de la línea de energía o pendiente de fricción
- $\theta$ .-ángulo formado por la plantilla del canal y la horizontal, en grados
- $\tau_0$  .- esfuerzo tangencial medio, en kg/m<sup>2</sup>

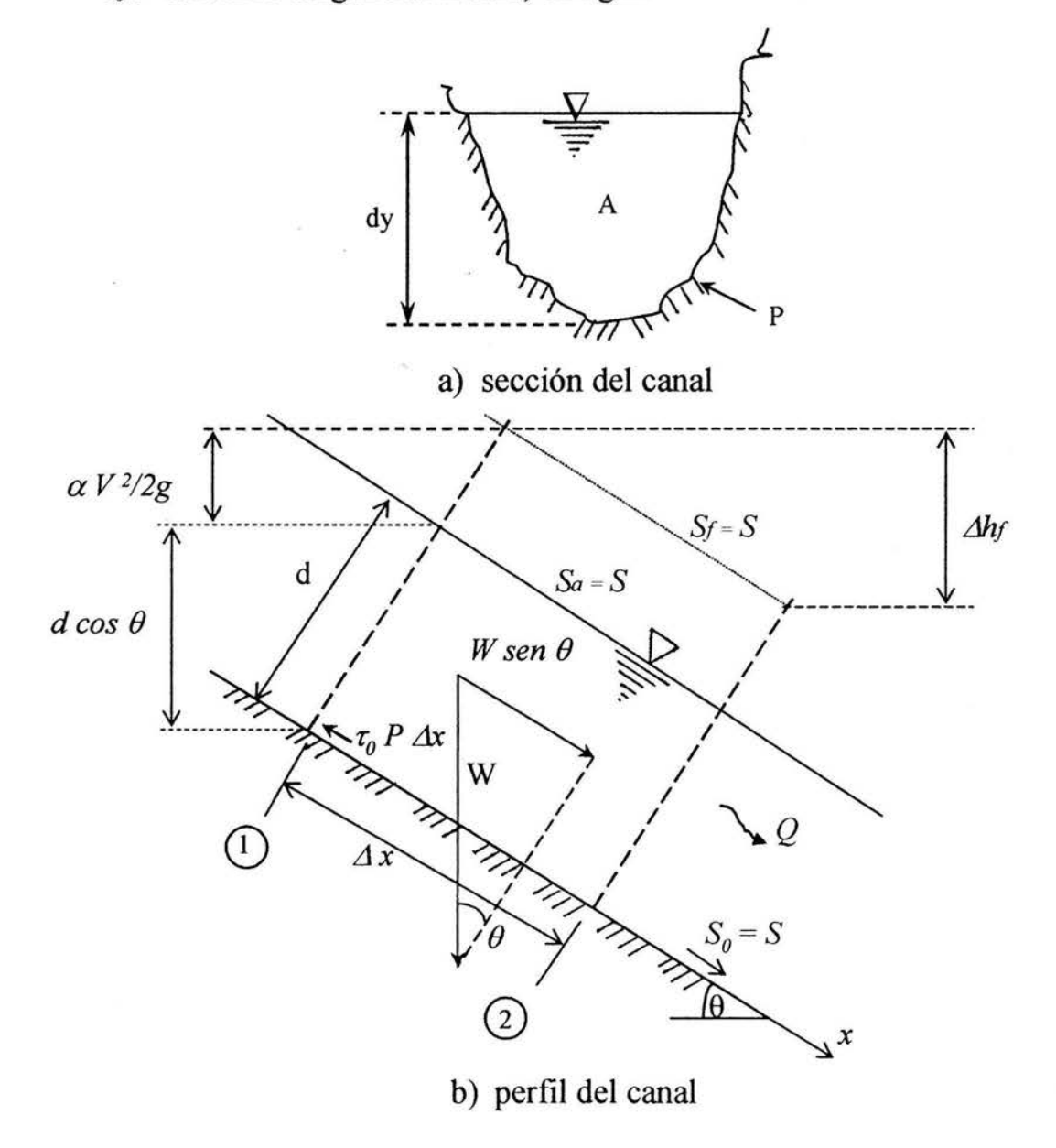

Figura A. l. Tramo de canal con flujo uniforme.

Además, sí

 $R_H = A/P$ , radio hidráulico, en m

y

 $sen \theta = S_0$ , pendiente geométrica del canal

en flujo uniforme  $S_0 = S_a = S_f = S$ , por lo que al sustituir y despejar de la ecuación (A.1), se tiene

$$
\tau_o = \gamma R_H S \tag{A.2}
$$

que representa el esfuerzo tangencial medio de fricción desarrollado en todo el perímetro de la sección.

Definiendo la velocidad de fricción como sigue

$$
V_* = \sqrt{\frac{\tau_{\text{o}}}{\rho}}
$$

la ecuación A.2 se puede escribir también

$$
V_* = \sqrt{g R_H S}
$$

por otro lado, sí se expresa el esfuerzo tangencial como

$$
\tau_{0} = \frac{\gamma}{g} V^{2}
$$

donde el esfuerzo está en función del número de Reynolds (Re) y de la relación de la rugosidad absoluta de las paredes y el radio hidráulico ( $\epsilon$  / R<sub>H</sub>)

por lo tanto

$$
\gamma R_H S = \frac{\gamma}{g} V^2 \tag{A.3}
$$

por lo que al despejar la velocidad media, resulta

$$
V = \sqrt{\frac{g}{k}} \sqrt{R_H S} = C \sqrt{R_H S}
$$
 (A.4)

donde

 $C = \sqrt{\frac{g}{l}}$  es un factor de fricción de Chézy, en m<sup>1/2</sup>/s, que depende del número de Reynolds (Re) y de la rugosidad relativa ( $\varepsilon$ ) del canal.

La mayor parte de los problemas que se presentan en la práctica son a flujo turbulento, por esta razón se han desarrollado varias fórmulas empíricas para determinar el factor C de Chézy.

Quizá la fórmula más utilizada sea la desarrollada por Manning-Strickler, expresada como

$$
C = \frac{R_H^{-1/6}}{n} \tag{A.5}
$$

donde

*n:* es un factor de rugosidad que depende del tipo de material del canal, sus unidades son  $s/m^{1/3}$ .

Sí se sustituye la ecuación (A.5) en la (A.4)

$$
V = \frac{R_H^{2/3}}{n} S^{1/2}
$$
 (A.6)

119

y de la definición de gasto ( $Q = VA$ ) y de la ecuación (A.6), resulta

$$
Q = \frac{A}{n} R_H^{2/3} S^{1/2}
$$
 (A.7)

o bien:

$$
\frac{nQ}{S^{1/2}} = AR_H^{2/3}
$$
 (A.8)

El primer miembro de la ecuación (A.8) depende de *Q,* S y *n,* y el segundo es función del tirante y la geometría de la sección del canal. Lo anterior indica que sólo existe un tirante *Yn* (tirante normal), conocida la geometría, gasto (Q), pendiente (S) y coeficiente de rugosidad (n).

Para obtener el tirante normal se resuelve la ecuación (A.8), utilizando el método iterativo de Newton-Raphson, que consiste en proponer un tirante inicial  $(y_i)$ , y por aproximaciones sucesivas resolver la ecuación anterior. El error de cálculo que se maneja depende de la precisión que se desee. A continuación se describe brevemente el desarrollo de este método.

Sea la función

$$
F = AR_H^{2/3} - \frac{nQ}{S_0^{1/2}}
$$
 (A.9)

y

$$
F' = \frac{dF}{dy} = \frac{R_H^{2/3}}{3} \left[ 5T - 2R_H \frac{dP}{dy} \right]
$$
 (A.10)

De acuerdo a la figura A.2, las características geométricas para una sección trapecial son

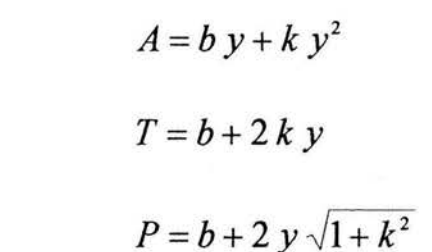

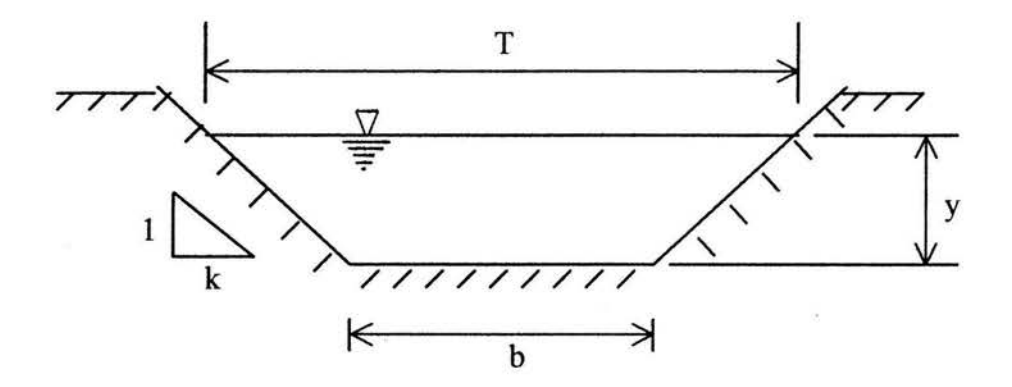

Figura A.2. Geometría de un canal de sección trapecial.

por lo que

$$
\frac{dP}{dy} = 2\sqrt{1+k^2}
$$

Al sustituir en (A.10), resulta

$$
F' = \frac{RH^{2/3}}{3} \left( 5 T - 4 RH \sqrt{1 + k^2} \right)
$$
 (A.11)

El tirante normal, utilizando el método iterativo de Newton-Raphson, se puede determinar como

$$
y_{i+1} = y_i - \left(\frac{F}{F'}\right)_i \tag{A.12}
$$

121

donde

 $y_{i+1}$  .- tirante en la iteración  $i+1$ 

y¡ . - tirante en la iteración *i* 

Para lo anterior, se propone la siguiente tabla de cálculo, en la que la precisión que puede emplearse para la determinación del tirante normal será criterio del proyectista

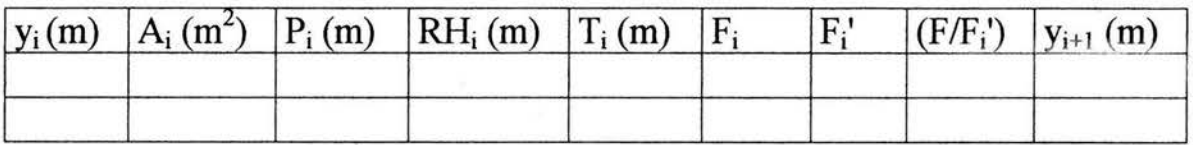

# APÉNDICE B. ENERGÍA

ESPECÍFICA Y RÉGIMEN CRÍTICO

## **APÉNDICE B**

#### ENERGÍA ESPECÍFICA Y RÉGIMEN CRÍTICO

La ecuación de la energía permite resolver con relativa facilidad problemas de flujo a superficie libre en canales donde se conocen las características geométricas e hidráulicas que gobiernan el movimiento de un fluido.

La energía específica  $(E)$  en la sección de un canal se define como la energía por kilogramo de agua que fluye a través de la sección en estudio, medida desde el fondo del canal (plantilla), siendo esta

$$
E = y \cos^2 \theta + \alpha \frac{V^2}{2g}
$$
 (B.1)

En la figura B.1, se representan los términos que intervienen en la energía específica

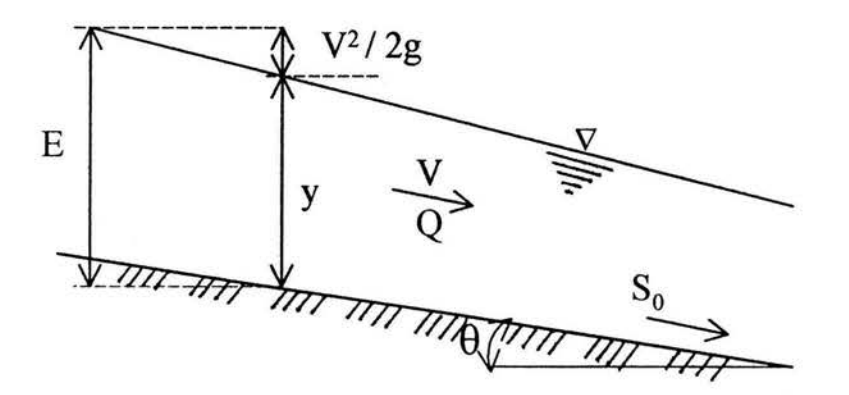

Figura B. l. Energía específica en una sección determinada, para un canal con pendiente pequeña ( $\theta \leq 10^{\circ}$ ).

donde

*y* . - tirante medido verticalmente en la sección de interés, en m

 $\theta$  - ángulo, en grados, que forma la plantilla del canal respecto de la horizontal

En caso de que  $\theta$  sea pequeño ( $\leq 10^{\circ}$ ), entonces cos<sup>2</sup> $\theta \approx 1$ , si además se considera  $\alpha = 1$ , entonces la energía específica en una sección determinada será

$$
E = y + \frac{V^2}{2g} \tag{B.2}
$$

de la definición de gasto, la velocidad media es  $V = Q/A$ , sustituyendo en la ecuación B.2 resulta

$$
E = y + \frac{Q^2}{2 g A^2}
$$
 (B.3)

si se acepta que el gasto (Q) es constante y para una geometría de canal determinada, el área  $(A)$  será función únicamente del tirante  $(y)$ , y por lo tanto la energía específica será también una función exclusivamente del tirante. La figura B.2 representa gráficamente la ecuación (B.3).

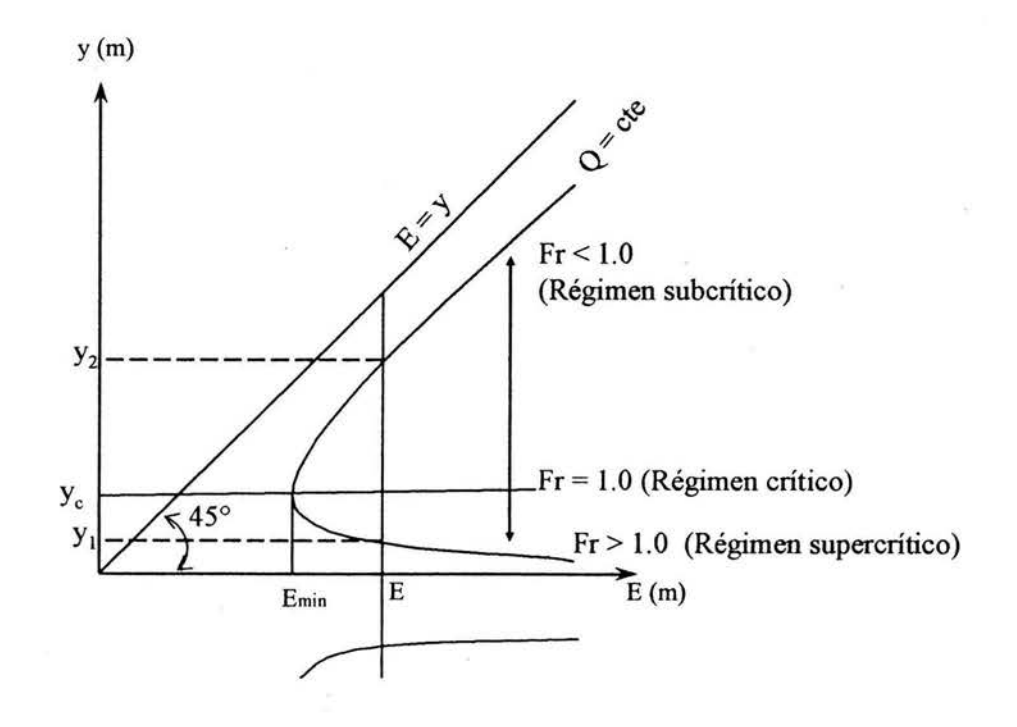

Figura B.2. Curva de energía específica vs tirante (E-y), para  $Q =$ constante.

donde

*y i* . - tirante alterno menor, en m

*Y2* .- tirante alterno mayor, en m

*Ye .-* tirante critico, en m

*Em;n* .- energía específica mínima, en m

Para obtener el mínimo valor de la energía específica *(Emin),* la ecuación (B.3) se puede derivar con respecto al tirante  $(y)$  e igualar a cero, al valor del tirante asociado a esta condición se le conoce como tirante crítico  $(y_c)$ , de esta forma

$$
\frac{dE}{dy} = \frac{d}{dy}(y + \frac{Q^2}{2g}A^{-2})
$$

$$
\frac{dE}{dy} = 1 - \frac{Q^2}{2g} (2 A^{-3} \frac{dA}{dy}) = 0
$$

se sabe que

$$
\frac{dA}{dy} = T
$$

por lo tanto

$$
I = \frac{Q^2}{g} \frac{T}{A^3}
$$
 (B.4)

#### finalmente

$$
\frac{A^3}{T} = \frac{Q^2}{g}
$$
 (B.5)

La ecuación (B.5) representa la condición general de estado crítico para cualquier forma geométrica del canal, los subíndices c significan las características hidráulicas críticas de la sección (régimen crítico).

Asimismo, la ecuación (B.4) se puede expresar como

$$
I = \frac{Q^2}{A^2 g} \frac{T}{A} = \frac{V^2}{gY}
$$
 (B.6)

donde *TIA* = *l/Y* (siendo *Y* el tirante hidráulico o medio)

Por otro lado

$$
Fr^{2} = \frac{V^{2}}{gY}
$$

$$
Fr = \frac{V}{\sqrt{gY}}
$$

y considerando la ecuación (B.6), finalmente se tiene *Fr* = 1. En el estado crítico el número de Froude (Fr) es igual a uno, asimismo, cuando *Fr* < 1 se tendrá régimen subcrítico o lento y para *Fr* > 1, se presentará régimen supercrítico o rápido.

Al igual que el tirante normal, el tirante crítico se puede calcular empleando el método de Newton-Raphson basado en el siguiente procedimiento.

De la ecuación (B.5), se define la función G como

$$
G = \frac{A_c^3}{T_c} - \frac{Q^2}{g}
$$
 (B.7)

127

Para aplicar el método numérico de Newton Raphson, será necesario determinar la derivada de la función G, respecto de y

$$
G' = \frac{dG}{dy} = 3A_c^2 - \frac{A_c^3}{T_c} \frac{dT}{dy}
$$
 (B.8)

De acuerdo a la figura B.3, las características geométricas para una sección trapecial serán

$$
A = (b + k y) y
$$

$$
T = b + 2 k y
$$

$$
\frac{dT}{dy} = 2 k
$$

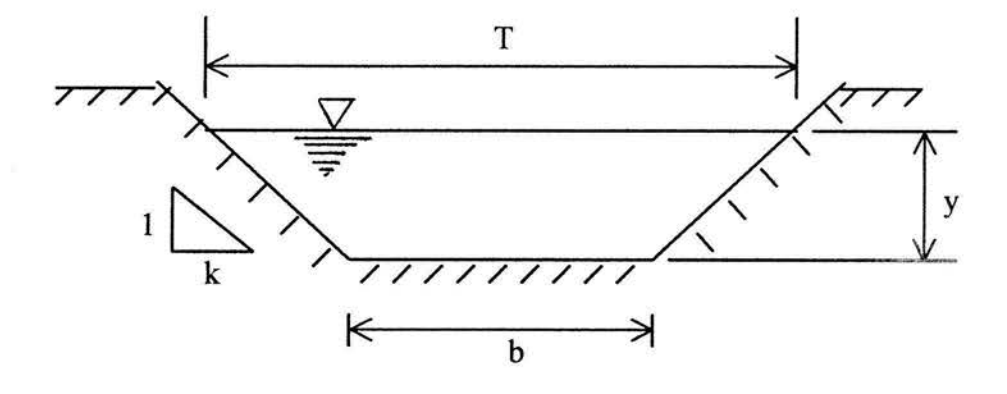

Figura B.3. Geometría de un canal de sección trapecial.

finalmente

$$
y_{c_{i+1}} = y_i - \left(\frac{G}{G'}\right)_i \tag{B.9}
$$

donde

 $y_{c,i+1}$  .- es el tirante en la iteración i+1

y<sub>ci</sub> :- es el tirante en la iteración i

Para llevar a cabo lo anterior se propone la siguiente tabla de cálculo

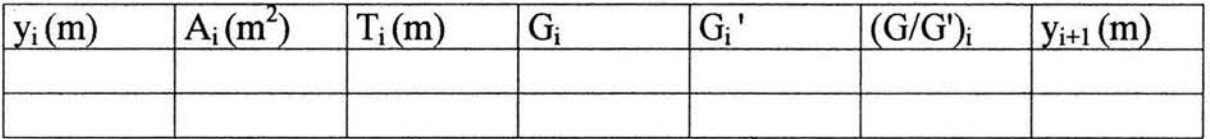

Al igual que para el cálculo del tirante normal, la precisión que puede emplearse para la determinación del tirante crítico será criterio del proyectista.

## , *APENDICE* C. *FLUJO*

# *GRADUALMENTE VARIADO*

## **APÉNDICE C**

#### FLUJO GRADUALMENTE VARIADO.

En un flujo gradualmente variado las características hidráulicas (tirante y velocidad) varían de tal forma que las líneas de corriente son rectas y prácticamente paralelas, por lo que la distribución de presiones se considera lineal.

Para establecer la ecuación que ayude a analizar el flujo gradualmente variado, será necesario establecer las siguientes hipótesis simplificatorias.

- 1. La pendiente de la plantilla del canal  $(S_0)$  es uniforme y pequeña ( $\theta \leq 10^{\circ}$ ) de tal forma que el tirante perpendicular a la plantilla  $(d)$  se confunde con el vertical  $(v)$
- 2. La curva de distribución de velocidades es uniforme y tiene la misma forma en cualquier otra sección del canal, por lo que el coeficiente  $\alpha$  es constante e igual a la unidad
- 3. La pérdida de energía más importante es la debida a la fricción  $(h<sub>i</sub>)$

De esta forma la ecuación diferencial de la energía se puede aplicar al flujo gradualmente variado, de tal manera que

$$
\frac{dH}{dx} = \frac{d}{dx}(Z + y + \frac{V^2}{2g} + h_f)
$$

o bien

$$
\frac{dH}{dx} = \frac{dZ}{dx} + \frac{dE}{dx} + \frac{dh_f}{dx} = 0
$$
 (C.1)

131

Por otro lado

$$
\frac{dZ}{dx} = -S_0
$$
  
\n
$$
\frac{dh_y}{dx} = S_f
$$
  
\n
$$
E = y + \frac{V^2}{2g} = y + \frac{Q^2}{2g A^2}
$$

 $\overline{a}$ 

y resulta

$$
\frac{dH}{dx} = -S_0 + \frac{dE}{dx} + S_f = 0
$$
 (C.2)

Derivando la energía específica respecto de *x* 

$$
\frac{dE}{dx} = \frac{dy}{dx} + \frac{Q^2}{2g}(-2)A^{-3}\frac{dA}{dy}\frac{dy}{dx}
$$

o también

$$
\frac{dE}{dx} = \frac{dy}{dx} - \frac{Q^2 T}{g A^3} \frac{dy}{dx} = \frac{dy}{dx} \left( 1 - \frac{Q^2 T}{g A^3} \right) \tag{C.3}
$$

por otra parte

$$
\frac{Q^2 T}{g A^3} = Fr^2
$$

sustituyendo esta última expresión en la ecuación (C.3)

$$
\frac{dE}{dx} = \frac{dy}{dx}\left(I - Fr^2\right) \tag{C.4}
$$

132

Finalmente al sustituir la ecuación (C.4) en la ecuación C.2

$$
-S_0 + \frac{dy}{dx}(1 - Fr^2) + S_f = 0
$$

o también

$$
\frac{dy}{dx} = \frac{S_0 - S_f}{1 - Fr^2} \tag{C.5}
$$

Ecuación que se conoce como ecuación dinámica del flujo gradualmente variado.

donde:

*dy/dx* .- representa la variación del tirante con respecto al eje *x*  (dirección del flujo)

*S¡* . - es la pendiente de fricción, que se puede obtener de la fórmula de Manning-Strickler  $S_f = \left(\frac{Vn}{R_H^{2/3}}\right)^2$ 

*S0* . -pendiente del fondo de la plantilla del canal

Fr . - número de Froude en la sección de análisis

Sí *dy/dx* < O, la magnitud del tirante disminuye en la dirección del movimiento (perfil tiende a converger a la plantilla del canal),

Sí  $dy/dx = 0$ , el tirante es constante a lo largo del eje x (flujo uniforme), la superficie libre del agua es paralela a la plantilla del canal.

Sí  $dy/dx > 0$ , la magnitud del tirante aumenta en la dirección del movimiento (perfil diverge de la plantilla del canal).

Para realizar el cálculo del perfil, deberá clasificarse la pendiente de la plantilla del canal, así como la zona en que se encuentre desarrollado él mismo, según se indica en la figura C.1.

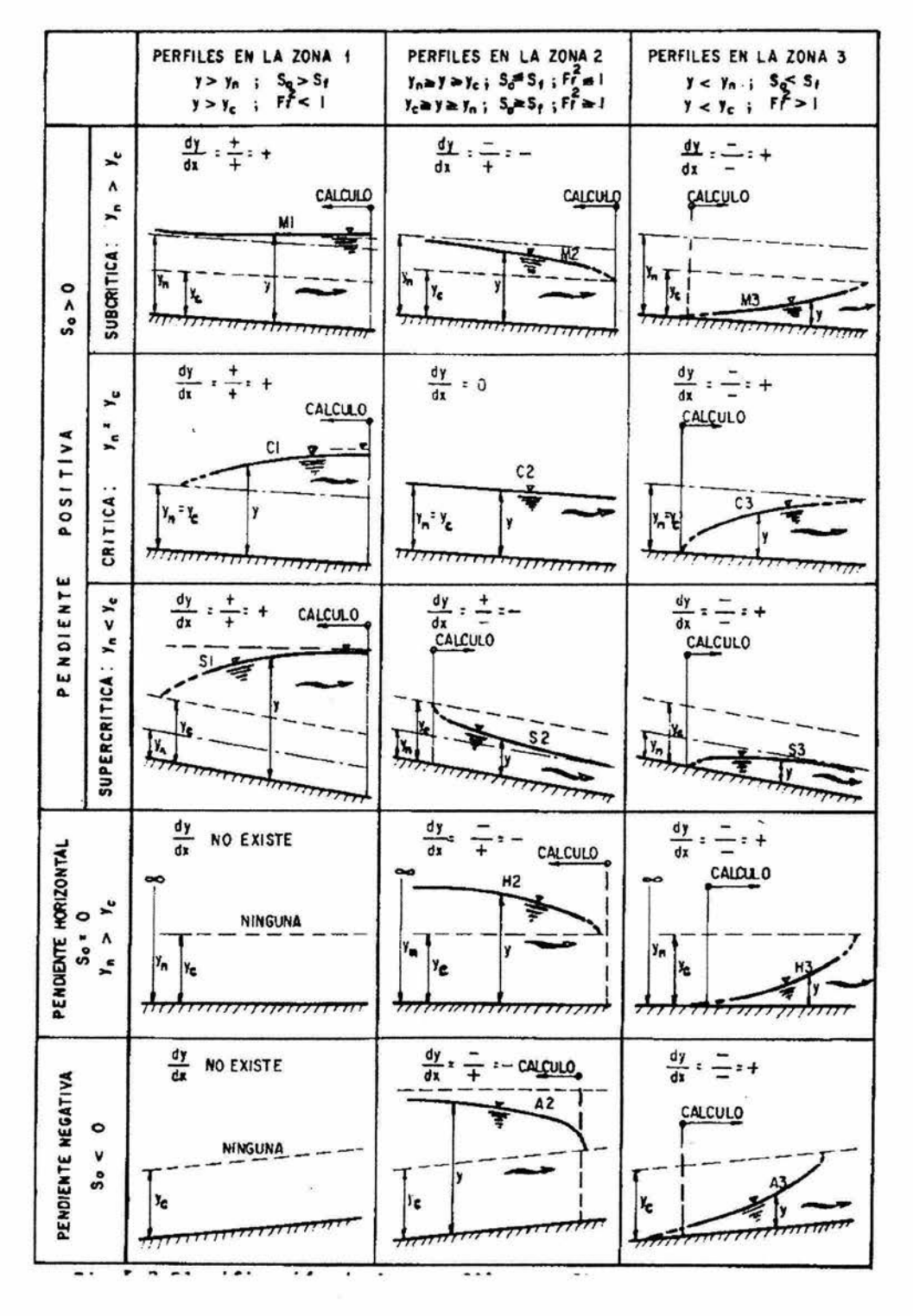

Figura C.1. Clasificación de los perfiles de flujo gradualmente variado.

134

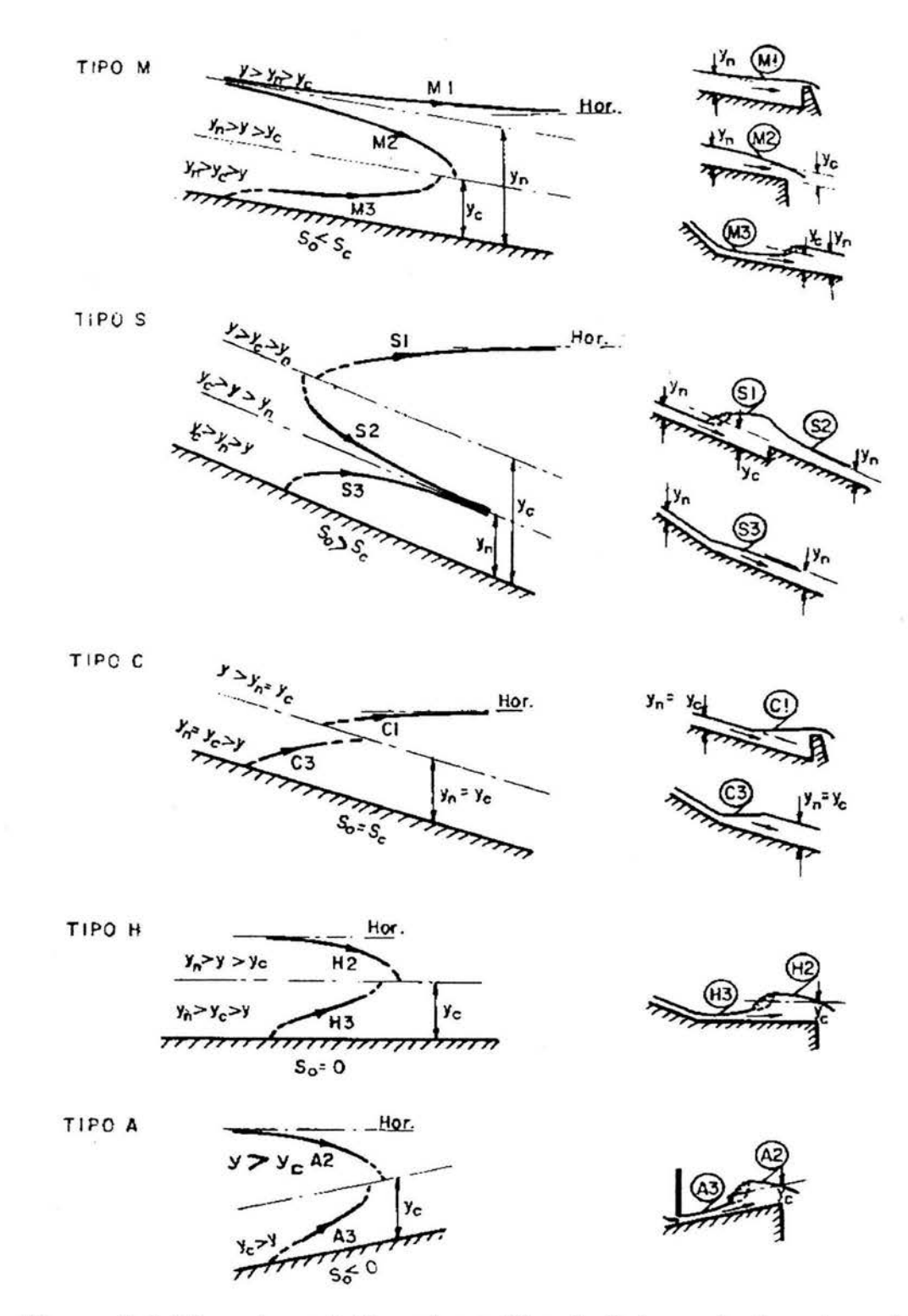

Asimismo, en la figura C.2, se muestran algunos ejemplos prácticos de perfiles de flujo.

Figura C.2. Ejemplos prácticos de perfiles de flujo gradualmente variado.
Una vez clasificado el perfil se procede a calcularlo. Existen varios métodos para calcular los perfiles de flujo gradualmente variado, pero quizás el método más utilizado por su sencillez es el de incrementos finitos, que se basa en la ecuación de la energía planteada por tramos hasta completar la longitud deseada o la longitud total del canal.

En la figura C.3 se presenta un tramo de canal

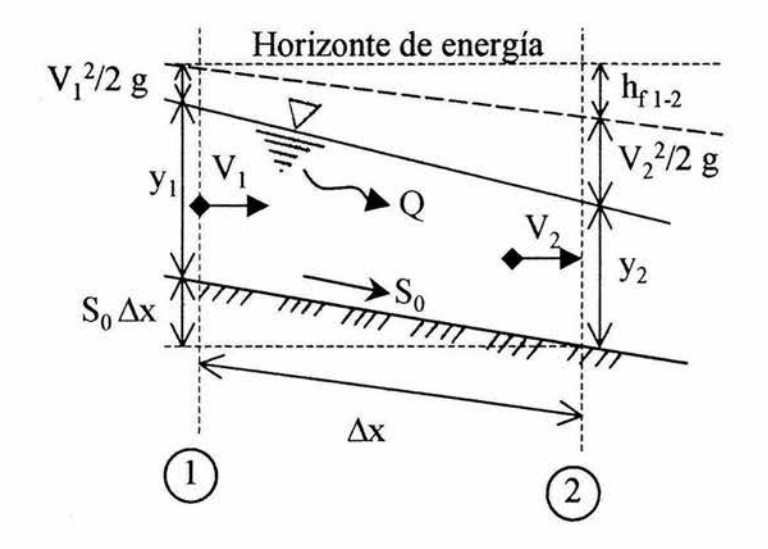

Figura C.3. Tramo de canal con flujo gradualmente variado.

Planteando la ecuación de la energía entre las secciones (1) y (2).

$$
S_0 \Delta x + y_1 + \frac{V_1^2}{2 g} = y_2 + \frac{V_2^2}{2 g} + h_{f_{1-2}}
$$
  

$$
S_0 \Delta x + E_1 = E_2 + \overline{S_f} \Delta x
$$

o también

$$
\Delta E = E_2 - E_I = \Delta x (S_0 - \overline{S_f})
$$
  

$$
\Delta x = \frac{\Delta E}{S_0 - \overline{S_f}}
$$
 (C.6)

donde

 $\overline{S_1}$ .-pendiente de fricción media entre las secciones (1) y (2), calculada como  $\overline{S}_f = \frac{S_{f_1} - S_{f_2}}{2}$ , y de la ecuación de fricción de Manning.

Por otra parte, la sección de un canal en la que sea posible establecer una relación definida entre el nivel de la superficie libre del agua y el gasto correspondiente, se conoce como "sección de control". En general, dicha sección controla el flujo tanto aguas arriba como aguas abajo, una sección crítica es una sección de control, debido a que se puede establecer una relación definida entre tirante y gasto, independientemente de la rugosidad del canal y otras características no controladas. Para el cálculo de un perfil en flujo variado es necesario establecer la sección de control que proporcione las condiciones iniciales

Algunos ejemplos de secciones de control, figura C.4, los son las presas, vertedores, compuertas, entre otros, debido a que el gasto está relacionado con la carga a través de una curva llamada de "gasto vs tirante". Como el tirante crítico depende únicamente del gasto y de la forma de la sección, cualquier intersección bien definida de la línea del perfil de flujo y la correspondiente al tirante crítico constituyen una sección de control.

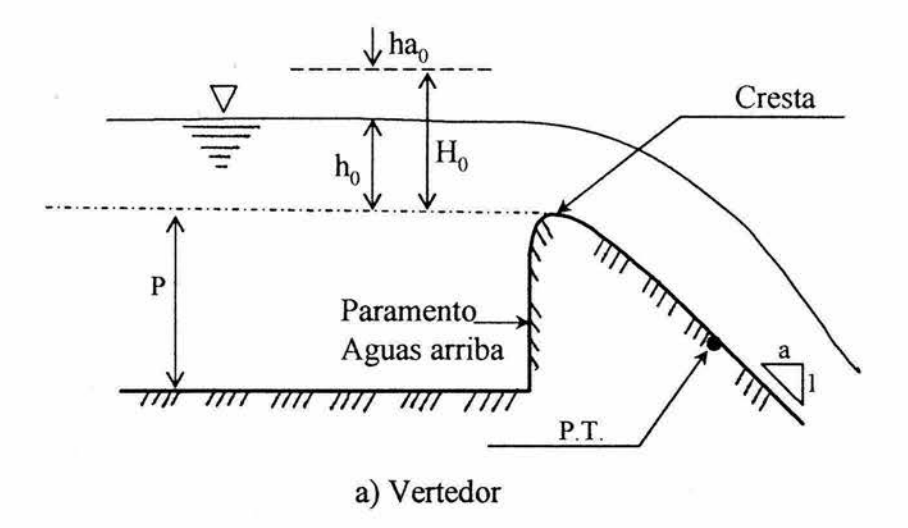

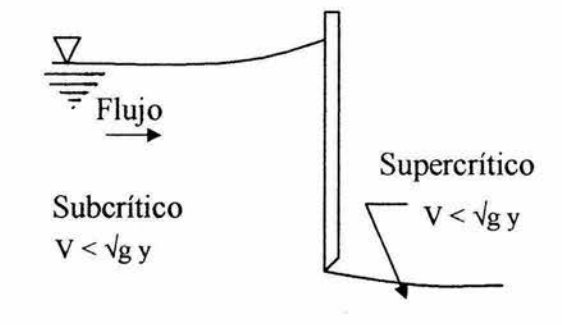

b) Compuerta

777777

7 ⇁

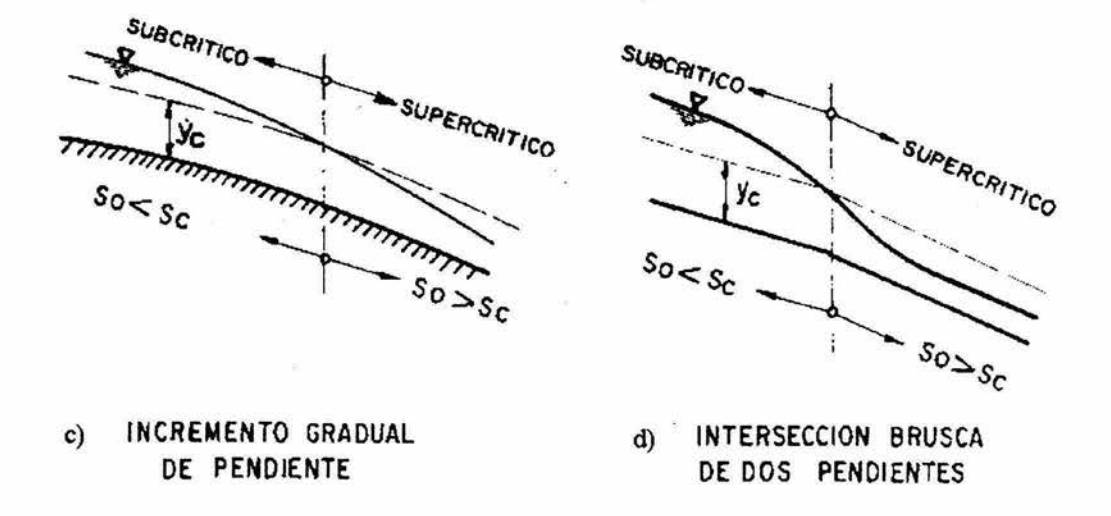

7

Figura C.4. Ejemplos de secciones de control.

Para el cálculo del perfil de flujo gradualmente variado, empleando el método de incrementos finitos, se sugiere la siguiente secuencia de cálculo:

- 1. Clasificar pendiente y tipo de perfil
- 2. Localizar la sección de control en el canal o tirante inicial de cálculo
- 3. Determinar el sentido de cálculo a partir de la sección de control o del tirante inicial de cálculo (sí el régimen es subcrítico el cálculo será hacia aguas arriba, sí el régimen es supercrítico el sentido de cálculo será hacia aguas a bajo)
- 4. Calcular las características hidráulicas en la sección de inicio de cálculo  $(A, P, R_H, V, E, S_0)$
- 5. Suponer el tirante para la siguiente sección, con la condición de que la velocidad obtenida con él mismo no difiera al de la sección anterior en un 10%
- 6. Calcular las características de la sección  $(A, P, R_H, V, E, S_f)$  y aplicar la ecuación (C.6), para determinar la distancia  $\Delta x$  que separa los tirantes anteriormente utilizados
- 7. Continuar con el procedimiento de cálculo hasta completar con la longitud total de análisis del perfil

Para utilizar el método anterior se presenta la tabla de cálculo siguiente.

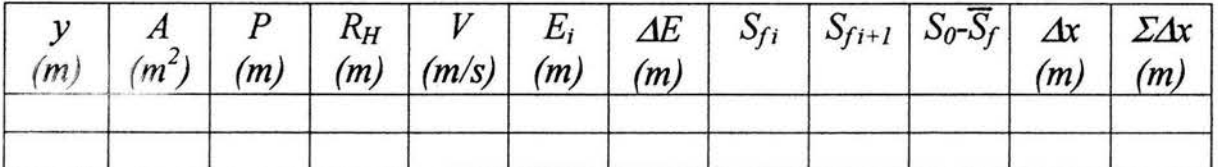

# *APÉNDICE D. VERTEDORES TRIANGULARES DE PARED DELGADA Y CIMACIOS CON DESCARGA LIBRE*

### **APENDICE D**

### VERTEDORES DE PARED DELGADA Y CIMACIOS CON DESCARGA LIBRE

Cuando se descarga agua por encima de un muro o de una placa, a superficie libre, la estructura hidráulica se conoce como vertedor, cuando la descarga se realiza sobre una placa con perfil de cualquier forma, pero con arista aguda, el vertedor se le conoce como de pared delgada, y cuando el contacto entre la pared y la lámina vertiente es sobre toda una superficie, el vertedor se le denomina de pared gruesa, el cual puede ser utilizado como una obra de excedencias en una presa.

### D.1. Vertedor triangular de pared delgada

Considerando la figura D.1, que representa el flujo en un vertedor de pared delgada, la carga total (H) es

$$
H = h + \frac{V_0^2}{2g} \tag{D.1}
$$

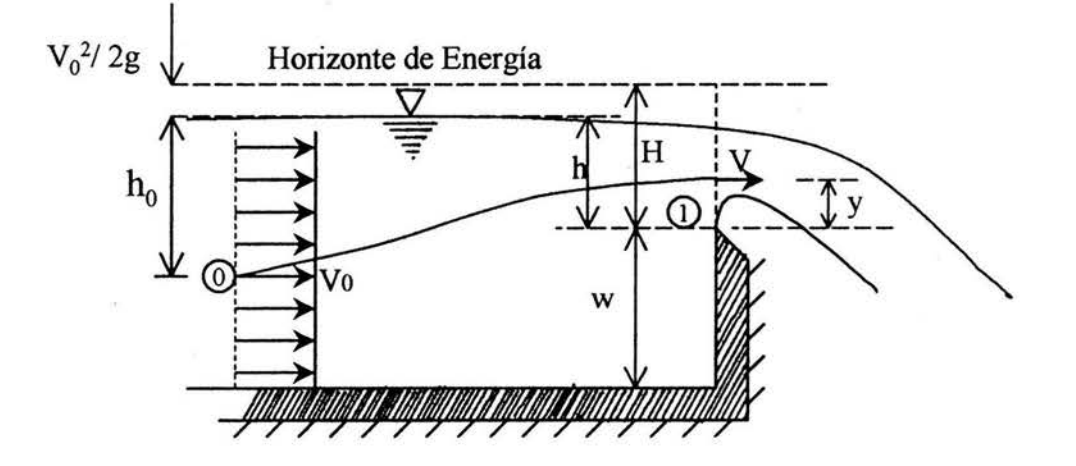

Figura D.1. Vertedor de pared delgada.

Sí la altura (w) del vertedor es muy grande, la carga de velocidad dada por  $V_o^2/2g$  será despreciable y entonces  $H = h$  en la ecuación (D.1).

Si ahora se aplica la ecuación de la energía para una línea de corriente entre las secciones  $(0)$  y  $(1)$ , de la figura D.1, se tiene

$$
h_0 + \frac{V_0^2}{2g} = h_0 - h + y + \frac{V^2}{2g}
$$
 (D.2)

sí  $V^2/2g$  es muy pequeña, la velocidad en cualquier punto de la sección (1) vale

$$
V = \sqrt{2 g (h - y)}
$$
 (D.3)

El gasto a través del área elemental que se muestra en la figura D.2, está dado por

$$
dQ = 2\sqrt{2 g} \mu x \sqrt{(h-y)} dy
$$

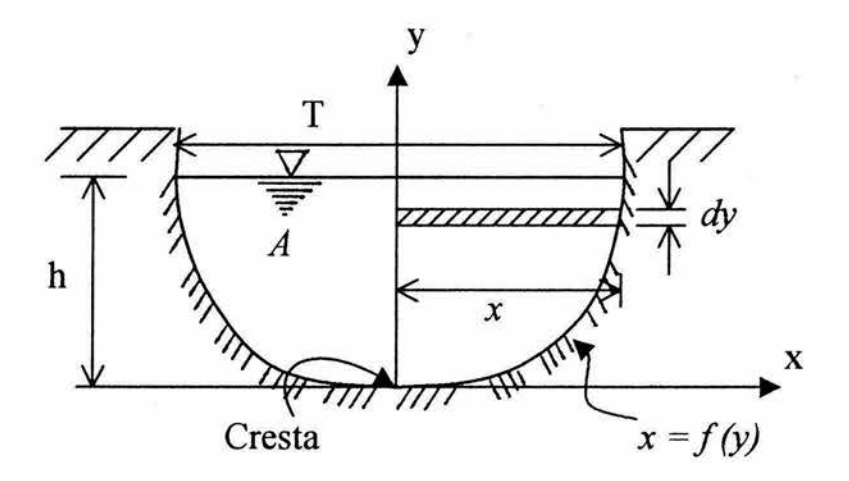

Figura D.2. Sección transversal del vertedor de pared delgada.

donde µ es un coeficiente que considera el efecto de contracción de la lámina vertiente y la omisión de la pérdida de energía no considerada en la ecuación de la energía, por lo que el gasto total será

$$
Q = 2\sqrt{2 g \mu} \int_{0}^{h} x \sqrt{(h-y)} dy
$$
 (D.4)

la ecuación (D.4), es la ecuación general de gasto para vertedores de pared delgada, que se puede integrar, siempre y cuando se conozca la forma geométrica del vertedor.

Sí el vertedor es de forma, tal como se muestra en la figura (D.3),  $x = y \tan \frac{\theta}{2}$ , 2 el gasto al integrar entre los límites indicados será

$$
Q = \frac{8}{15} \sqrt{2 g} \tan(\frac{\theta}{2}) \mu h^{5/2}
$$
 (D.5)

o también

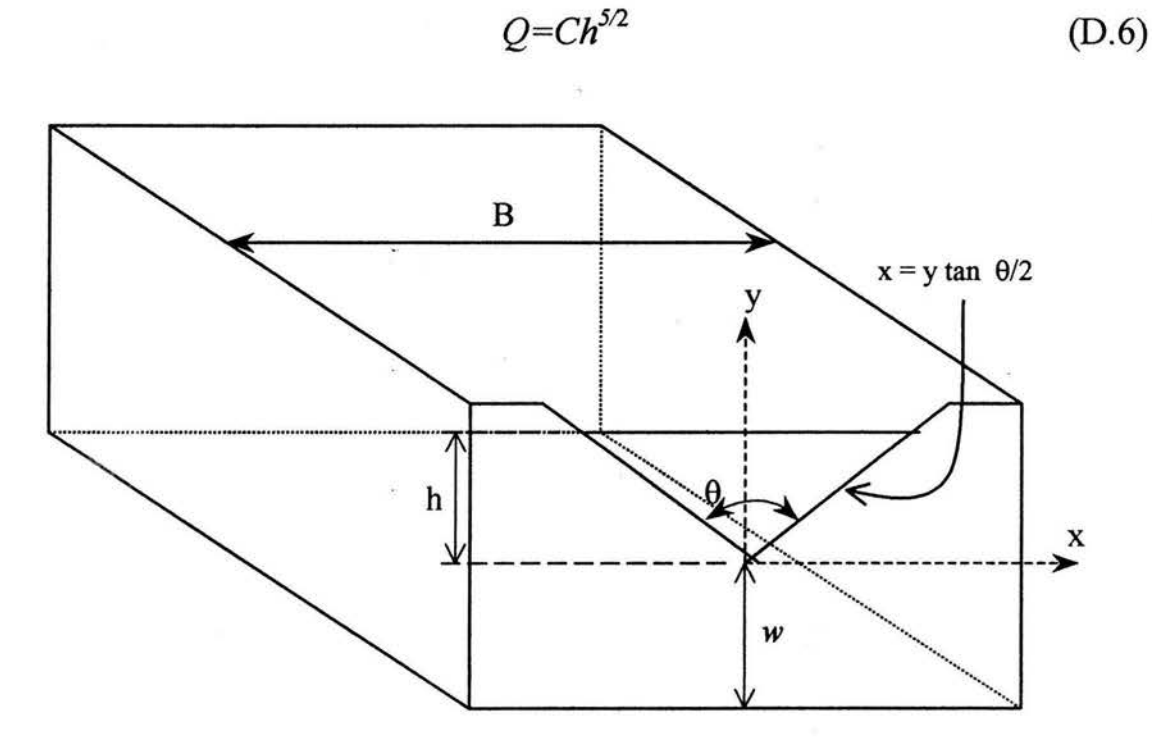

Figura D.3. Geometría del vertedor triangular.

donde

 $B$ . - ancho del canal de llegada, en m

 $h$ . - carga sobre el vertedor, en m

 $w$ . - altura desde la plantilla del canal hasta la cresta, en m

Los coeficientes  $\mu$  ó C pueden calcularse por medio de fórmulas experimentales, algunas de éstas se muestran en la tabla D.1.

Para el caso práctico de la fórmula desarrollada por la Universidad Católica de Chile, se pueden consultar las gráficas de la figura D.4 para obtener los valores de  $\mu$  y K.

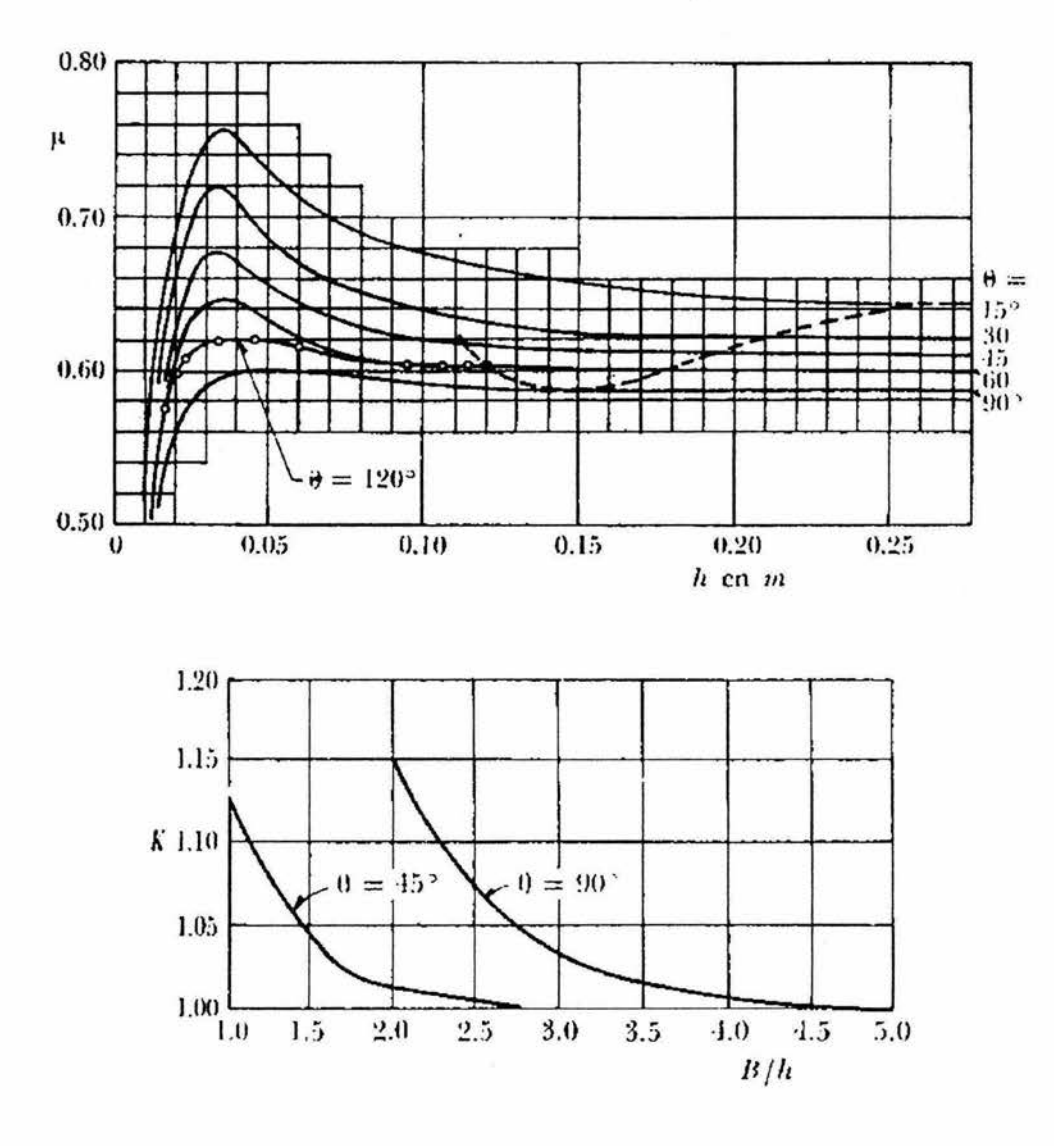

Figura D.4. Coeficientes μ y K para la ecuación de la Universidad Católica de Chile.

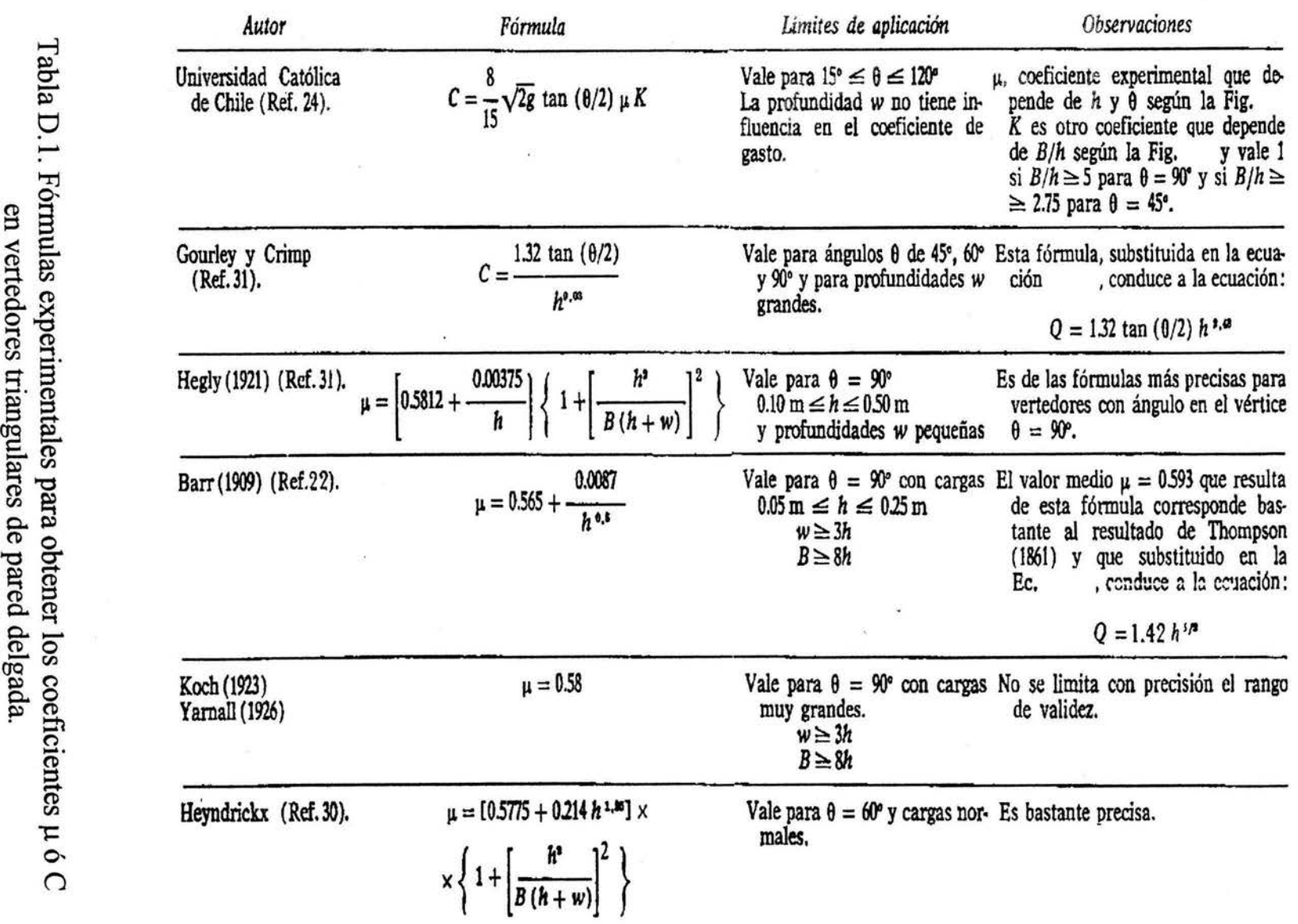

**APÉNDICE D** 

 $145$ 

Los vertedores triangulares se recomiendan para ser utilizados en laboratorios para aforar gastos menores a 30 litros por segundo y cargas sobre el vertedor mayor a 6 cm y hasta 60 cm.

D.2. Vertedores de pared gruesa. Cimacios con descarga libre.

Si la cresta del vertedor no es una arista afilada, se tiene entonces el caso de un vertedor de pared gruesa. Su funcionamiento depende de factores como la profundidad del paramento (P), inclinación del paramento aguas arriba, de la carga sobre el vertedor, etc.

Cuando la cresta del vertedor se redondea, el coeficiente C de la ecuación general del gasto para vertedores, aumenta considerablemente cuando se trata de un vertedor de pared gruesa. El vertedor de pared gruesa que más interesa es aquel cuyo perfil se diseña de tal modo que coincida con la forma del perfil inferior de la lámina vertiente sobre un vertedor de pared delgada hipotético. Fue Creager el primero en idear este tipo de vertedores, a los cuales se les ha dado el nombre de cimacios; un cimacio es un vertedor de pared gruesa que sigue la forma de un vertedor de pared delgada ventilado, que se rellena de concreto o de mampostería, siguiendo el perfil de la lámina inferior del agua.

El perfil del cimacio puede abandonar la forma de un perfil de vertedor de pared delgada, siempre y cuando se garantice poco cambio en el coeficiente de descarga. Cabe señalar que este tipo de cimacios son considerados como una sección de control; es decir, existe una relación directa entre el gasto y la carga sobre la cresta del cimacio.

Los cimacios pueden descargar de manera libre o controlada, en el primer caso la geometría vista en planta puede ser curva, recta o una combinación de ambas, en el segundo caso, sólo puede ser de forma recta. Para conducir el agua hasta el cimacio, es común construir un canal de acceso corto y generalmente horizontal, de tal forma que la velocidad sea la menor posible y además el agua pueda llegar de manera perpendicular a la cresta del vertedor, figura D.5, donde se observa además el punto de tangencia (P.T.) entre el perfil del cimacio aguas abajo y el paramento aguas abajo del talud "a".

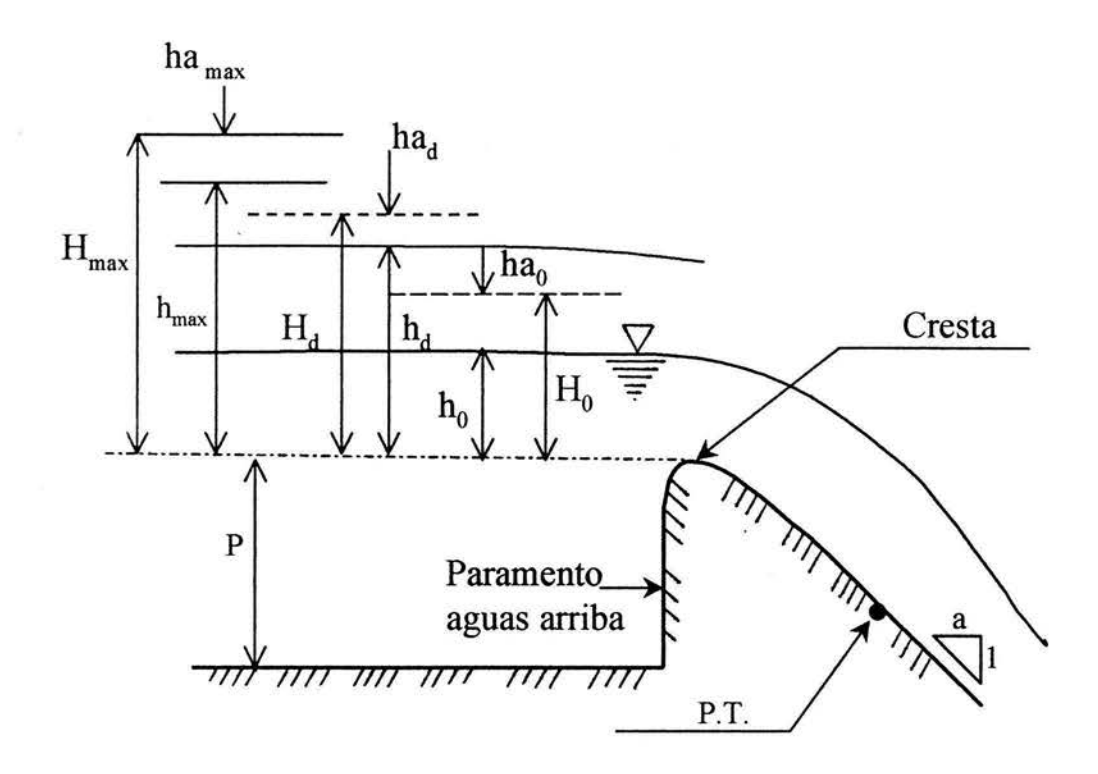

Figura D.5. Cimacio con descarga libre.

El diseño del cimacio depende generalmente de la magnitud de los excedentes que se desean desalojar; es decir, del gasto máximo o de la carga máxima sobre el vertedor, no siempre la carga máxima o el gasto máximo determinan las condiciones de diseño del perfil del cimacio. La determinación de estos parámetros deben elegirse con cuidado, ya que influyen de manera importante en el valor del coeficiente C de la ecuación de gasto para vertedores.

La capacidad de descarga (Q) de un cimacio para las condiciones de diseño o para alguna otra condición de operación está en función de la longitud efectiva *(Le)* de la cresta vertedora, de la carga (H) real con que opere, de la geometría del perfil y de las dimensiones y profundidad del canal de acceso.

En el caso de vertido libre, la capacidad de descarga está dada por la expresión

$$
Q=CLeH^{3/2} \tag{D.7}
$$

Donde *H* es la carga total sobre la cresta del vertedor, en m, que incluye la carga de velocidad de llegada, *Le* es la longitud efectiva de la cresta, en m, considerando el efecto de las pilas y estribos y C es un coeficiente de descarga, en  $m^{1/2}/s$ .

El coeficiente C depende de factores como son principalmente el paramento aguas arriba, el talud aguas arriba del cimacio, de la carga de diseño, del vertedor, de la carga con la que opera el vertedor. Debido a todos estos factores, la manera de obtener el coeficiente C se ha realizado de forma experimental, uno de los organismos que ha hecho más estudios al respecto, es el U. S. Bureau of Reclamation (U.S.B.R.).

Cuando la carga con la que opera el cimacio es igual a la carga de diseño  $(H/Hd = I)$ , el coeficiente C toma el valor del coeficiente de diseño  $C_0$ , que depende principalmente de la relación entre el paramento (P) y la carga de diseño (H<sub>d</sub>), figura D.6. Se observa que cuando el paramento es cero (vertical) el valor de  $C_0 = 1.705$  y a medida que la relación  $P/H_d$  aumenta,  $C_0$  también crece hasta un valor máximo de 2.181.

Cuando la carga de operación es diferente a la de diseño, pero la cara aguas arriba del cimacio se mantiene vertical, el coeficiente C varía de acuerdo a la relación H/Hd, tal como se muestra en la figura D.7, en donde el coeficiente  $C_0$  es el obtenido de la figura D.6. El coeficiente C es mayor que  $C_0$ , cuando la carga de operación es mayor que la de diseño, esto implica que es conveniente que la carga de diseño sea menor a la carga máxima, para que en un momento dado, cuando se presente la carga máxima, el cimacio opere con una mejor eficiencia.

Sin embargo, existe una limitación si se desea operar con una carga mayor a la máxima, ya que la lámina inferior tendería a despegarse del perfil del cimacio provocando presiones negativas sobre él mismo, para lo cual se recomienda cuando mucho  $H/H_d = 1.3$ .

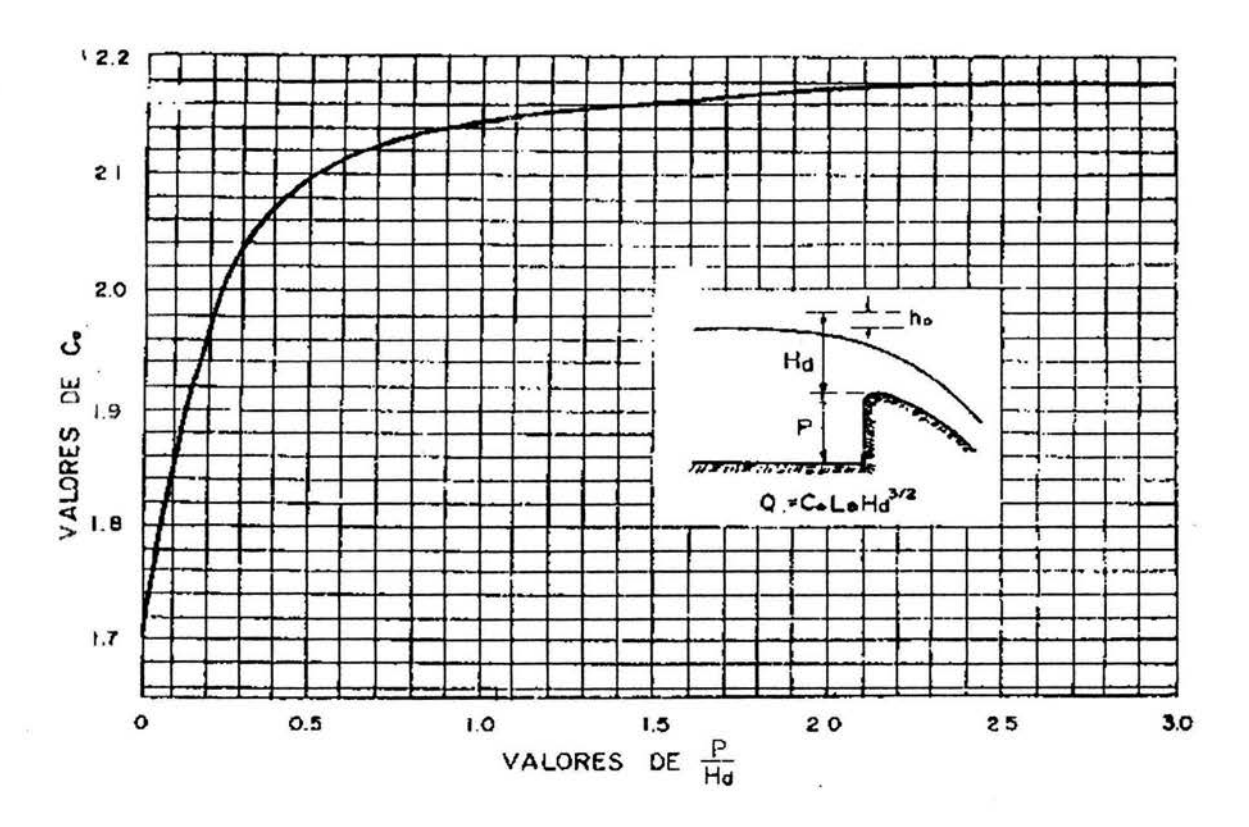

Figura D.6. Coeficiente C<sub>0</sub> de descarga en cimacios con paramento aguas arriba vertical, vertiendo con la carga de diseño.

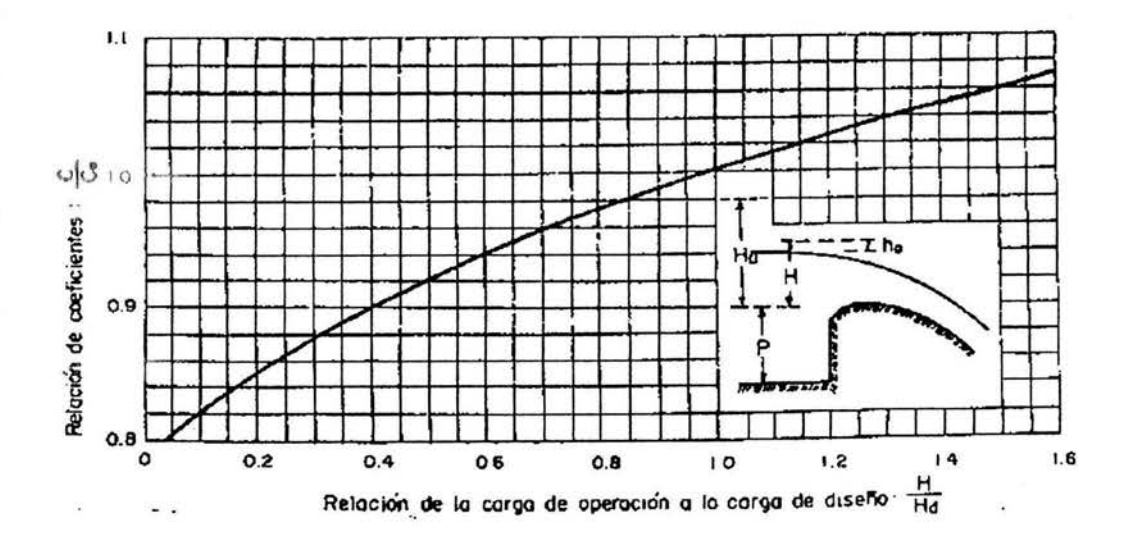

Figura D.7. Coeficiente C de descarga en cimacios con paramento aguas arriba vertical, vertiendo con cargas diferentes a la de diseño.

A fin de satisfacer condiciones de estabilidad estructural, puede ser necesario que el paramento aguas arriba del cimacio sea inclinado, en este sentido, el coeficiente de descarga varía de acuerdo a la relación paramento/carga de diseño ( $P/Hd$ ), así como del talud k del paramento aguas arriba, figura D.8, en donde el coeficiente de descarga C inclinado se obtiene de la combinación de las figuras D.6 y D.7, el efecto de la inclinación del paramento es más apreciable para valores pequeños de la relación  $P/Hd$ , a medida que esta relación crece, el coeficiente tiende al valor que tiene un paramento vertical.

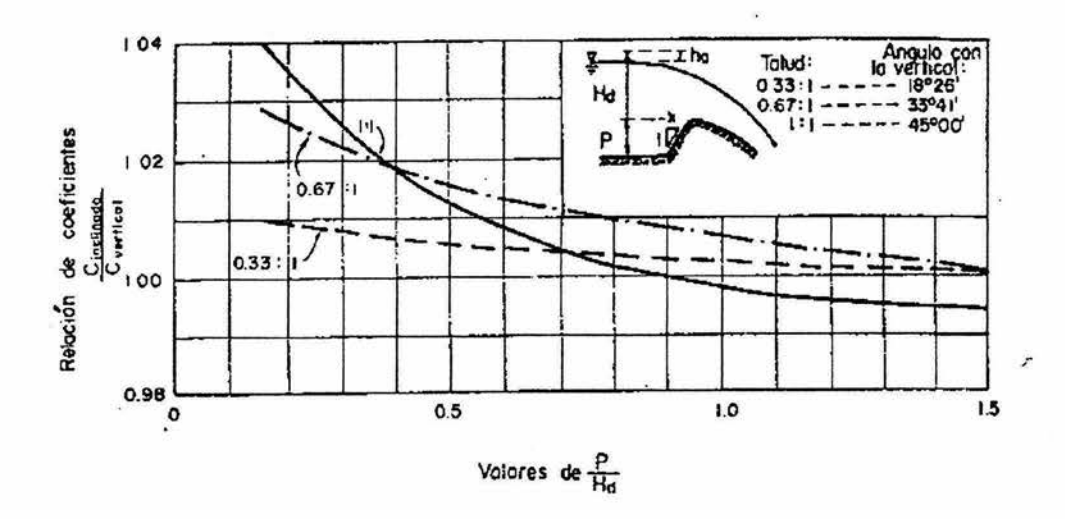

Figura D.8. Coeficiente de descarga C para cimacios con paramento inclinado aguas arriba, vertiendo con la carga de diseño.

Por otra parte, la forma del perfil aguas abajo del cimacio, está dado por la ecuación

$$
\frac{y}{H_d} = k \left(\frac{x}{H_d}\right)^n \tag{D.8}
$$

Donde  $(x, y)$  son coordenadas de un sistema cartesiano, figura D.9,  $H_d$  es la carga de diseño, *k* y *n* son constantes que dependen del talud del paramento aguas arriba y de la relación de la velocidad de llegada entre carga de diseño  $(h_a/H_d)$ , figura D.10.

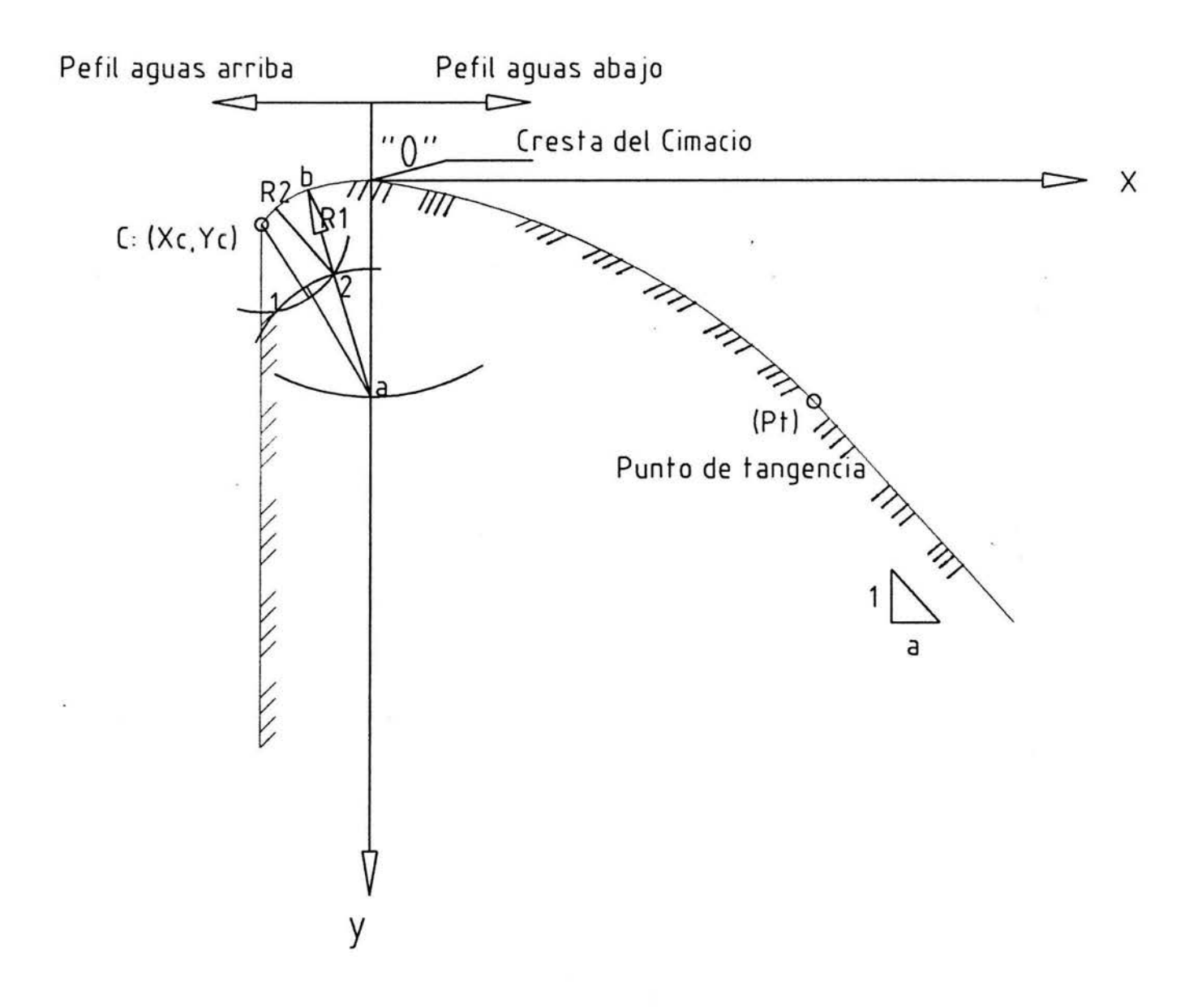

Figura D.9. Geometría del perfil del cimacio.

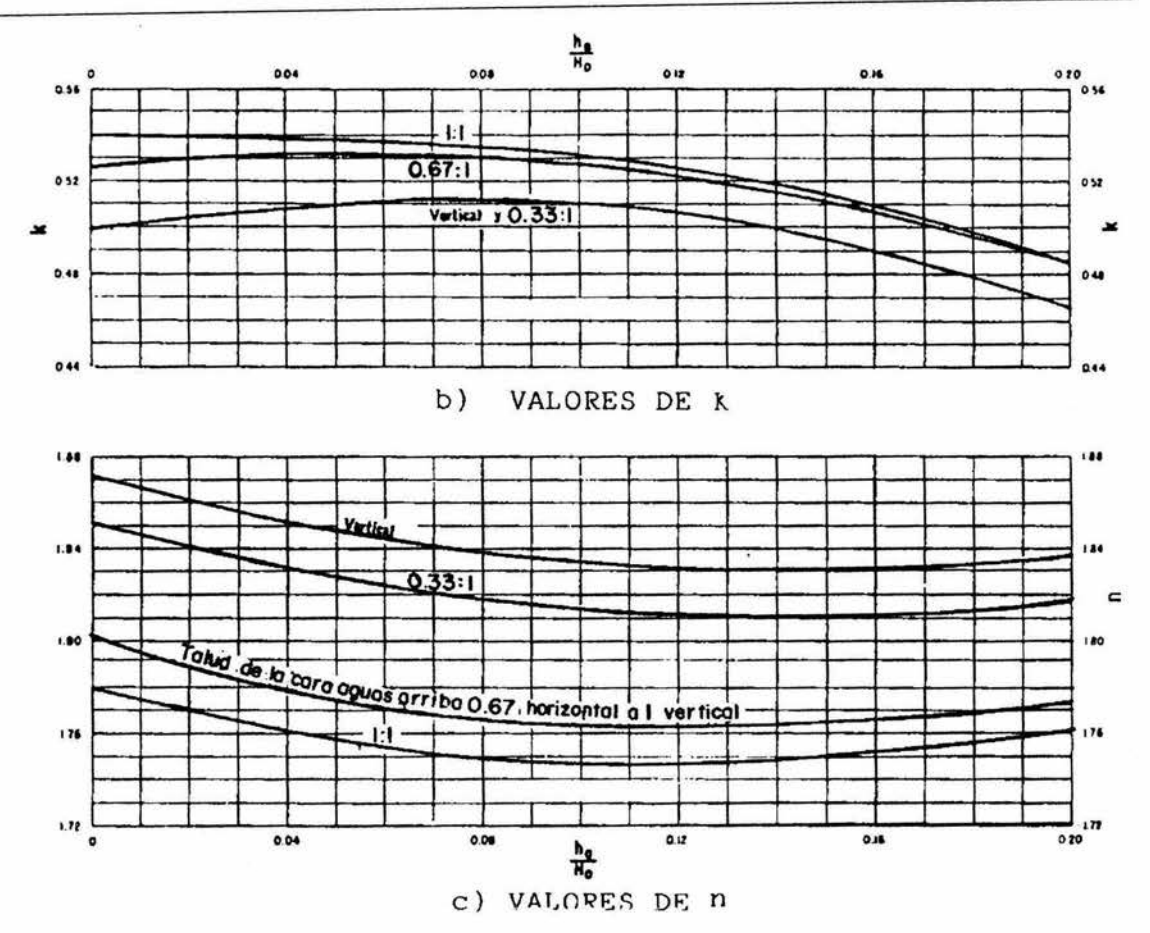

Figura D.10. Valores de k y n, para la determinación del perfil aguas abajo del cimacio según el U. S. Bureau of Reclamation (U.S.B.R.).

Debido a condiciones de estabilidad es necesario que el perfil del cimacio se continúe con una recta tangente al perfil con un talud inclinado a:1, el punto de tangencia (P.T.) entre el cimacio y la recta se determina igualando la derivada de la ecuación (D.8) con la tangente de la recta.

$$
\frac{dy}{dx} = \frac{k n}{H_n^{n-1}} x_i^{n-1} = \frac{1}{a}
$$

de donde

$$
x_{i} = \frac{H_{d}}{(k \ a \ n)^{\frac{1}{n-1}}} \tag{D.9}
$$

la ordenada  $y_t$  se obtiene substituyendo  $x_t$  en la ecuación (D.8).

Para la zona del cuadrante aguas arriba del perfil, este se puede obtener de manera geométrica con ayuda de la figura D.11, en función del paramento aguas arriba y de la relación  $h_{\alpha}/H_{d}$ .

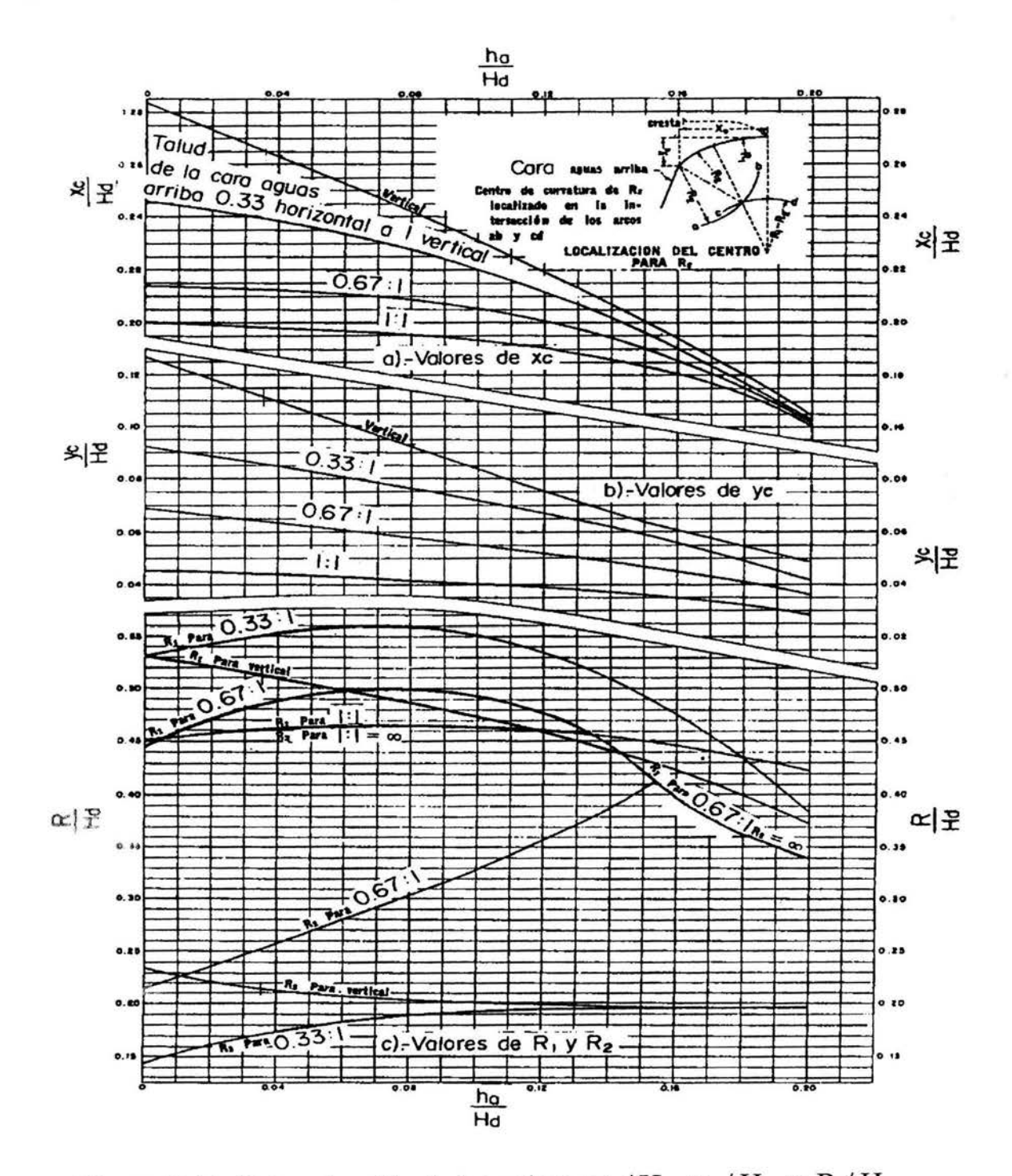

Figura D.11. Determinación de los valores  $x_c$  /  $H_d$ ,  $y_c$  /  $H_d$  y R /  $H_d$ , para el diseño del perfil aguas arriba del cimacio, con paramento aguas arriba de cualquier inclinación según el U. S. Bureau of Reclamation.

El procedimiento para el diseño del perfil aguas arriba, figura D.9, se presenta a continuación

- 1) Haciendo centro en "o", se traza un arco de radio  $R_1$  para ubicar el punto "a" sobre el eje "y"
- 2) Con centro en el punto  $(x_c, y_c)$  se traza un arco de radio  $R_2$
- 3) Haciendo centro en "a" se traza un arco de radio  $R_1-R_2$ , definiéndose dos puntos de intersección con el arco de radio  $R_2$  (puntos 1 y 2).
- 4) Se traza una recta prolongada que pase por los puntos "a" y "2"
- 5) Haciendo centro en "2" se traza un arco de radio  $R_2$  desde el punto "c" hasta la recta trazada en el inciso anterior
- 6) Haciendo centro en "a" se traza un arco de radio  $R_1$  que una el punto "o" con la recta dibujada en el inciso 4)

Para el caso de la instalación experimental, del laboratorio de hidráulica de la Facultad de Ingeniería de la U.NA.M., se realizó el trazo del perfil del cimacio utilizando los siguientes datos de proyecto:

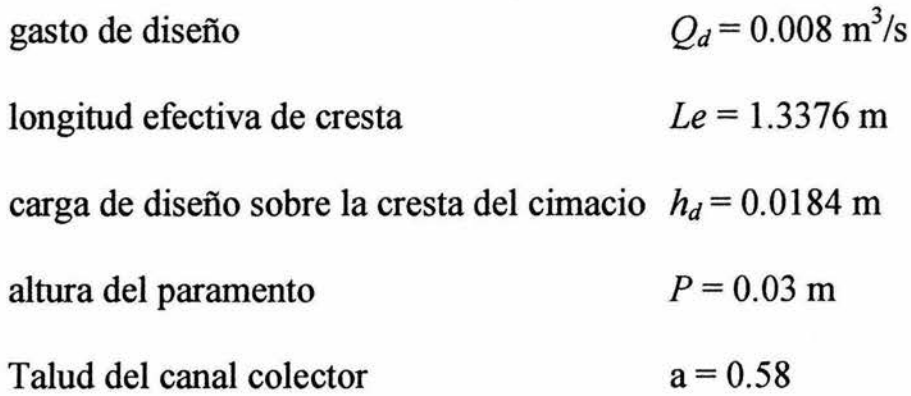

De acuerdo con lo anterior, el gasto por unidad de longitud de cresta es

$$
q = \frac{Q}{L} = \frac{0.008}{1.3376} = 0.00598 \frac{m^3/s}{m}
$$

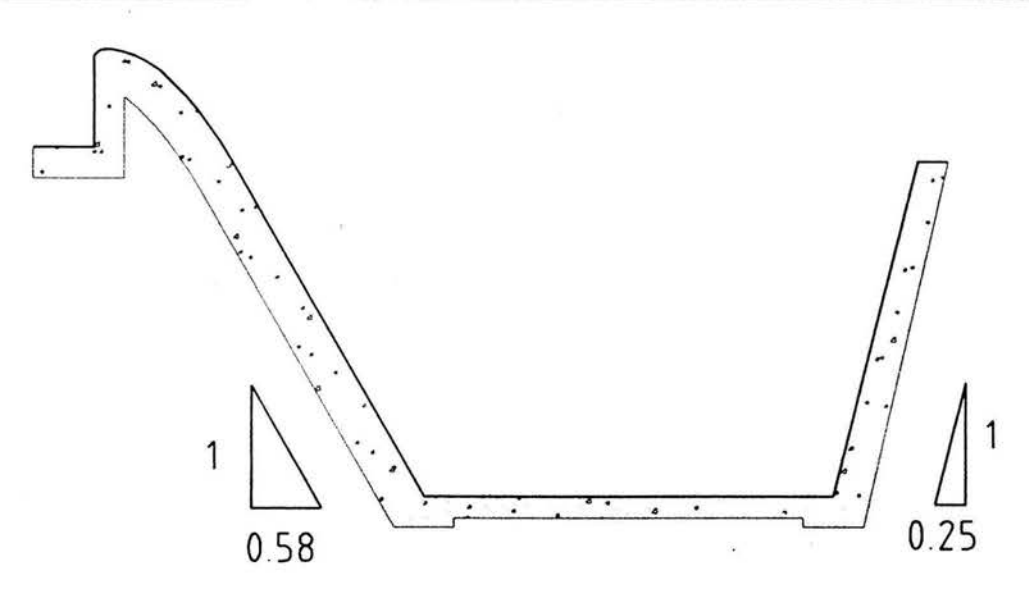

Figura D.12. Corte de un Cimacio con canal lateral, utilizado como obra de excedencias.

de la ecuación de energía específica

$$
0.03 + 0.0184 = P + h_d + \frac{V_0^2}{2g} = 0.0484
$$

donde

$$
V_0 = \frac{q}{P + h_d} = \frac{0.00598}{0.03 + h_d}
$$

por lo que

$$
0.0484 = 0.03 + h_d + \frac{0.00598^2}{19.62 (0.03 + h_d)^2}
$$

$$
0.0184 = h_d + \frac{0.000001822}{(0.03 + h_d)^2}
$$

155

mediante un método de aproximaciones sucesivas se obtiene

$$
h_d = 0.0175 \text{ m}; h_a = 0.0008 \text{ m} \dots H_d = 0.0184 + 0.0008 = 0.0192 \text{ m}
$$

De la figura D.7, con *P* / *Hd= 0.0310.0192* = *1.56, C0* = *2.16,* con ha/ *Hd* <sup>=</sup> 0.041, de las figuras D10 y D11 se obtiene  $k = 0.508$ ,  $n = 1.85$  y por lo tanto

> $\frac{x_c}{v} = \frac{x_c}{0.0102} = 0.2604 \Rightarrow x_c = 0.005m$ *Hd* 0.0192  $\frac{y_c}{H_d} = \frac{y_c}{0.0192} = 0.1041 \Rightarrow y_c = 0.002m$  $\frac{R_1}{H_d} = \frac{R_1}{0.0192} = 0.5104 \Rightarrow R_1 = 0.0098m$  $\frac{R_2}{H_d} = \frac{R_2}{0.0192} = 0.2083 \Rightarrow R_2 = 0.004m$

El perfil del cuadrante aguas abajo se calculará con la ecuación (D.8), hasta el punto de tangencia que se calcula con la ecuación D.9, los resultados se muestran en la tabla D.2.

| $x$ (cm) | $y$ (cm) |
|----------|----------|
| 0.00     | 0.00     |
| 1.39     | 0.54     |
| 2.02     | 1.07     |
| 2.51     | 1.60     |
| 2.93     | 2.13     |
| 3.31     | 2.67     |
| 3.65     | 3.20     |
| 3.92     | 3.66     |

Tabla D.2. Coordenadas del perfil del cuadrante aguas abajo del cimacio, hasta el punto de tangencia.

De la ecuación D.9

$$
x_t = \frac{H_d}{\frac{1}{(k \, a \, n)} \frac{1}{n-1}} = \frac{0.0192}{(0.508 * 0.58 * 1.85)^{(1/0.85)}} = 0.0392m
$$

y de la ecuación D.8

$$
\frac{y}{H_d} = k \left(\frac{x}{H_d}\right)^n \Rightarrow y_t = H_d \ k \left(\frac{x}{H_d}\right)^n = 0.0192 \cdot 0.508 \left(\frac{0.0392}{0.0192}\right)^{1.85} = 0.0366 m
$$

La figura D.13, muestra el perfil completo del cimacio para una carga de diseño  $H_d = 0.01918$  m.

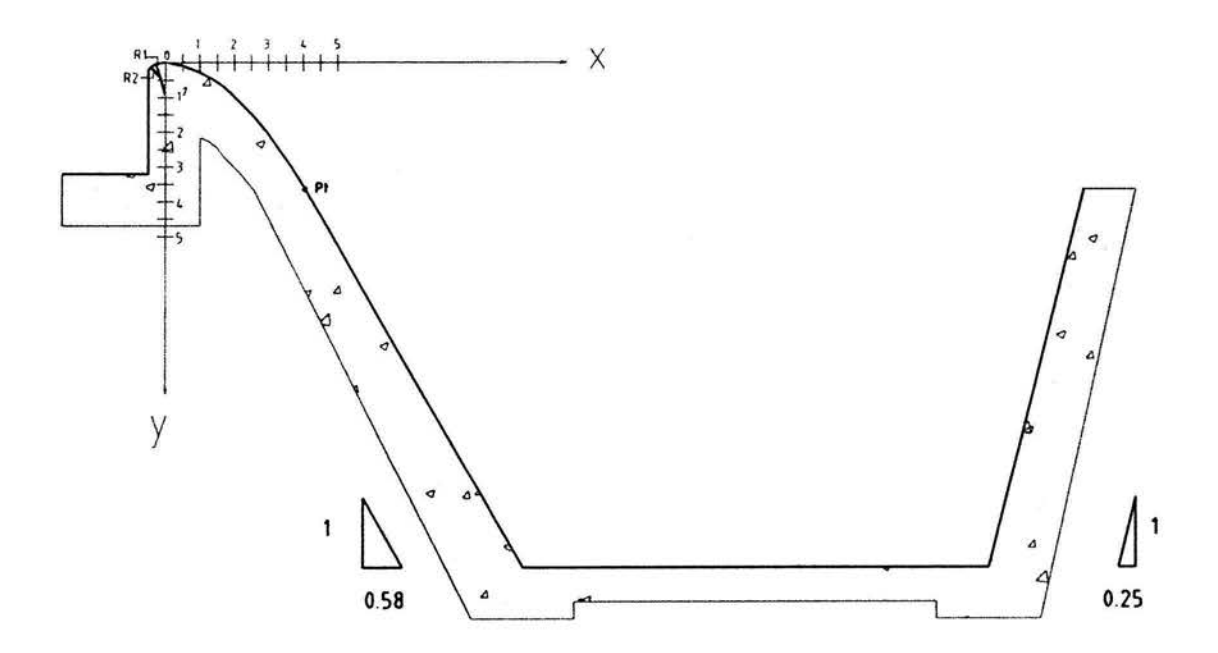

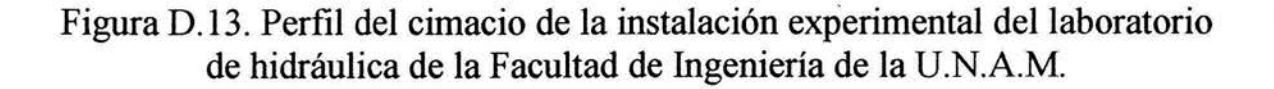

## , *APENDICEE.*

## , *TRANSICIONES EN REGIMEN*

# *SUBCRÍTICO.*

*CONTRACCIONES Y EXPANSIONES* 

### **APENDICE E**

### TRANSICIONES EN RÉGIMEN SUBCRÍTICO. CONTRACCIONES Y EXPANSIONES.

Las expansiones y contracciones en canales artificiales, constituyen el tramo de unión de dos canales con secciones transversales de forma y dimensiones distintas, a fin de aumentar o disminuir la velocidad del flujo e impedir la erosión o depósito de material, estas transiciones se disefian en longitudes generalmente cortas, en donde predominan las fuerzas gravitacionales sobre la fricción. El cambio de sección transversal puede ser aumentando o disminuyendo el área de manera brusca o gradual.

Cuando el área de la sección transversal del canal aumenta en la dirección del movimiento, la transición se conoce como una expansión o transición divergente, cuando el área disminuye, se conoce como una contracción o transición convergente.

Las transiciones pueden ser clasificadas de acuerdo al tipo de régimen como:

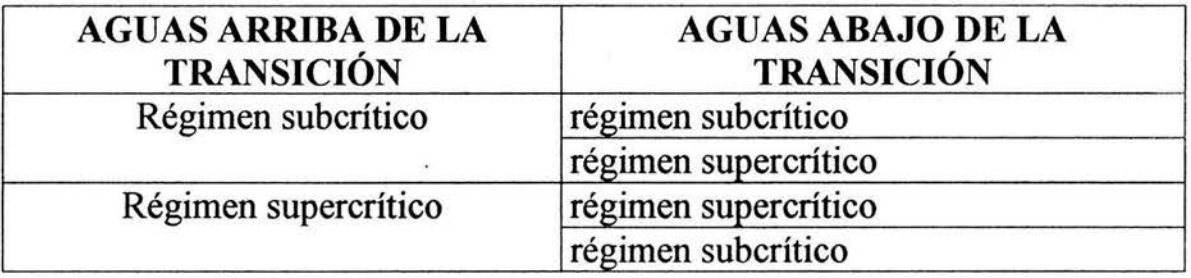

En el desarrollo de esta tesis, se analizarán solamente las transiciones convergentes o contracciones en régimen subcrítico. Al aplicar las ecuaciones de continuidad, energía e impulso y cantidad de movimiento, es posible determinar la magnitud de la pérdida de energía (he), debida a la contracción, el otro tipo de pérdida es la debida a la fricción a lo largo de la transición, sin embargo por lo general tiene poco efecto y puede ignorarse en un disefio preliminar.

La pérdida por convección se debe al cambio de velocidad en la transición y es más importante que la fricción. Para obtener una expresión que permita determinar la pérdida, se deben establecer las siguientes hipótesis.

- 1) La fuerza de fricción  $F_f$  producida en la distancia de la sección de análisis, es despreciable, debido a que dicha longitud es muy pequeña y a que las paredes que confinan esta sección son lisas.
- 2) El número de Froude  $\left( Fr_l = V_l / \sqrt{g Y_l}$ ,  $Y_l = \frac{A_l}{T_l} \right)$  en la sección inicial,

es menor que uno, debido a que el régimen es subcrítico, por lo tanto, las potencias mayores a la de tercer orden son despreciables.

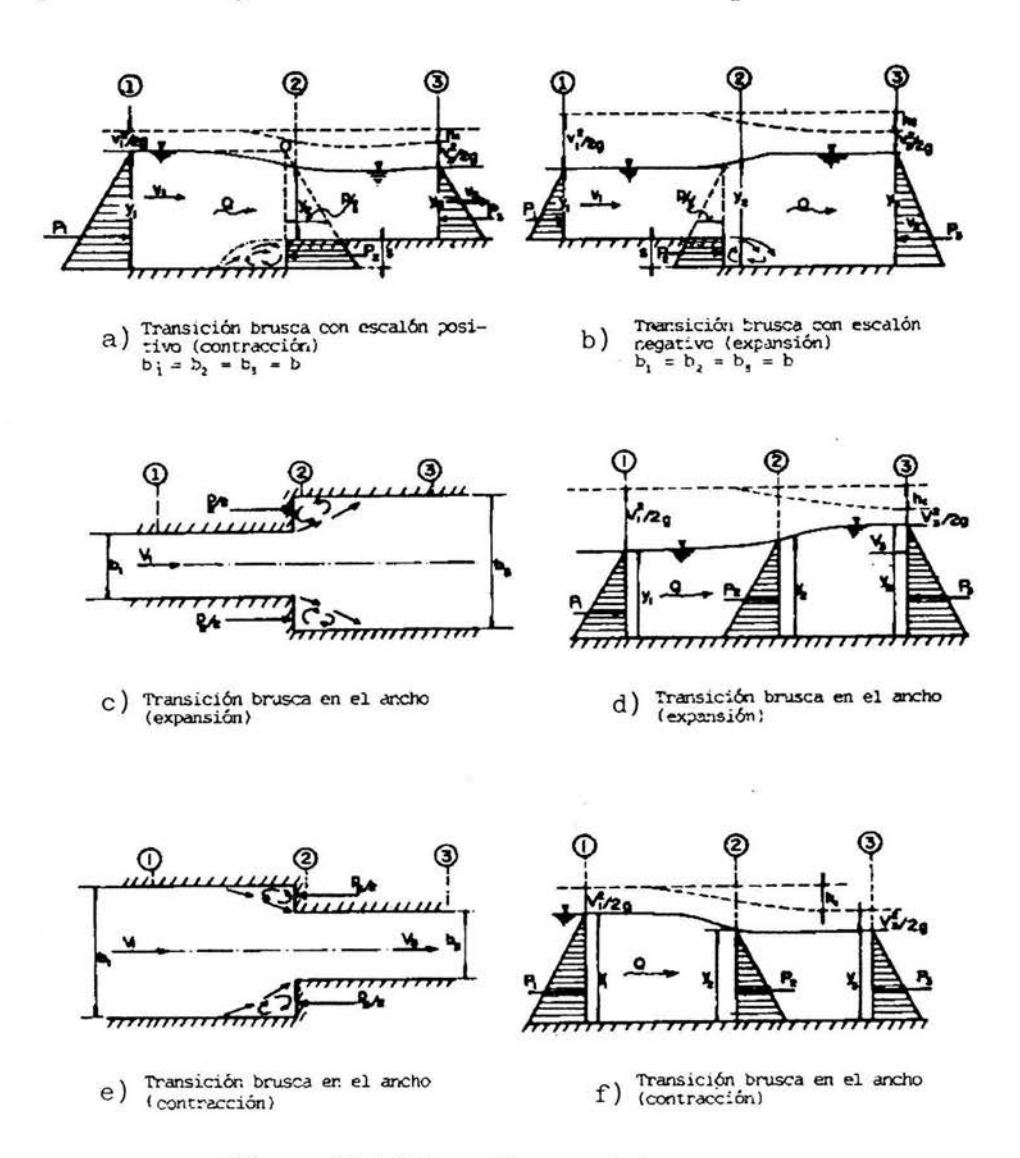

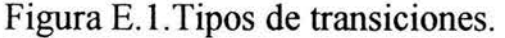

La aplicación de la ecuación del impulso y cantidad de movimiento al caso de expansión brusca en el ancho, figuras E.1c y E.1d, lleva a

$$
P_1 + P_2 - P_3 = \frac{\gamma b_1 y_1^2}{2} + \frac{\gamma (b_3 - b_1)}{2} y_2^2 - \frac{\gamma b_3 y_3^2}{2} = \frac{\gamma Q}{g} (V_3 - V_1)
$$
 (E.1)

por otra parte, de la ecuación de continuidad se tiene

$$
V_3 = \frac{V_1 b_1 y_1}{b_3 y_3} \; ; \; Q = V_1 b_1 y_1
$$

además de las hipótesis anteriormente presentadas, sí se acepta que  $y_2 \approx y_1$  se tiene que la ecuación anterior también se puede escribir como

$$
\frac{b_3}{2}(y_1^2 - y_3^2) = \frac{y_1^2 b_1^2 y_1^2}{g} \left(\frac{1}{b_3 y_3} - \frac{1}{b_1 y_1}\right) = F\eta^2 b_1^2 y_1^3 \left(\frac{1}{b_3 y_3} - \frac{1}{b_1 y_1}\right)
$$

al ordenar algunos términos se tiene

$$
\left(\frac{y_3}{y_1}\right)^2 - \left(1 + \frac{2b_1}{b_3}Fr_1^2\right)\frac{y_3}{y_1} + 2\left(\frac{b_1}{b_3}\right)^2 Fr_1^2 = 0
$$
 (E.2)

la solución de la ecuación E.2 esta dada por

$$
\frac{y_3}{y_1} = 1 + F\eta^2 \frac{b_1}{b_3} (1 - \frac{b_1}{b_3})
$$
 (E.3)

la cual puede verificarse por sustitución tomando en cuenta la hipótesis del inciso 2.

Por otro lado, de la ecuación de energía, la pérdida por convexión entre las secciones 1 y 3 es

$$
h_c = y_1 - y_3 + \frac{V_1^2}{2g} - \frac{V_3^2}{2g}
$$

al sustituir la *V3* , de la ecuación de continuidad en esta última expresión se tiene

$$
h_c = \frac{2g y_1 v_1^2}{V_1^2} \frac{v_1^2}{2g} (1 - \frac{y_3}{y_1}) + \frac{V_1^2}{2g} \left[ 1 - \left( \frac{b_1}{b_3} \right)^2 \left( \frac{y_1}{y_3} \right)^2 \right]
$$

o de otra forma

$$
h_c = \frac{V_1^2}{2 g} \left[ 1 + \frac{2}{F \eta^2} (1 - \frac{y_3}{y_1}) - (\frac{b_1}{b_3})^2 (\frac{y_1}{y_3})^2 \right]
$$
(E.4)

al sustituir la ecuación E.3 en la ecuación E.4 y tomando en consideración la hipótesis del inciso 2 y ordenando algunos términos, finalmente se tiene

$$
h_c = \frac{V_1^2}{2 g} \left[ \left( 1 - \frac{b_1}{b_3} \right)^2 + 2 F \eta^2 \left( \frac{b_1}{b_3} \right)^2 \left( 1 - \frac{b_1}{b_3} \right) \right]
$$
(E.5)

el último término dentro del paréntesis de la ecuación E.5 contiene a  $Fr_1^2$ , y no tiene mucha influencia en el valor de  $h_c$  a menos que  $Fr_1 > 0.5$ , o bien que  $b_1$  /  $b_3$  >0.67. Esta condición a menudo no se satisface por completo, por lo que es posible simplificar la ecuación E.5 de la siguiente forma

$$
h_c = (1 - \frac{b_1}{b_3})^2 \frac{V_1^2}{2 g} = (\frac{b_3}{b_1} - 1)^2 \frac{V_3^2}{2 g} = \frac{(V_1 - V_3)^2}{2 g}
$$
(E.6)

162

debido a que de la ecuación E.3  $y_1 = y_2 = y_3$  cuando  $Fr_1$  tiende a cero, la ecuación E.6 coincide con la fórmula de Borda, para la pérdida de energía en la ampliación brusca de un conducto a presión y se recomienda como más segura para los casos normales. En efecto los experimentos de Formica indican una pérdida en expansiones bruscas de hasta 82 por ciento del valor obtenido por la ecuación E.6, obteniéndose entonces

$$
h_c = \varepsilon \frac{(V_1 - V_3)^2}{2g} \tag{E.7}
$$

donde  $\epsilon = 0.82$ 

Es posible realizar un análisis similar al anterior para una contracción brusca y derivar una ecuación análoga a la E.6, la diferencia en dicho análisis consiste en usar la sección 2 de la figura E.1 d en la vena contraída justo aguas abajo de la entrada al canal más angosto y la 3 donde ya se hubiera uniformizado el flujo también aguas abajo. De cualquier manera es necesario corregir el resultado ya que se desconoce el ancho efectivo de la sección 2.

De manera análoga a los conductos forzados, la pérdida de energía en una expansión brusca se puede reducir considerablemente si la expansión se reduce gradualmente, disminuyendo el ángulo de divergencia.

Las expansiones graduales en canales rectangulares fueron estudiadas experimentalmente en Santiago de Chile, por Mathaei y Lewin en 1932, quienes encontraron que es factible generalizar la ecuación E.7 al caso de expansiones graduales con valores de  $\varepsilon$  dependientes del ángulo ( $\theta$ ) con que se realiza la expansión y en menor grado, de la relación de anchos  $b_3 / b_1$ según se muestra en la figura E.2. Esto fue corroborado por Formica aún cuando no se estudió la dependencia de la relación b<sub>3</sub> / b<sub>1</sub>, los resultados de ambos se presentan en la figura E.2, donde se aprecian tendencias de variación similares aún cuando hay discrepancias en los valores de *e* de hasta de un 50 por ciento, también en dicha figura se muestran algunos valores de *e* para otras formas de expansión estudiadas por Formica.

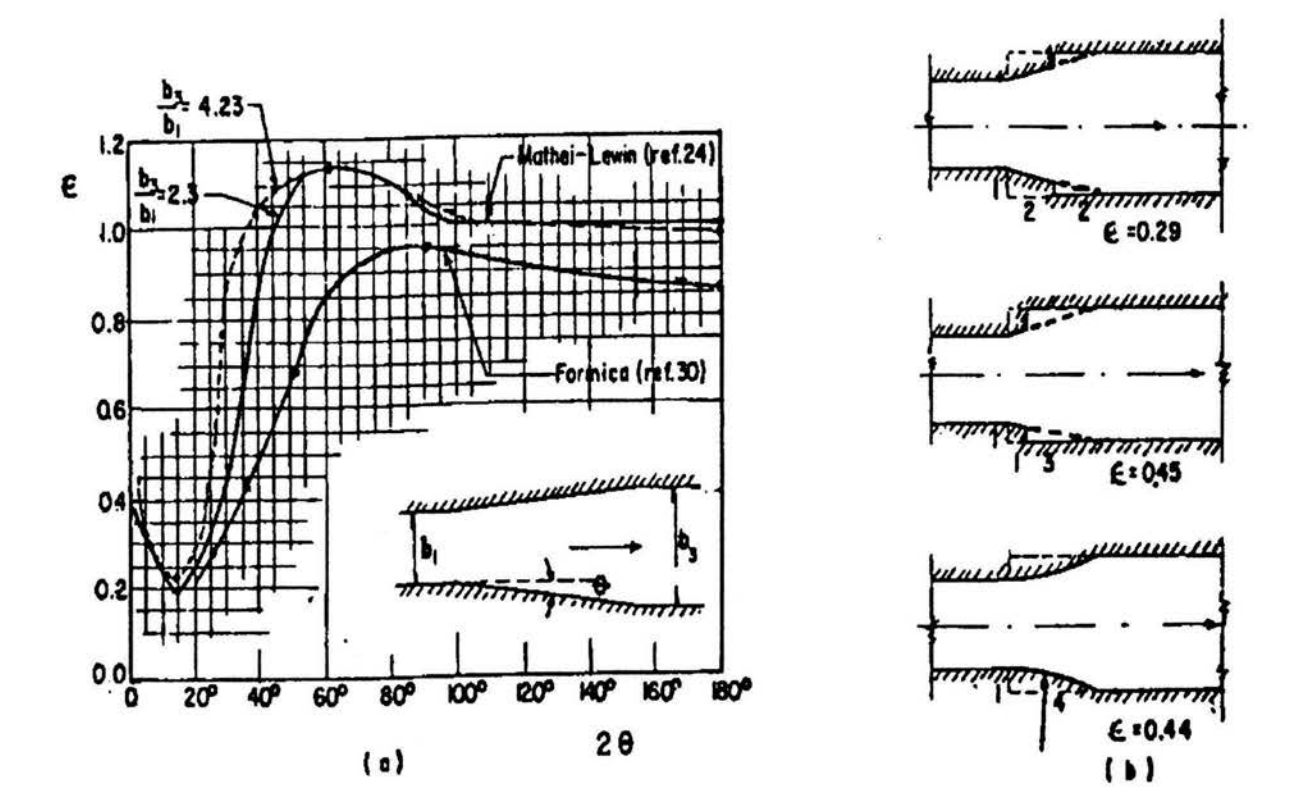

Coeficientes de pérdida  $\epsilon$  en expansiones a régimen subcritico.

Figura E.2 Coeficientes de pérdida  $\varepsilon$  en expansiones.

Las expansiones graduales con relaciones de ampliación 1:4 (20 = 28°,  $\varepsilon$  = 0.27) a 1:7.6 ( $2\theta = 15^{\circ}$ ,  $\epsilon = 0.2$ ) son las que tienen el coeficiente mínimo, Hinds recomienda usar  $2\theta = 25^{\circ}$  para diseñar la expansión, sin embargo es recomendable usar la relación 1:4 debido a que no se obtiene una reducción sensible de la pérdida al aumentar la longitud. La forma exacta de las paredes de la transición no es de importancia siempre que siga curvas razonablemente regulares evitando aristas agudas, en la figura E.3 se presenta la forma que podría tener la expansión equivalente con relación 1:4 para cambiar de canal trapecial a rectangular, donde la superficie de la pared es alabeada, en ambos casos la pérdida se puede calcular con la ecuación E.7, considerando los valores que aparecen en la figura E.3.

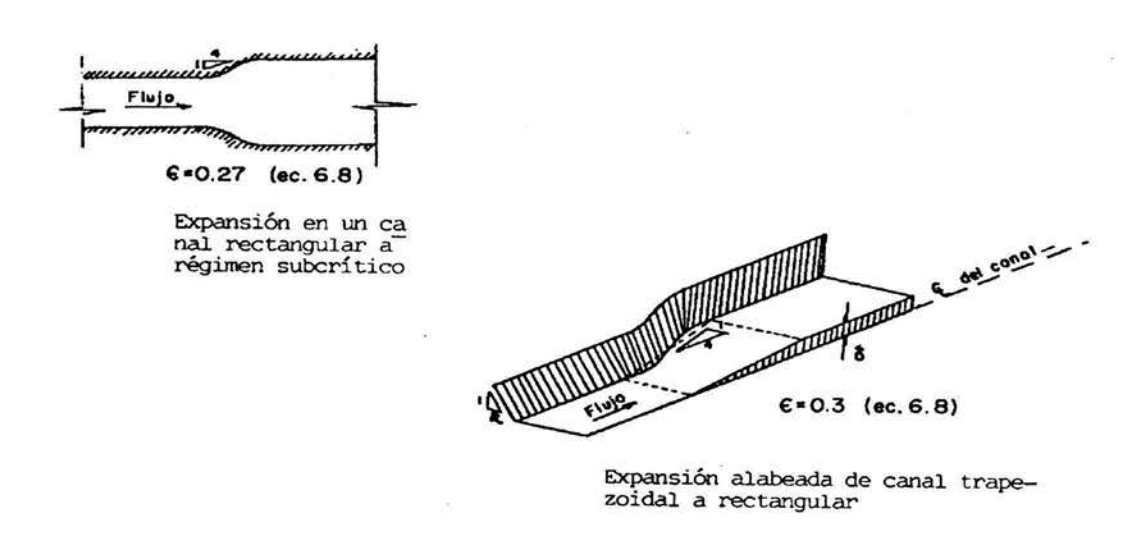

Figura E.3. Coeficientes para transiciones alabeadas.

Otras formas de expansión se pueden utilizar de la manera que señala la figura E.4, para estos tipos de geometría, Mostkov y Chow proponen calcular la pérdida en términos del cambio en la carga de velocidad antes y después de la expansión, mediante la expresión

$$
h_c = c_o \frac{V_1^2 - V_3^2}{2g} = c_o \left[ \left( \frac{A_3}{A_1} \right)^2 - 1 \right] \frac{V_3^2}{2g} = k \frac{V_3^2}{2g}
$$
 (E.8)

donde  $A_1$  y  $A_3$  son las áreas de las secciones aguas arriba y aguas abajo de la expansión respectivamente. Según Mostkov, el coeficiente  $c<sub>o</sub>$  se mantiene prácticamente constante entre 0.35 a 0.40, según Chow c<sub>o</sub> depende de la forma de expansión como se indica en la figura E.4, alcanzando el valor de O. 75 en la expansión brusca. Para estos casos, la longitud de la expansión se calcula siguiendo el criterio de Hinds de utilizar un ángulo de divergencia  $2\theta$ = *25º* entre la proyección horizontal del nivel del agua en las secciones aguas arriba y aguas abajo de la transición.

Es importante señalar que los resultados obtenidos se aplican a expansiones con paredes lisas. Sí la pared tiene rugosidades importantes, es necesario agregar la pérdida por fricción, calculada a partir de las características hidráulicas medias en el tramo.

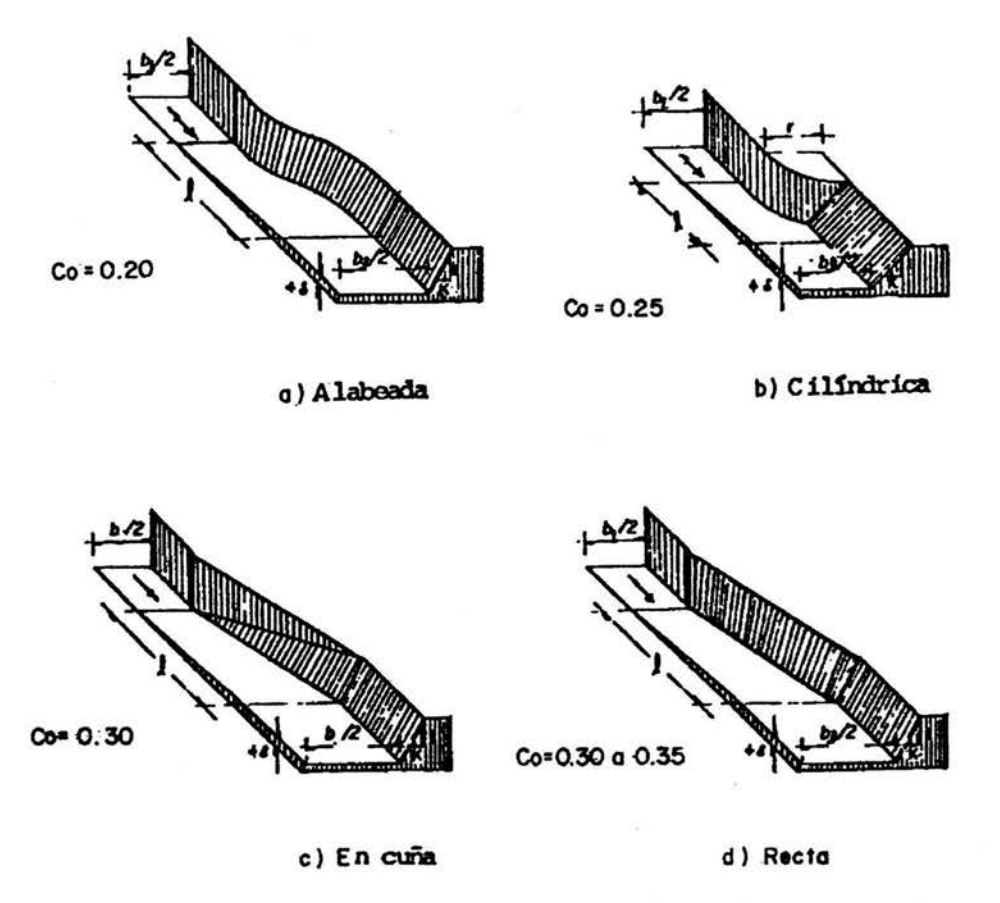

Tipos de expansión y coeficientes de pérdida aplicables a la Ec.

Figura E.4. Tipos de expansión y sus coeficientes de pérdida.

En el caso de contracciones, es necesario evitar un estrangulamiento excesivo más allá del que permitan las condiciones de régimen critico aguas abajo.

Formica encontró experimentalmente que en las contracciones bruscas en canales rectangulares existen pérdidas de energía mayores que en las expansiones bruscas, sin embargo la pérdida de energía puede seguir calculándose en función del cambio en la carga de velocidad antes y después de la contracción, similar a la ecuación E.8, pero de la siguiente manera

$$
hc = C_i \left(\frac{V_3^2 - V_1^3}{2 g}\right) = C_i \left[1 - \left(\frac{A_3}{A_1}\right)^2\right] \frac{V_3^2}{2 g} = k \frac{V_3^2}{2 g}
$$
(E.9)

166

donde:

*he* . - es la pérdida debido a la contracción, en m.

*C;* , k . - son coeficientes adimensionales que dependen de la geometría de la transición.

 $V_3^2$  /2g .- es la carga de velocidad de la sección aguas abajo de la contracción, en m.

Algunos valores de *k* se muestran en la figura E.5 para contracciones rectangulares.

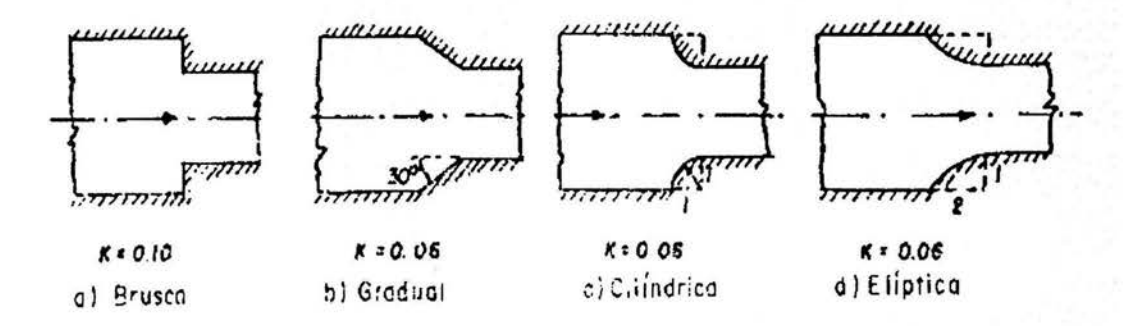

Figura E.5. Tipos de contracciones y sus coeficientes de pérdida.

Hinds propone que la contracción de un canal trapezoidal a un rectangular se realice siguiendo el mismo criterio que se ha indicado para la expansión. Algunas formas geométricas para diseñar estas contracciones se presentan en la figura E.6. Para estos casos Mostkov y Chow indican que el coeficiente *C;*  de la ecuación E.9 tiene los propios valores indicados en la figura E.6 y para una contracción brusca alcanza el valor de 0.30 o más.

Por otro lado, Kisieliev sugiere que la pérdida en una contracción alabeada de canal trapecial a trapecial se puede calcular con la misma ecuación (E. 9), con valores de  $k = 0.05$  a 0.10.

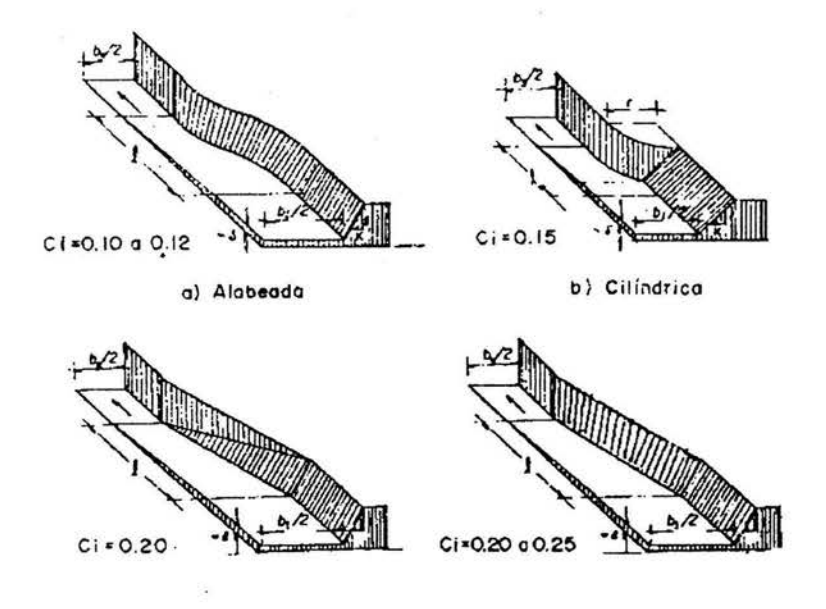

Figura E.6. Contracciones alabeadas y sus coeficientes de pérdida.

La pérdida en una expansión o contracción puede cambiar las condiciones del escurrimiento aguas arriba de la transición, es más, una contracción con una relación  $b_1 / b_3$  grande puede estrangular el canal y producir sobreelevaciones del tirante en una distancia aguas arriba de la contracción. Para compensar estos cambios es necesario proporcionar un desnivel  $\delta$  entre el piso de las secciones transversales antes y después de la transición y que se distribuya gradualmente en la longitud de la misma, dicho desnivel se determina a partir de la ecuación de la energía, siendo

$$
\delta = y_1 + \frac{V_1^2}{2g} - \left(y_3 + \frac{V_3^2}{2g} + hc\right)
$$
 E.10

El signo que resulte de esta ecuación define si el piso debe ascender ( $\delta$  > 0) en la dirección del escurrimiento, o bien descender ( $\delta$  < 0), como en los casos indicados en las figuras E.5 y E.6. Debe tenerse cuidado que la magnitud de  $v_3$ se conserve dentro del régimen subcrítico, asimismo, es conveniente analizar que en secciones intermedias de la transición no se presenten tirantes iguales o menores que el crítico.

Por lo que se refiere a la pérdida por contracción a la entrada de un canal, Press propone los valores de  $k$  que se indican en la figura E.7 de acuerdo a la forma que tenga la entrada.

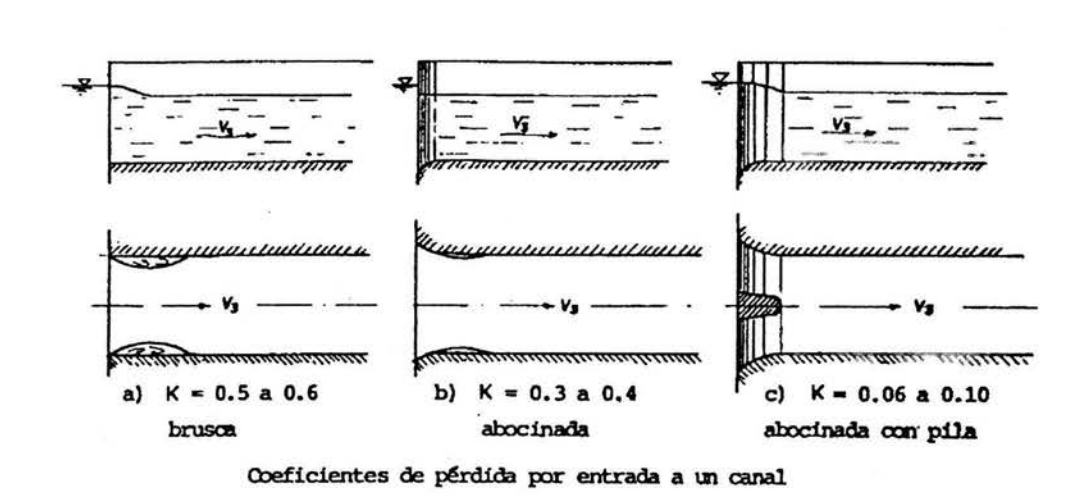

Figura E.7. Tipos de entradas y sus coeficientes de pérdida.

En cualquier caso, h<sub>c</sub> debe incluir no sólo el valor de la pérdida por convexión, sino también el de la pérdida por fricción del tramo en que se diseña la transición.

# , *BIBLIOGRAFIA*

### BIBLIOGRAFÍA

1.- Aparicio F. Javier. Fundamentos de hidrología de superficies. Editorial Limusa. México 2003.

2.- Ven Te Chow. Hidráulica de canales abiertos. Editorial McGraw-Hill. Colombia 1998.

3.- H. French Richard. Hidráulica de canales abiertos. Editorial McGraw-Hill. México 1992.

4.- Sotelo Ávila Gilberto. Hidráulica general. Volumen l. Fundamentos. Editorial Limusa. México 1994.

5.- Sotelo Ávila Gilberto. Apuntes de hidráulica II. Facultad de Ingeniería. México 1997.

6.- Sotelo Ávila Gilberto. Diseño hidráulico de estructuras. Facultad de Ingeniería. México 2001.

7.- Francisco Torres Herrera. Obras hidráulicas. Editorial Limusa. México 1987.

8.- Osear Vega Roldan, Felipe Arreguín Cortés, Presas de almacenamiento y derivación. División de Estudios de Posgrado UNAM. México 1992.

9.- Comisión Federal de Electricidad, Instituto de Investigaciones Eléctricas, Manual de diseño de obras civiles, hidrotecnia, sección A.2.9. Escurrimiento a superficie libre. A.2.10. Obras de excedencias. México 1980.